بمسباشة الزخمز لأخيم

# **کتاب همراه هنرجو**

**رشتۀ الکتروتکنیک گروه برق و رایانه شاخۀ فنی و حرفهای پایۀ یازدهم دورۀ دوم متوسطه**

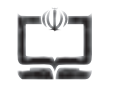

#### **وزارت آموزش و پرورش سازمان پژوهش و برنامهريزي آموزشي**

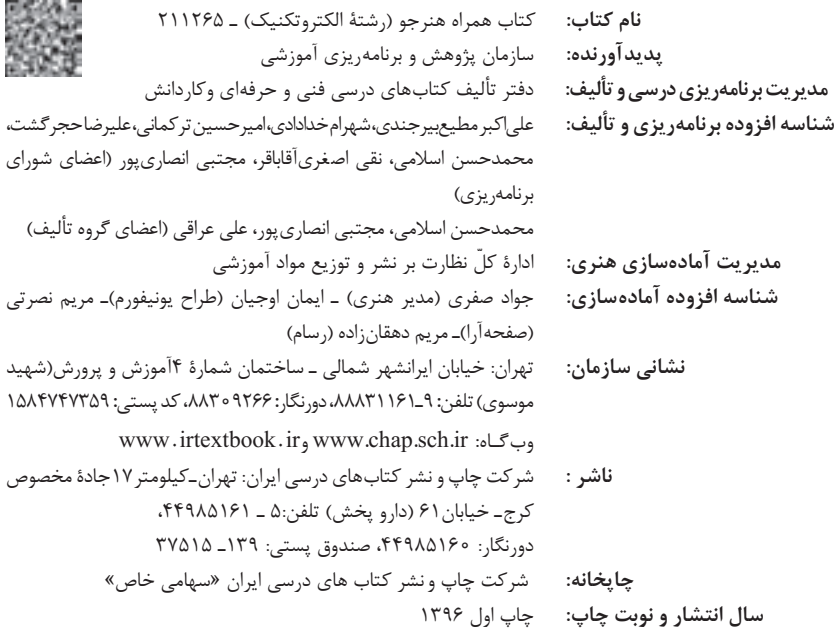

کلیه حقوق مادی و معنوی این کتاب متعلق به سازمان پژوهش و برنامهریزی آموزشی وزارت آموزش و پرورش است و هرگونه استفاده از کتاب و اجزای آن بهصورت چاپی و الکترونیکی و ارائه در پایگاههای مجازی، نمایش، اقتباس، تلخیص، تبدیل، ترجمه، عکسبرداری، نقاشی، تهیه فیلم و تکثیر به هر شکل و نوع بدون کسب مجوز ممنوع است و متخلفان تحت پیگرد قانونی قرار میگیرند.

**شابک 8 - 2848 - 05 - 964 - 978 2848-8 - 05 - 964 - 978 ISBN**

شما عزیزان کوشش کنید که از این وابستگی بیرون آیید و احتیاجات کشور خودتان را برآورده سازید، از نیروی انسانی ایمانی خودتان غافل نباشید و از اتکای به اجانب بپرهیزید.

**ِّ امام خمینی )قد َس ِ س ّر ّ ه الشریف(**

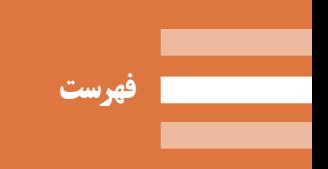

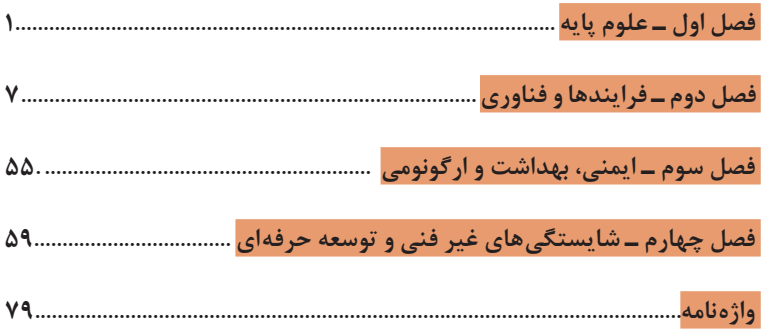

هنرجوی گرامی همانطور که در پایه دهم با اهداف کتاب همراه هنرجو بهعنوان جزئی از بسته آموزشی آشنا شدید و از آن استفاده کردید، در پایه یازدهم نیز این کتاب با همان اهداف توسط برنامهریزان درسی برای شما پیشبینی و تألیف شده است. ضمن اینکه کتاب همراه هنرجو برای کل رشته شما تدوین شده و دارای کاربرد واقعی در دنیای کار میباشد؛ به موارد زیر نیز توجه الزم را داشته باشید: 1ـ عالوه بر این کتاب، کتاب همراه هنرجوی سال گذشته نیز میتواند در فرایند آموزش و ارزشیابی )امتحانات( در سال یازدهم مورد استفاده قرار گیرد. 2ـ از محتوای کتاب همراه هنرجو ارزشیابی صورت نمیگیرد، بلکه میتوانید از اطالعات مندرج کتاب در حل مسائل و انجام فعالیتهای تعیین شده استفاده نمایید. 3ـ کتاب همراه هنرجو با هدف کاهش حافظهمحوری، کاهش وابستگی به کتاب درسی در کارهای عملی، تسهیل سنجش و ارزشیابی اهداف اصلی، کمک به تحقق یادگیری مادامالعمر، بهبود زمان یاددهیـیادگیری، کاربرد در دنیای واقعی کار تدوین شده است.

4ـ محتوای این کتاب برای دروس: ریاضی، کارگاه طراحی و نصب تأسیسات حفاظتی و ساختمانهای هوشمند، کابلکشی و سیمپیچی ماشینهای الکتریکی، کارگاه نوآوری و کارآفرینی، مدیریت تولید و کاربرد فناوریهای نوین تدوین شده است. 5 ـ بخشهای این کتاب شامل: علوم پایه، نقشهکشی و زبان فنی، جداول، نمودارها، روابط، فناوری و اجزا، ایمنی و بهداشت و ارگونومی و شایستگیهای فنی و غیر فنی است. 6 ـ استفاده از کتاب همراه سبب میشود که ارزشیابی دروس براساس شایستگی

انجام پذیرد. در پایان تأکید میشود در حفظ و نگهداری این کتاب کوشا باشید به دلیل آنکه در سال آینده نیز قابل استفاده میباشد.

**دفتر تألیف کتابهای درسی فنی و حرفهای و کاردانش**

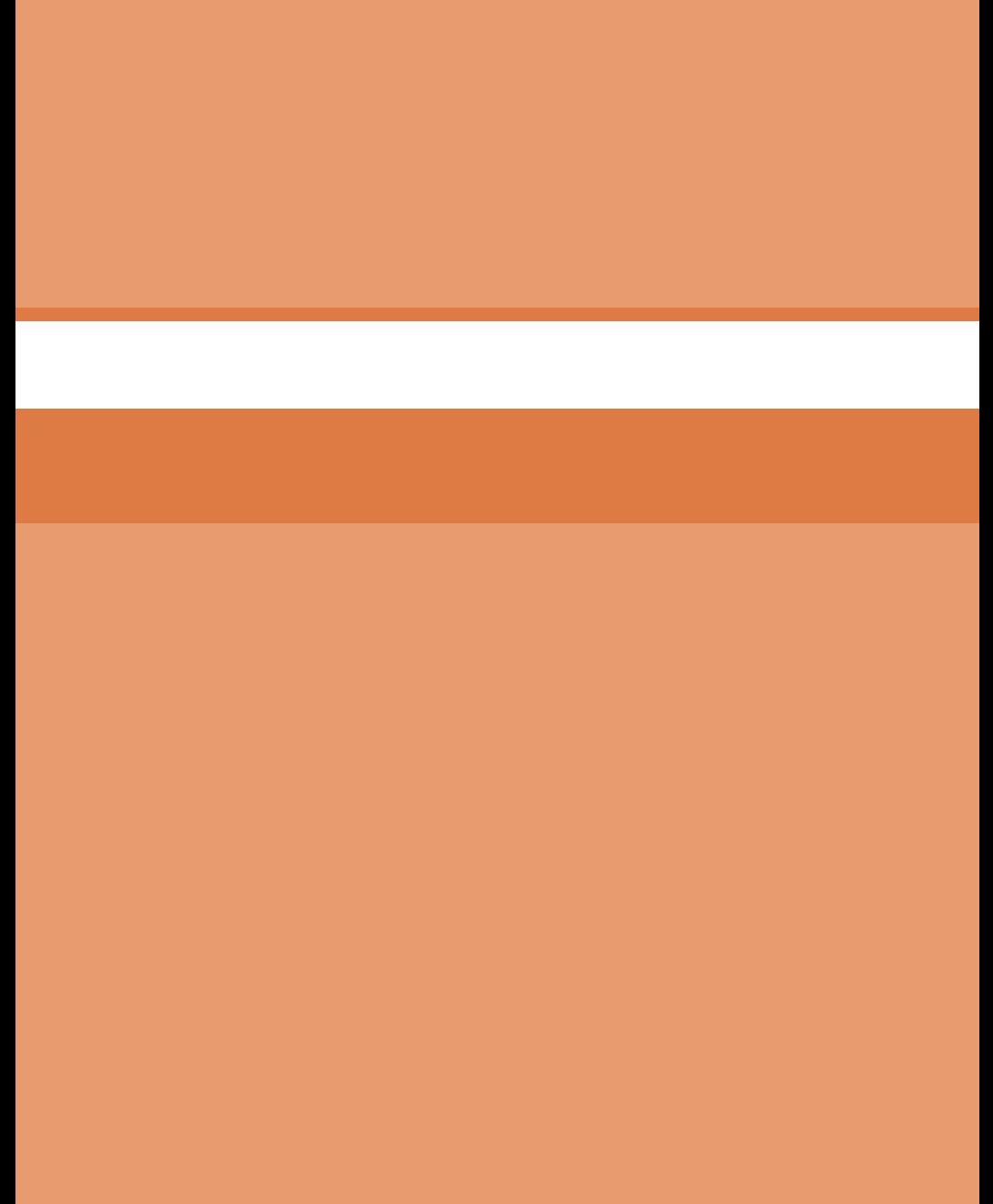

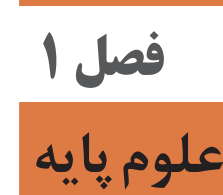

**رياضي**

**تابع**

اگر دو کمیت )الف( و )ب( با یکدیگر مرتبط باشند و با مشخص شدن مقدار کمیت )الف(، **یکمقدار معین** برای کمیت (ب) بهدست آید، در این صورت کمیت (ب) را تابعی از کمیت (الف) مینامند.

مقادیری که کمیت (الف) میتواند داشته باشد را **دامنه** این تابع مینامند و قانونی را که، مقادیر کمیت )ب( را برحسب مقادیر کمیت )الف( به دست میدهد، **قانون یا ضابطه** این تابع مینامند.

#### **شکل کلی تابع درجه اول و درجه دوم:**

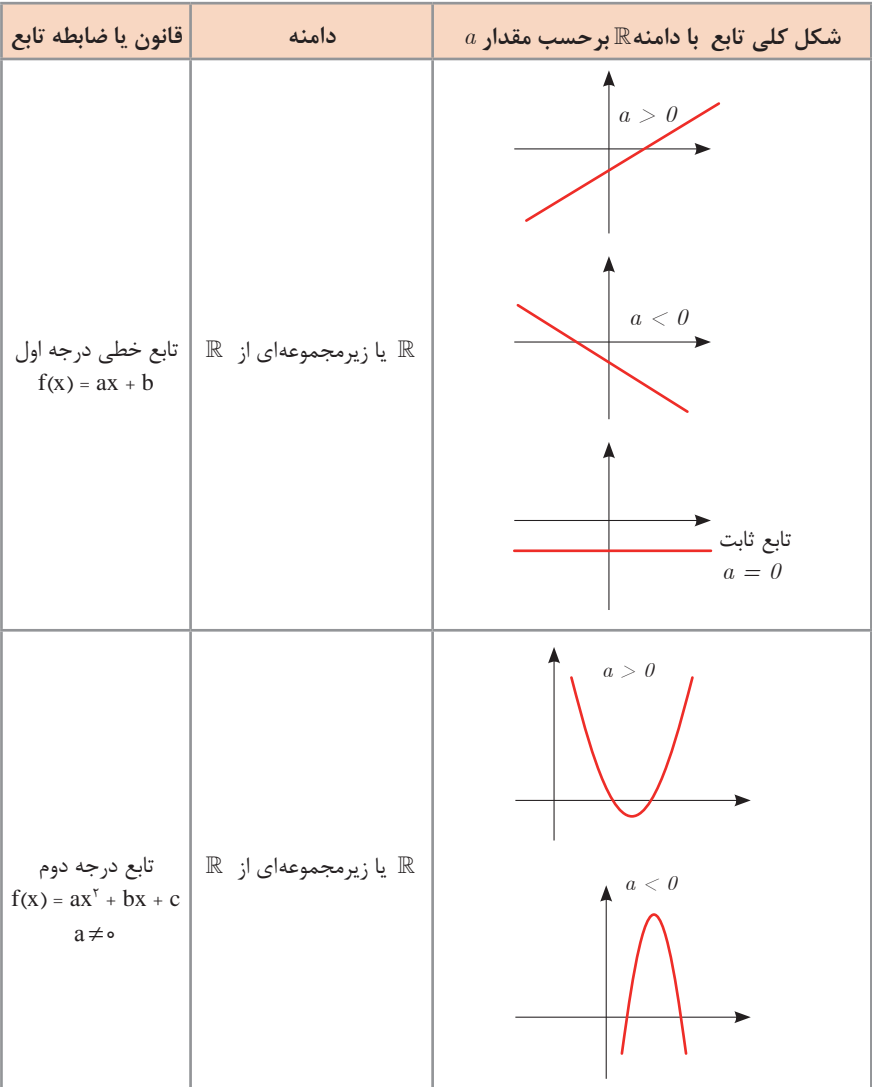

# **نمایش مجموعه به صورت بازه**

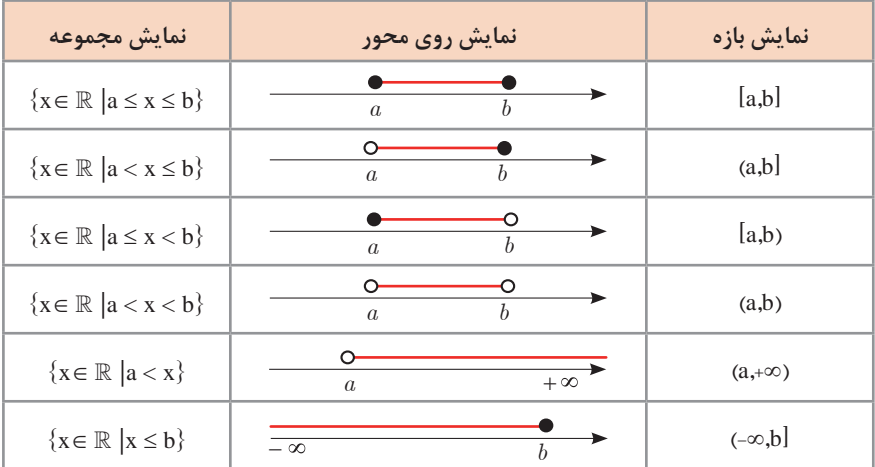

# **حل معادله از طریق رسم**

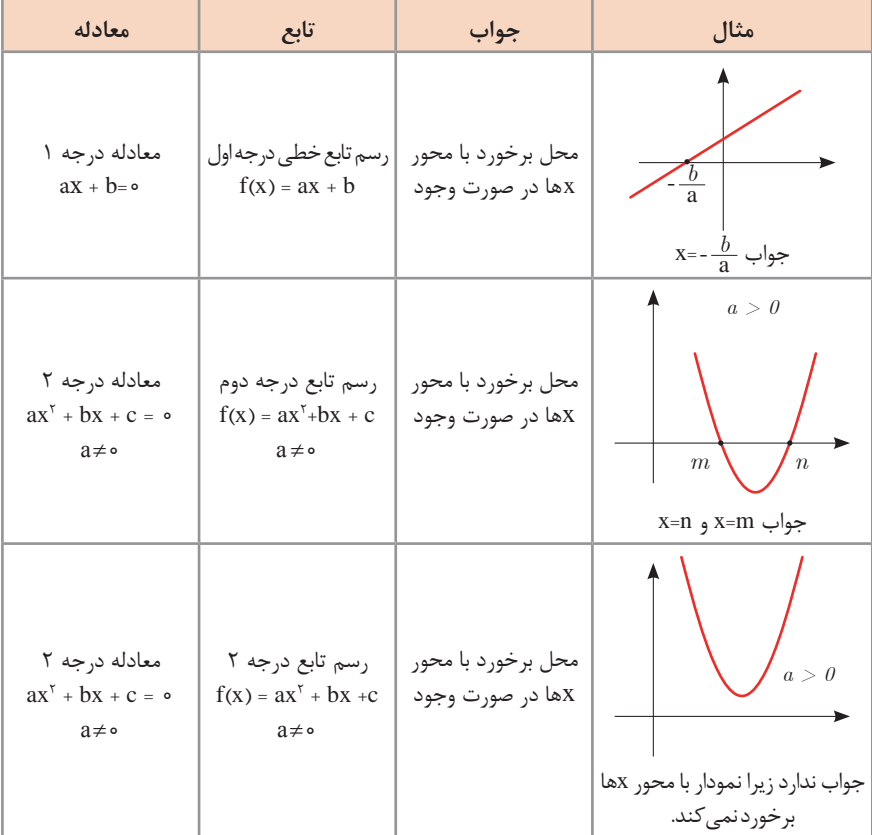

نامساویهای بهصورت  $c \leq x^2 + bx + c \geq ax^3 + bx + c$  یا  $c \geq ax^3 + bx + c \geq ax^4 + bx + c$  که در آن ax حقیقی هستند (0≠a) را نامعادله درجه دوم مینامند. مقدارهایی از x که نامعادله را به یک نامساوی درست تبدیل میکنند، جوابهای نامعادله مینامند.

#### **حل نامعادله از طریق رسم تابع**

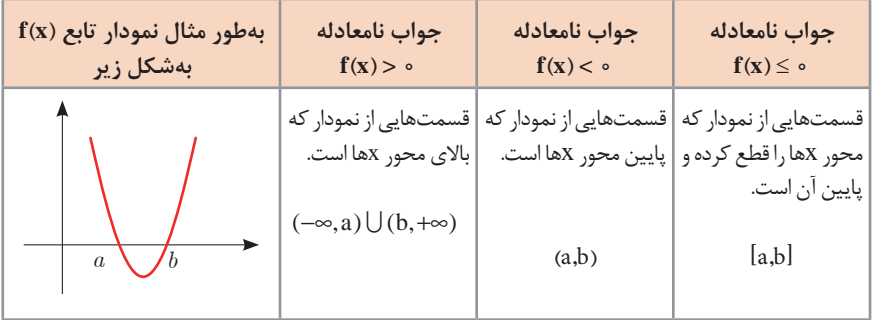

#### **مثلثات**

 $\frac{\rm L}{\rm c}$  اگر نقطهای از یک دایره به شعاع r کمانی به طول  ${\rm L}$  را در جهت مثبت طی کند، مقدار ر کسی کر سے مقدار کی مقدار کر رہے ہیں جس کر رہے ہیں جس کے مقدار ہو r<br>را اندازہ زاویه چرخش آن نقطه، برحسب رادیان میiامند. برای زاویههای منفی، −− را مقدار<br>-آن زاویه برحسب رادیان مینامند. *L*

$$
(c_1c_2c_3) \t R = \frac{L}{r}
$$

 دایرهای که شعاع آن 1 واحد است، **دایره واحد** نامیده میشود. در دایره واحد، طول کمان طیشده، همان اندازه زاویه چرخش برحسب واحد رادیان است. در تساویهای زیر

$$
\frac{L}{r} = \frac{\pi}{1100} \text{ D }, \text{ } D = \frac{1100 \text{ K}}{\pi} \times \frac{L}{r}
$$
\n
$$
\frac{L}{r} = \frac{\pi}{1100} \text{ D }, \text{ } D = \frac{1100 \text{ K}}{\pi} \times \frac{L}{r}
$$
\n
$$
\frac{L}{r}
$$
\n6.10

\n7.11

\n8.21

\n9.22

\n10.23

\n11.23

\n12.24

\n13.25

\n14.27

\n15.29

\n16.20

\n17.20

\n18.21

\n19.20

\n10.21

\n11.23

\n12.24

\n13.25

\n14.27

\n15.29

\n16.20

\n17.20

\n18.21

\n19.20

\n10.21

\n11.20

\n12.21

\n13.22

\n14.23

\n15.24

\n16.25

\n17.26

\n18.27

\n19.29

\n11.20

\n11.20

\n12.20

\n13.20

\n14.20

\n15.20

\n16.20

\n17.20

\n18.21

\n19.20

\n10.21

\n11.22

\n12.23

\n13.24

\n14.25

\n15.27

\n16.27

\n17.28

\n18.29

\n19.20

\n10.20

\n11.20

\n12.21

\n13

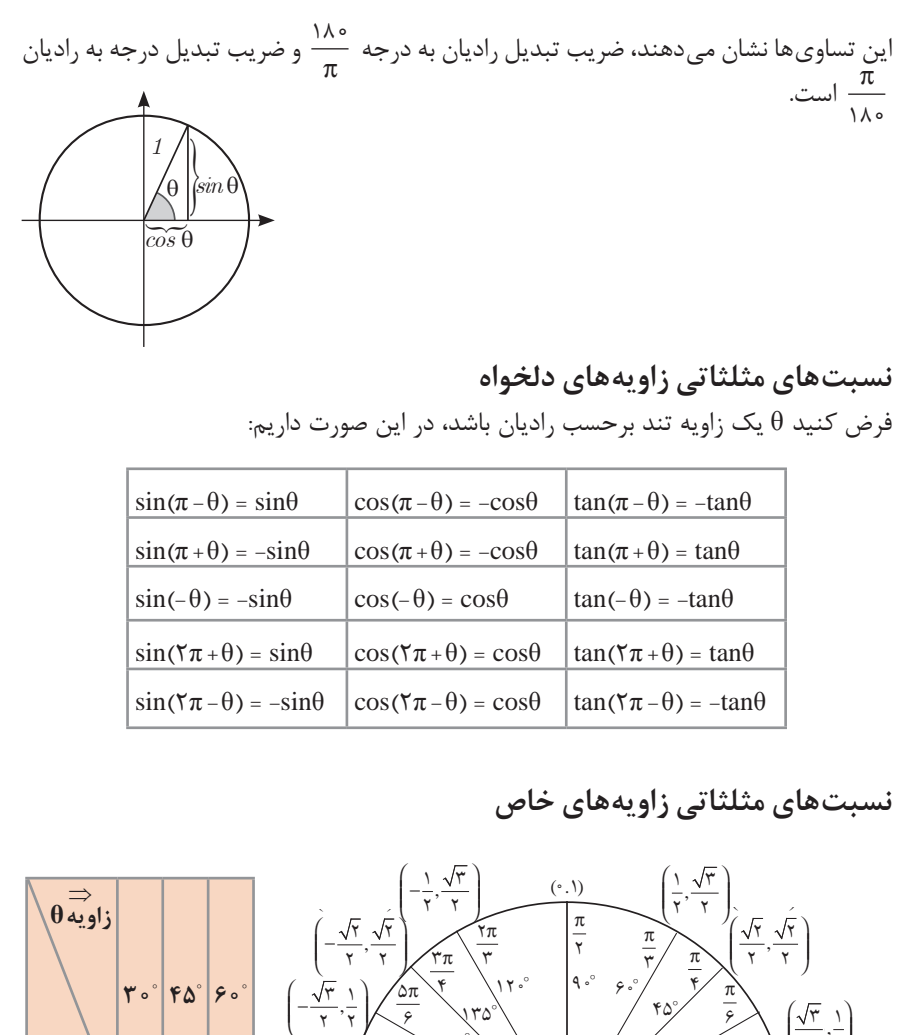

**نسبتهای مثلثاتی زاویههای دلخواه** <sup>−</sup> π **نسبت های متنت نی زاویه های دنحواه**<br>فرض کنید θ یک زاویه تند برحسب رادیان باشد، در این صورت داریم:  $\overline{\phantom{a}}$  $\sim$  2  $\sim$ شد<mark>،</mark> در ا<sub>:</sub> ىر ب 4 π 6 س با ه<br>.

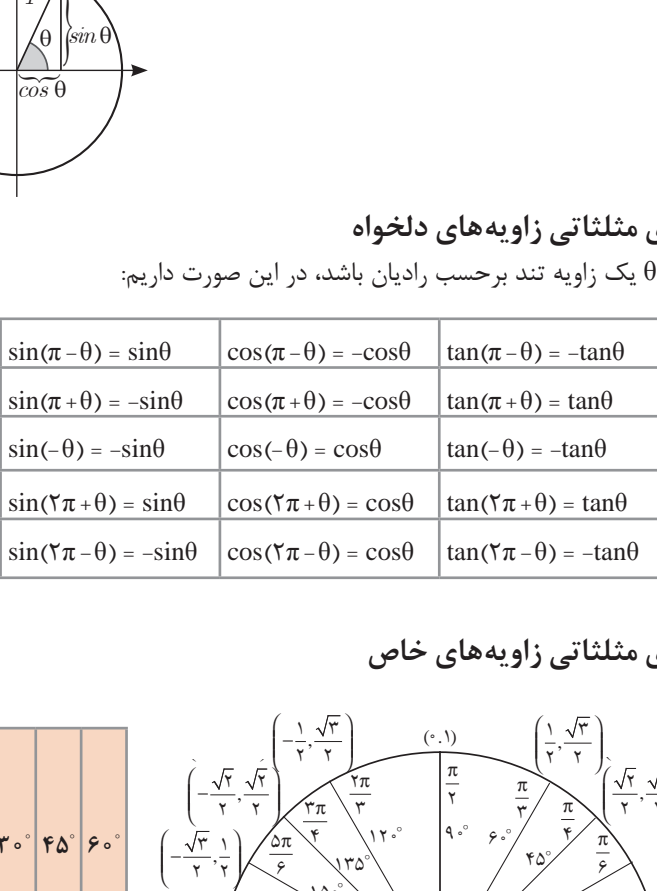

#### **نسبتهای مثلثاتی زاویههای خاص** حی

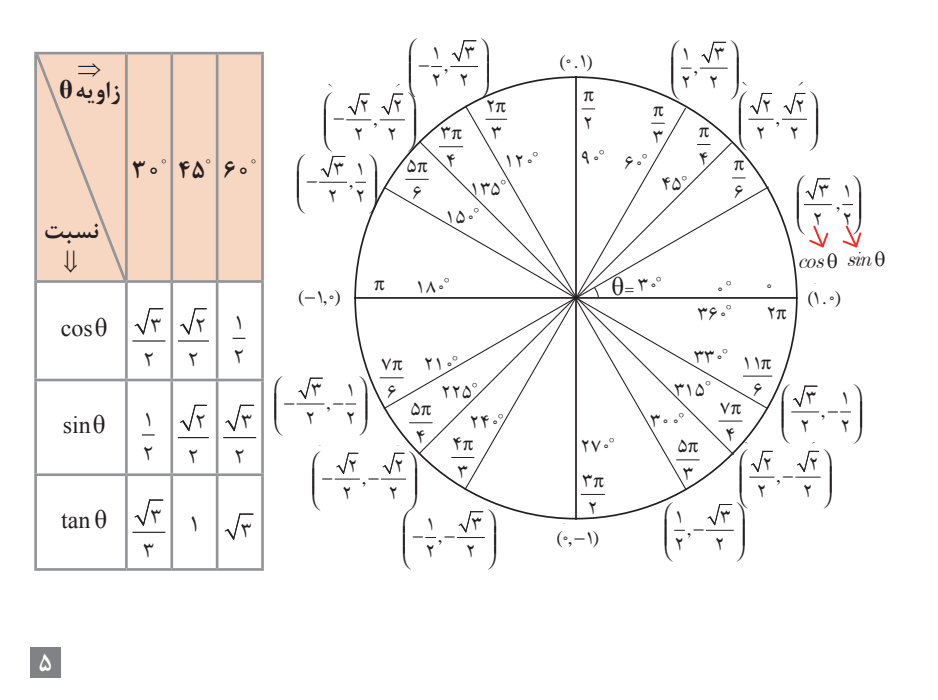

**روابط بين نسبتهاي مثلثاتي:** زاویه θ را در نظر بگیرید، در اين صورت داريم: sin<sup>2</sup> θ + cos<sup>2</sup> θ = 1 sin و همچنين اگر θ زاویهای باشد که 0 =/ cosθ بنا به تعریف داريم: tan cos <sup>θ</sup> θ = θ **شیب خط و تانژانت زاویهها:** برای هر خط دلخواه به معادله b + ax = y با شیب a که با محور طولها زاویه θ میسازد، داریم: tanθ = a  **لگاریتم و خواص آن:** b  =  ac اگر a یک عدد حقیقی مثبت مخالف 1 باشد و اعداد حقیقی b و c بهگونهای باشند که: آنگاه c را لگاریتم b در مبنای a مینامند و با logab نشان میدهند. به عبارت دیگر داریم: logab = c فقط اعداد مثبت لگاریتم دارند، یعنی عبارت logab فقط برای 0<b تعریف میشود. :داريم b, c >0 براي log(bc) = logb + logc log(a+b) ≠ loga + logb :داريم a, b >0 هر براي :كلي حالت در :داريم b, c >0 براي <sup>b</sup> log log b log c <sup>c</sup> = − :داريم <sup>a</sup>, b >0 هر براي :كلي حالت در log(a-b) <sup>≠</sup> loga - logb logbx براي 0< b و هر عدد حقیقی x داريم: = xlogb :داريم <sup>a</sup> <sup>≠</sup>1 و a, b >0 براي <sup>a</sup> log b log b log a <sup>=</sup>  **آمار توصیفی:**

**نمودار پراكنش دو کمیت، مجموعهاي از نقاط در صفحه مختصات است كه طول و عرض هر نقطه، دادههاي مربوط به اندازهگيريهای متناظر دو كميت است.**

x و y دو كميت مرتبط هستند. اگر مقادير اين دو كميت براي برخي از xها در يك بازه، مشخص باشد، پيشبيني مقادير y به ازاي xهاي مشخص در اين بازه به كمك خط برازش را **درونيابي** و پيشبيني مقادير y به ازاي xهاي مشخص در خارج از اين بازه را **برونيابي** مينامند. پس از مرتب کردن مقادير دادهها، عددی را که تعداد دادههای قبل از آن با تعداد دادههای بعد از آن برابر است را **میانه** مینامند. نمودار جعبهاي:

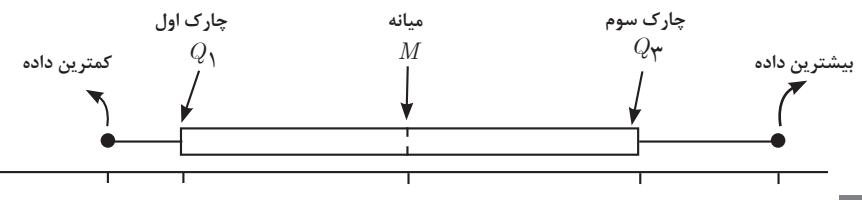

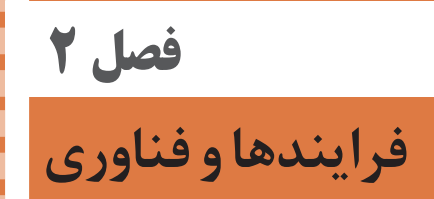

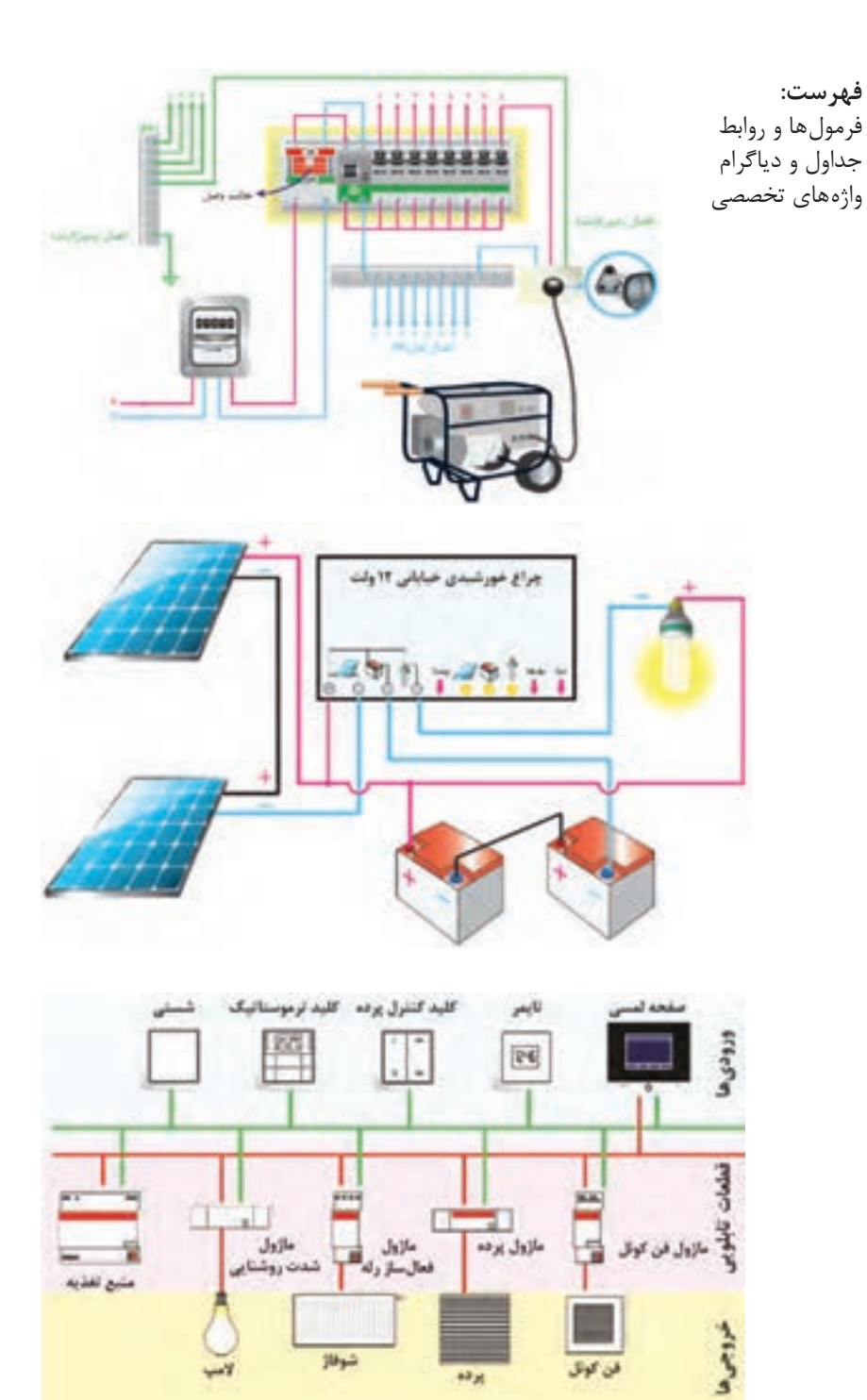

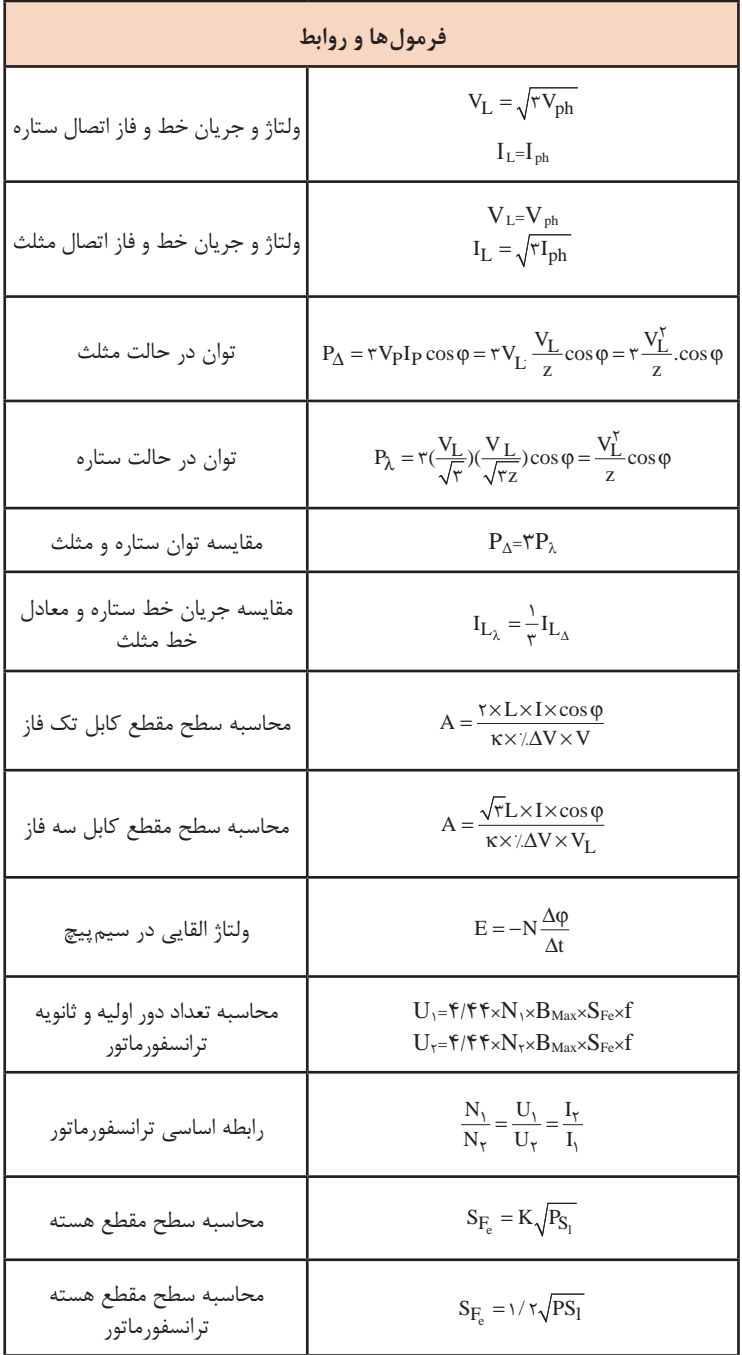

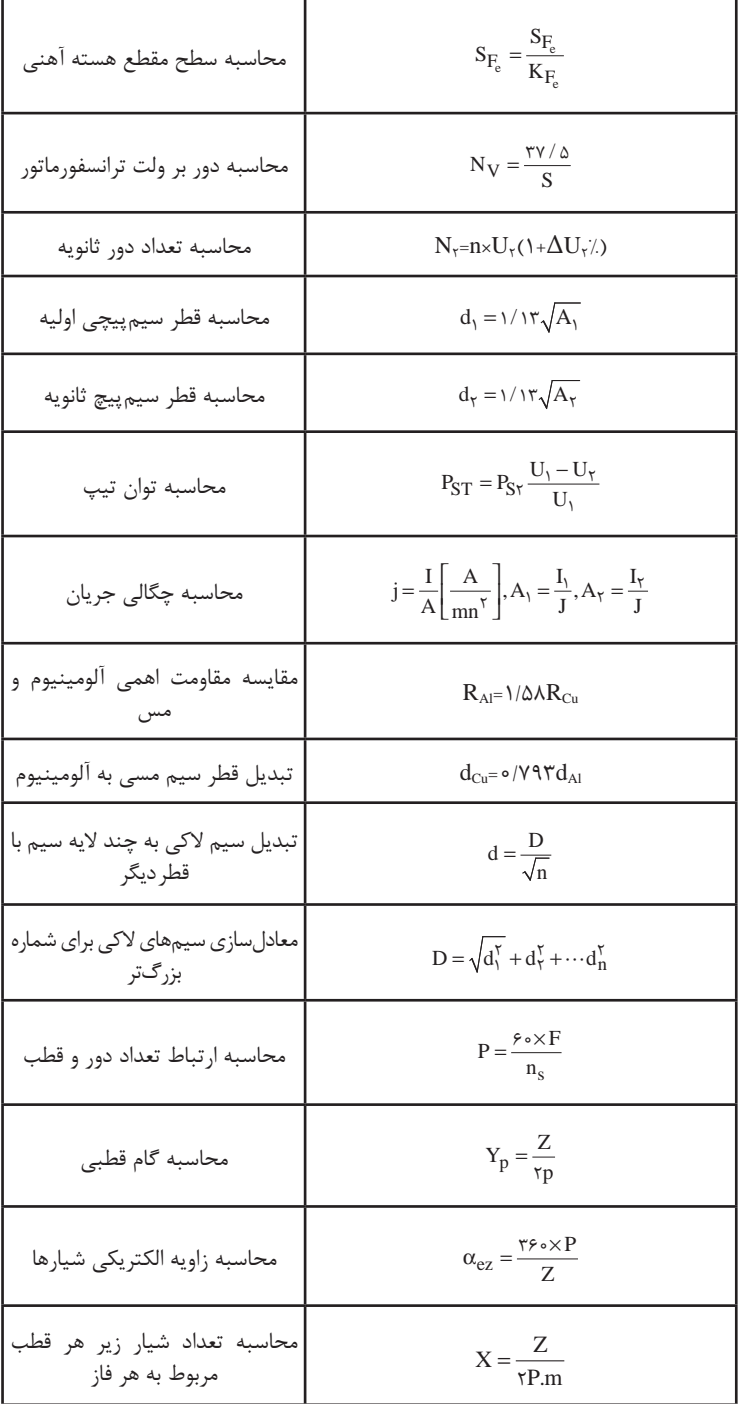

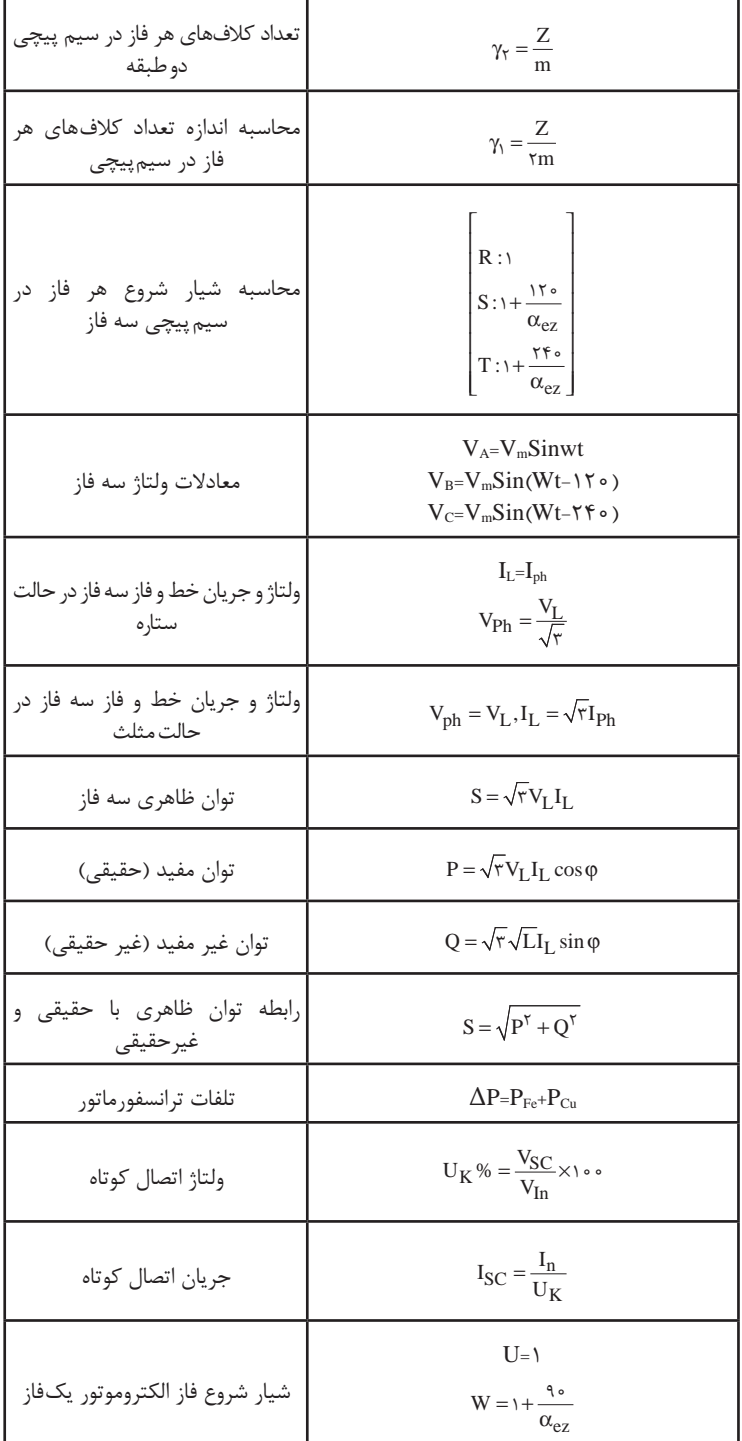

#### **نمادها )نشانهها(**

نماد تجهیزات خانه هوشمند به شکل مربع است. طول اضالع این مربع a است. )عالئم، در استاندارد 40900 DIN تشریح شده است(

قطعاتی که کابل باس متصل میشود عالوهبر مربع، یک مستطیل با ابعاد اضافه میشود و داخل آن فلش دو سویه ترسیم میشود، که به  $\frac{1}{\mathbf{\kappa}}$  a 4 معنای ارتباط با دیگر قطعات است. داخل مربع شکلهایی ترسیم میشود که نشان دهندۀ نوع و عملکرد آن قطعه است. بهطور کلی حسگرها و ماژولهای فعالساز به اين دو صورت نمایش داده میشود.

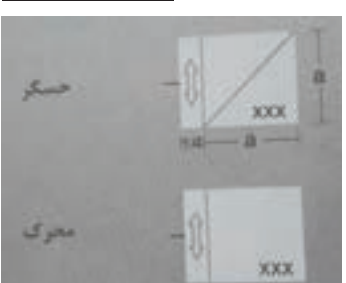

**جدول ماژولهای تابلویی**

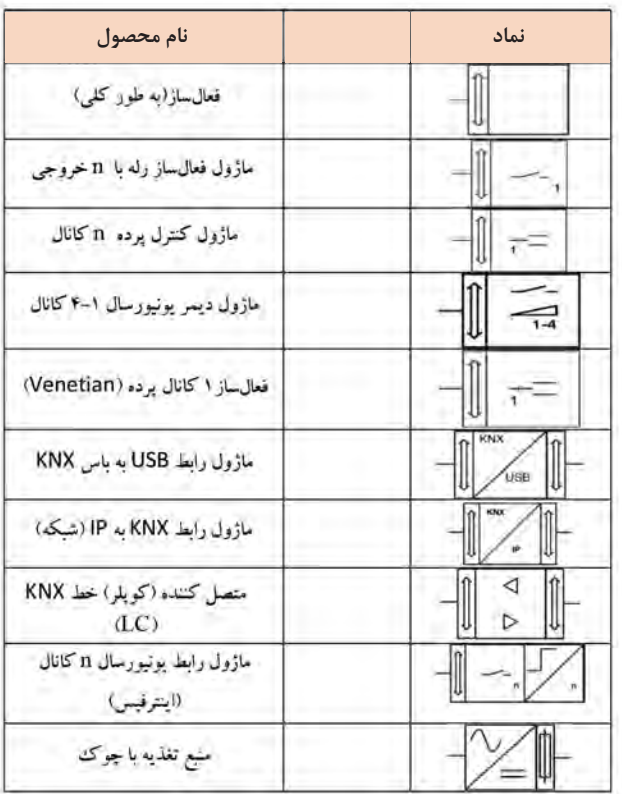

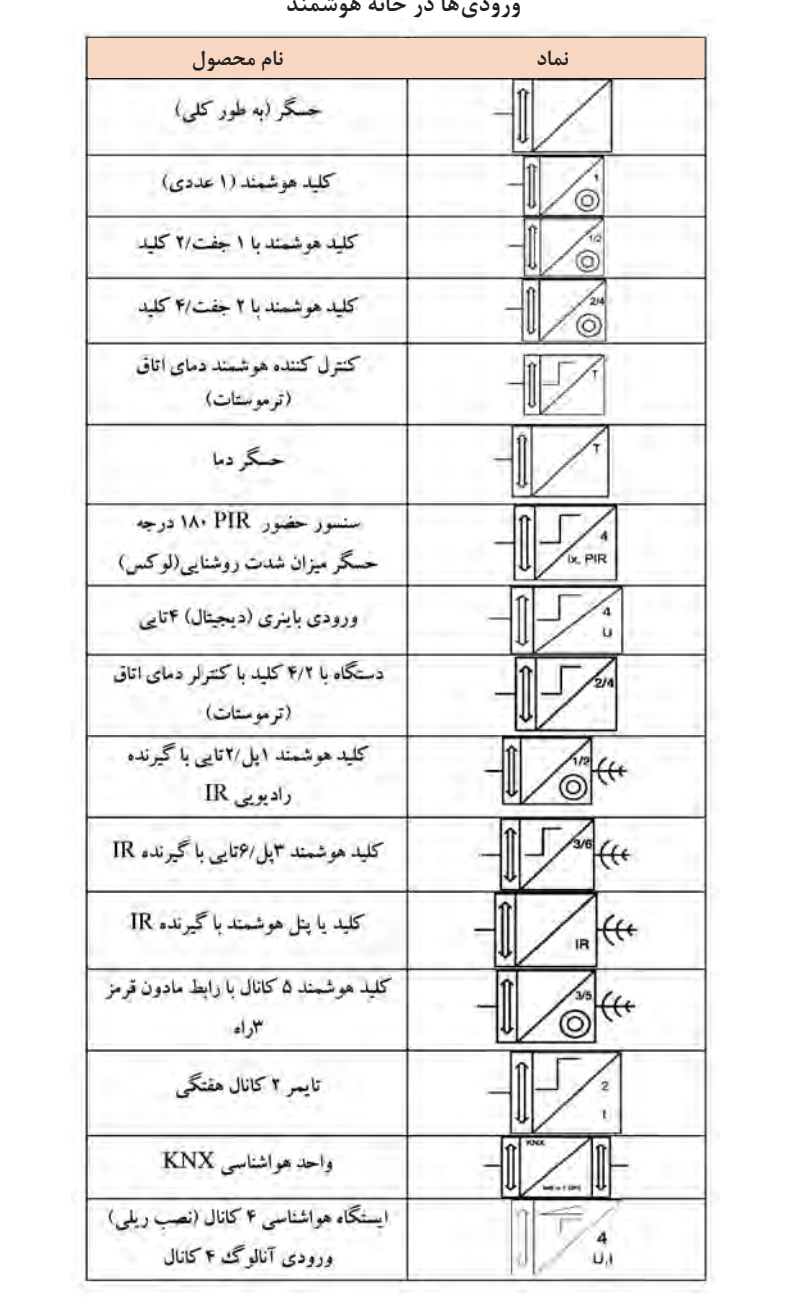

#### **توان مصرف کنندههای الکتریکی خانگی**

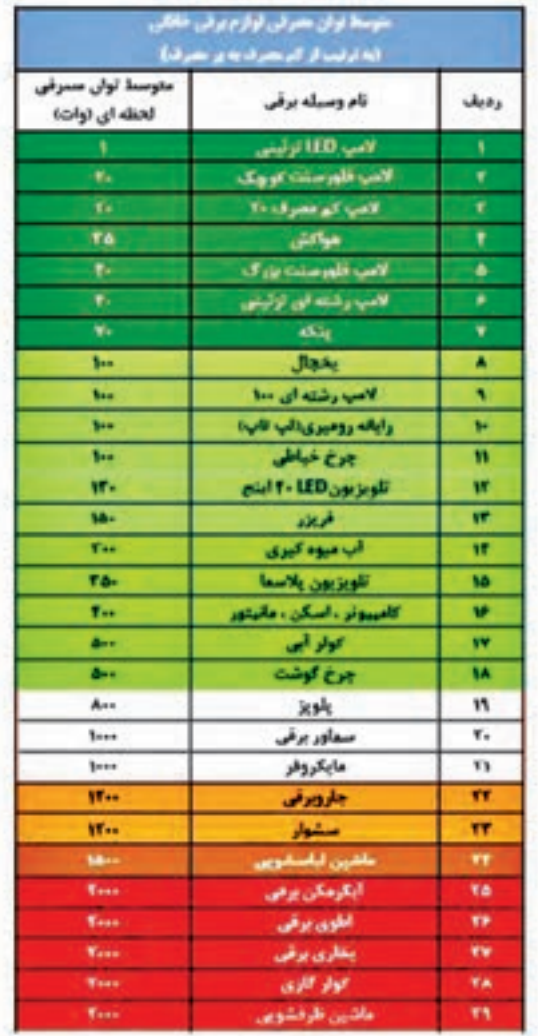

ـ شمای فنی سامانه فتوولتاییک:

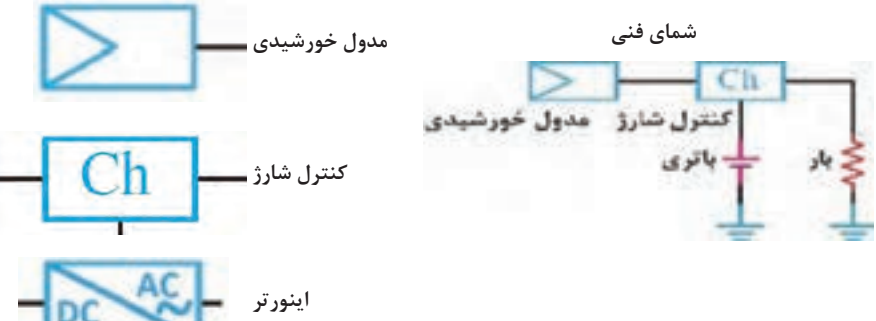

**14**

**شمای فنی کلیدها**

| تصوير                                                                                                    | <mark>نام کلید</mark>                                            |
|----------------------------------------------------------------------------------------------------|------------------------------------------------------------------|
| $\begin{array}{ c c c }\hline \multicolumn{1}{ c }{3} & \multicolumn{1}{ c }{4} \\\hline \multicolumn{1}{ c }{5} & \multicolumn{1}{ c }{5} \\\hline \multicolumn{1}{ c }{5} & \multicolumn{1}{ c }{5} \\\hline \multicolumn{1}{ c }{5} & \multicolumn{1}{ c }{5} \\\hline \multicolumn{1}{ c }{5} & \multicolumn{1}{ c }{5} \\\hline \multicolumn{1}{ c }{5} & \multicolumn{1}{ c }{5} \\\hline \multicolumn{1}{ c }{5} & \multicolumn{$ | قطع و وصل ساده (١ _ ٠)                                           |
| $\overline{\mathcal{F}}$                                                                                                    | ىمكوس كتدة جهت گردش موتور<br>(چپ\$ر، راسنگرد) (۲_۰_۱)            |
| $\rightarrow$                                                                                                    | خاره ساطت (۵ - ), - ١                                            |
| $\mathbf{\dot{x}}$                                                                                                    | ىنارە ــ شات، جىيەگرد، راستەگرد<br>$(6 - 1 - 3 - 1 - 6)$         |
| $\frac{1}{2}$<br>$\overline{\mathbf{z}}$                                                                                                    | $r(-1-1)$ as $r = 1$<br>$(-1.7 - 7)$                             |
| 4                                                                                                    | راه اندازی موتورهای نک قاز                                       |
| $+$                                                                                                    | اتخاب كندة فاز (براى بستكامعاى<br>الدازه گيري) (ماندكليد ولتحتر) |

**شماي فني دیگر کلیدها**

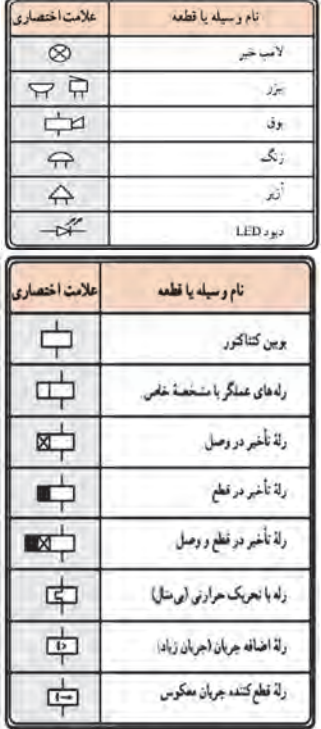

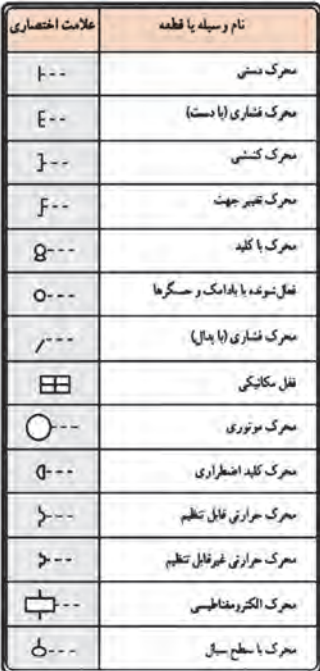

**شماي فني**

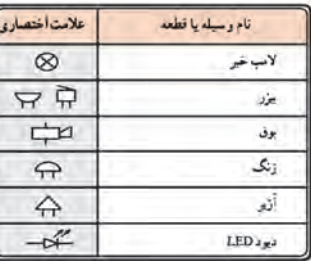

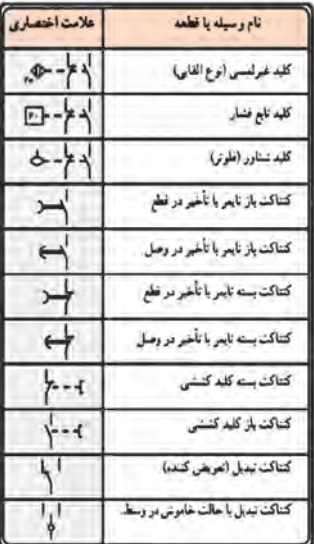

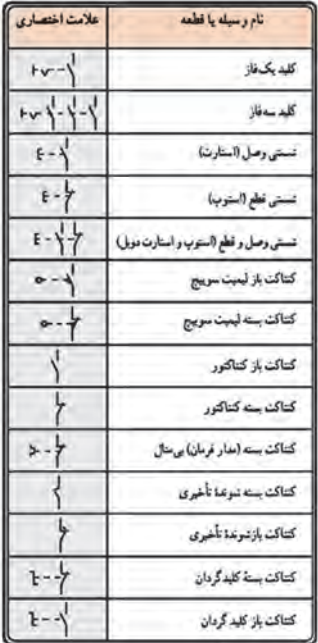

#### **مفهوم عالئم مندرج بر روی صفحه**

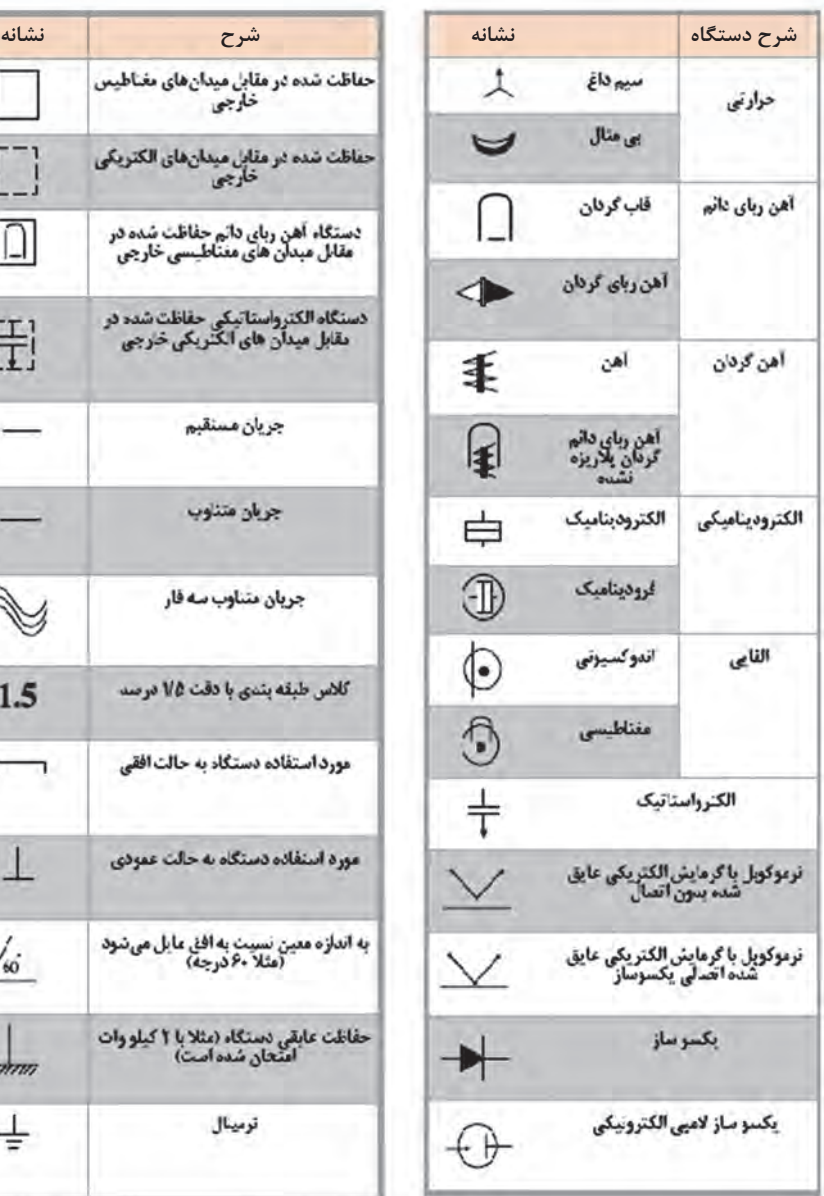

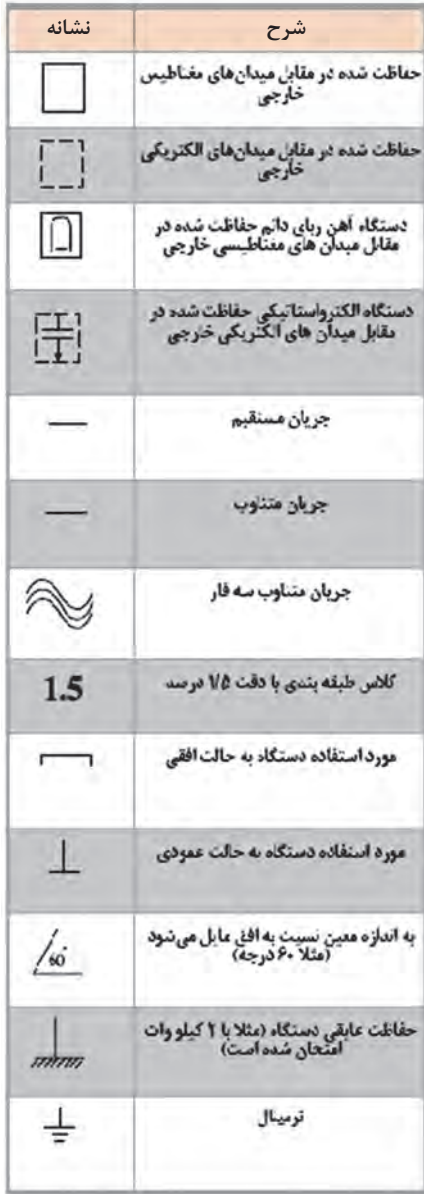

**جدول عالئم اختصاری دستگاههای اندازهگیری**

| نشانه           | وسيله      | نشانه          | وسيله         |
|-----------------|------------|----------------|---------------|
| (E)             | فركاتس متر | ◉              |               |
| ଛ               | آهم متر    | $^{\circledR}$ | ولت متر       |
| $_\mathrm{(H)}$ | هانری متر  | ⊛              | وات متر       |
| (F)             | فارامتر    | <b>KWh</b>     | کنتوری برق    |
|                 |            | Θ)             | کسینوس فی متر |

**ولتاژ آزمایش برای ترانسفورماتورهای کوچک**

| حفاظت از نظر عایق برای                                                         | ولتاژ آزمایش عایق بهمدت یک دقیقه برای ولتاژهای نامی :    |      |                                                                                  |              |
|--------------------------------------------------------------------------------|----------------------------------------------------------|------|----------------------------------------------------------------------------------|--------------|
| درجات 1 و II                                                                   | <b>FTV</b>                                               | TO.V | 0.0                                                                              | 1V           |
| سيمهيج أوليه با بدنه<br>سيمهيج ئانويه با بدنه<br>سيمهيج ثانويه با سيمهيج اوليه | 1000                                                     | 1000 | $TO - -$<br><b>فقط برای حفاظت درجهی 1</b>                                        | $\mathbf{r}$ |
|                                                                                | برای اَزمایش مجدد با ۸۰ درصد ولتاز اَزمابش، اَزمایش شود. |      |                                                                                  |              |
|                                                                                |                                                          |      | درجه 1 ــ ترانسفورماتورهای دارای سیم حفاظ<br>درجه II ــــ ترانسفورماتور ولتاژ کم |              |

**عالئم اختصاری کابل**

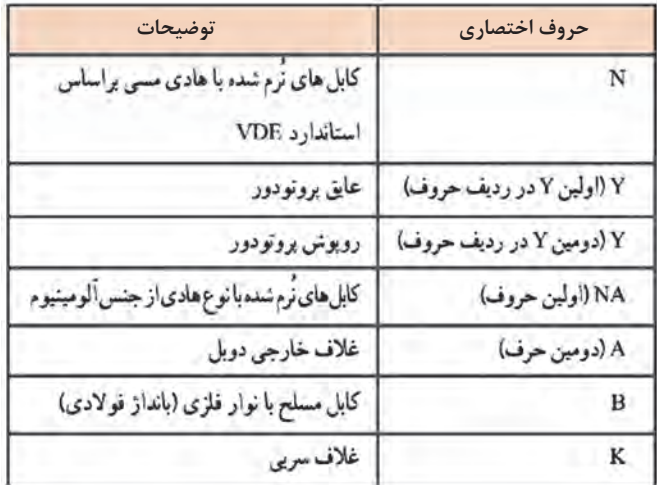

| قدرت <sub>۱</sub> ۷۸  ۲۸ | جگالی جریان <del>آ</del> mm |
|--------------------------|-----------------------------|
| 0.500                    | ۴                           |
| 0.6110                   | $r_{0}$                     |
| los tres                 | ٣                           |
| $8 - 50 - 0$             | $r_{0}$                     |
| 0.001300                 |                             |
| $1 - 15$ $5 - 10$        | $1/V\Delta$                 |
| Yrant Year               | 1/5                         |
| $r$ 000 tress            | X.                          |

**چگالی جریان با توجه به قدرت ترانسفورماتور**

**جدول برای ورقهای ترانسفورماتور با مشخصات** c **ـ** g **و** C2 **ـ** f**( مقادیر برحسب** mm**)**

|             | E1<br>17a | EI<br>116 | EI<br>$1 - 12$  | П<br>$1 - Fb$   | П<br>11 ya           | EI               | EI<br>$17.16$ $10.1$ | EI<br>10 <sub>1</sub> | EI<br>14.7  |             |   |  |  |
|-------------|-----------|-----------|-----------------|-----------------|----------------------|------------------|----------------------|-----------------------|-------------|-------------|---|--|--|
| s           | 11        | 17        | $1 - 9$         | 1.6             | $17 -$               | $15 -$           | ١۵٠                  | ۱۵۰                   | $14-$       |             |   |  |  |
| b           | F(1)      | 97/0      | $V_1/\Delta$    | $Y + 0$         |                      | <b>AV/O AV/O</b> | ١×٤                  | ١٠                    | ١١۴         |             |   |  |  |
| ĸ           | 11,8      | 11, 0     | 19,0            | 17,0            | $ V/\delta $         | 19 <sub>0</sub>  | ۲.                   | ٢.                    | ۲٨          |             |   |  |  |
| ď           | 1/2       | 1/2       | $\Delta/\Delta$ | $\Delta/\Delta$ | $\hat{r}_{/\Lambda}$ | $s_{/h}$         | V/A                  | $V/\Lambda$           |             |             |   |  |  |
| $\zeta$     | ۵١        | ۵۱        | ٥۶              | ۵۶              | γ.                   | ٧.               | ۸۰                   | ۸۰                    | 40          |             |   |  |  |
| ď           | ٢٣        | ٢٣        | ٢٩              | ٢٩              | ٣۵                   | ٣۵               | ۴.                   | ۴ı                    | ۵٧          |             |   |  |  |
| ģ           | ٢٣        | ۴۳        | 11              | ٢۴              | ۲۰                   | ۴۰               | ٣۵                   | 73                    | <b>TAJO</b> |             |   |  |  |
| h           | 11/2      | TT/2      | TT/3            | 19/0            | <b>TY/V</b>          |                  | TVN TIN              | $\Delta 1/V$          |             |             | в |  |  |
| x           | ٨٢        | ٨٢        | ١٢              | ٩t              | ۱۱۵                  | 110              | 150                  | 173                   | 117         |             |   |  |  |
| ĸ           | ۵         | ٥         | ۶               | F               | $V/\Delta$           | $V/\Delta$       | $Y/\Delta$           | $Y/\Delta$            | ۱۴          |             |   |  |  |
| $L_{\rm E}$ | 111       | ١ŧ۴       | <b>TIA</b>      | <b>TIA</b>      | ٣Y٠                  | TV:              | ٢١.                  | ٢١:                   |             |             |   |  |  |
| r           | ۵         | ۴         | ٥               | ۵               | ¥.                   | 4                | ۶                    | ۶                     | ۶           |             |   |  |  |
| -4          |           |           |                 |                 |                      |                  |                      |                       |             | $-10 + 170$ |   |  |  |

**جدول برای ورقهای ترانسفورماتور با مشخصات** c **ـ** g **و** C2 **ـ** f**( مقادیر برحسب** mm**)**

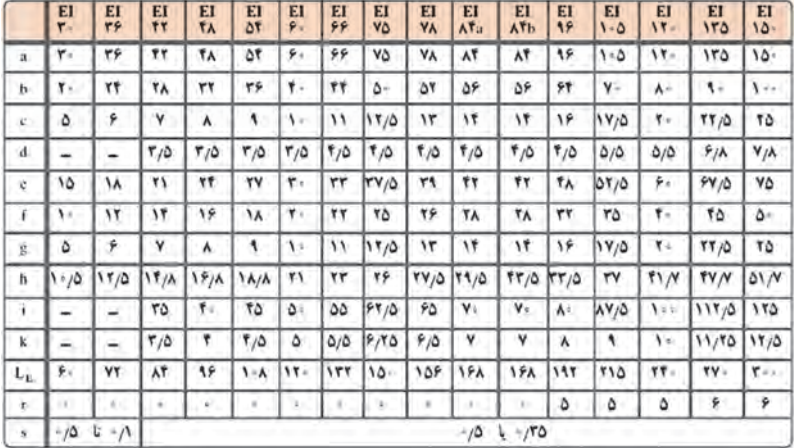

**مشخصات سیمهای الکی**

| فطرسيم              | فغرسيم               | سطح مقطع                            | وزن سيم                              | مقارمت سبم          | تعداد در در              |
|---------------------|----------------------|-------------------------------------|--------------------------------------|---------------------|--------------------------|
| mm                  | mnS1                 | mm' <sub>pp</sub>                   | gr/m                                 | $\Omega/m$          | Cm'                      |
| 7.0                 | 1.91                 | $1 - 1 - 1$                         | .11                                  | A/17                |                          |
| $\cdot$ / $\cdot$ F | $-1.43$              | 1/2.7A                              | .1.74                                | F/T1                | 10                       |
| $-1.4$              | $.1 - A$             | $-1.1 - 1.$                         | $-1.54$                              | 7/09                | 11                       |
| $\cdot/\cdot$       | .7.13                | 11.00                               | $7 - 8A$                             | T/T                 | $1 - 1 -$                |
| $\cdot$ / $\cdot$   | .71.4                | $74 - 14$                           | $7 - 8$                              | $Y/Y^{\frac{1}{r}}$ | $V = 1.6$                |
| $\dot{v}$           | .113                 | 44.44                               | $\cdot$ / $\cdot$ VI                 | Y/YY                | 9.11                     |
| (1)                 | $\cdot$              | 41.10                               | 1.10                                 | 1/AT                | 0                        |
| 714                 | .11                  | 7.110                               | 11.0                                 | 1/50                | $f$ , , ,                |
| $\cdot$             | .10                  | $-1.117$                            | $.117 -$                             | 1/TT                | $T^{0.1}$                |
| .111                | $.71$ F              | $101 - 10$                          | $.71$ fr                             | 1/17                | <b>TT</b>                |
| .70                 | '                    | 414144                              | 7157                                 | 711                 | <b>TA++</b>              |
| ۱۱۴                 | $\sqrt{14}$          | $+1+111$                            | .7149                                | $^*/$ <sup>AV</sup> | TOIL                     |
| $\frac{1}{2}$       | $^{\prime}$          | $+/-$ TTY                           | $.71 -$                              | $\cdot$ MAL         | 110.                     |
| $\frac{1}{2}$       | $\cdot$ /T           | $-1.707$                            | .770                                 | .15A4               | Yu ta                    |
| .11                 | $\cdot$ /۲۱          | $-7 - 147$                          | .75.                                 | .1711               | ١٨٠٠                     |
| $\cdot$             | .71                  | $7 - 117$                           | $\cdot$ /TA1                         | .004                | $150 -$                  |
| .71                 | .777                 | 7.776                               | $\cdot/\tau$                         | $-10.4$             | 10                       |
| $^{\circ}$ /٢٢      | <b>./۲1</b>          | 1/24                                | $-170-$                              | .119.               | 11                       |
| .77                 | .70                  | $1.1 + 1.1$                         | .71.                                 | .777                | Y                        |
| .777                | 7/19                 | $.7 - 70$                           | .770                                 | .57M                | 17.,                     |
| .70                 | $\cdot$ /۲۲          | 7.71                                | $.719 -$                             | $\cdot$ rov         | 11                       |
| $^{1/16}$           | $\frac{1}{10}$       | 1.0r                                | .710                                 | $\cdot$ /٣٣ $\cdot$ | I'v Ta                   |
| $\cdot$             | 1130                 | <b>17-3V</b>                        | -jory                                |                     | 150                      |
|                     |                      | */***                               | <b>Load</b>                          |                     | AV.                      |
| $\mathbf{r}$        | $\cdot$ r $\cdot$ o  |                                     |                                      | $-140$              |                          |
| -111                | $-10^{13}$           | $-1.00$                             | $-1911$                              |                     | A++                      |
| of a                | $\cdot$ r            | '/'Y                                | 7770                                 | $M^*$               | w.                       |
| $\cdot$ r           | 173                  | $1 - A -$                           | ·N <sup>†</sup>                      | $M_{\rm N}$         | M.                       |
| $-173$              | $\cdot r$            | 7.10                                | "/AS=                                | $-0.417$            | M.                       |
| $\cdot r$           | $\mathcal{F}$        | .04                                 | .117                                 | $\cdot$             | 575                      |
| -74                 | -197                 | $.71 + 8$                           | ine.                                 | 1001                | to a                     |
| $-143$              | 17A                  | -1191                               | 1/1A                                 | $.01 - 6$           | yy.                      |
| .p.                 | $-107$               | -ysse                               | M                                    | $-1 - A + 1$        | Fee                      |
| $-100$              | $+103$               | $y$ TTA                             | 1/1                                  | *J=YTA              | To a                     |
| $\cdot$             | -199                 | $\cdot$ /*AT                        | $\mathbf{r}$                         | 1.577               | 11.                      |
| $+10$               | -199                 | $\cdot r$                           | <b>Tyle</b>                          | $1 - 379$           | YA+                      |
| $\cdot r$           | $\cdot$              | -1733                               | $\mathbf{r}$                         | $1 - 700$           | 10.                      |
| $-705$              | $\cdot r$            | -1999                               | دمء                                  | $1 - 5 - 10$        | Y                        |
| $+10-$              | "JAT                 | $-10-7$                             | <b>TAN</b>                           | $-1 - 77A$          | 12.                      |
| $- \mu \Delta$      | 7A                   | $-12+x$                             | 31.0                                 | 1/2                 | $\overline{\mathbf{u}}$  |
| -71-                | $\cdot$              | $, \pi$                             | $\Delta f^{\frac{1}{2}+\frac{1}{2}}$ | $+1.183$            | $\overline{\phantom{a}}$ |
| $-113$              | -111                 | $-19 - 1$                           | $\mathcal{L}$                        | $-1.179$            | ١.                       |
|                     | $V^*$                | $.7$ va                             |                                      | 1/1117              | A1                       |
| V.                  |                      |                                     | $V_{\ell}$                           |                     |                          |
| $\mathbf{w}$        | ۷P                   | $10 -$                              | A <sub>7</sub>                       | $-1.1A2$            | Vð.                      |
| VT.                 | <b>VAR</b>           | りけい                                 | ومزدو                                | 1/100               | ۵۴                       |
| v.                  | $\sqrt{2}$           | <b>VasA</b>                         | MII                                  | $-1 - 177$          | ۴A                       |
| وبالأو              | <b>Ver</b>           | <b>L'ALL</b>                        | 14M                                  | -7-117-             | ŧ.                       |
| <b>MA</b>           | <b>VM</b>            | W                                   | <b>ANAV</b>                          | 1/1.11              | TY                       |
| بتورد               | $\lambda_{\rm{tot}}$ | 1/11                                | $\mathbf{y}$                         | 1111A               | 196                      |
| $\mathbf{v}$        | 1/16                 | $\mathbf{v}$                        | $\mathbf{r} \cdot \mathbf{r}$        | w                   | ٠.                       |
| <b>VA+</b>          | <b>VAR</b>           | 1,000                               | 29 <sub>/</sub> 9                    | $1 - 1$             | ١V                       |
| $\mathcal{W}$       | 1/10                 | <b>TATO</b>                         | $\epsilon_{\Delta}$                  | $T^{\mu\nu}$        | ١۵                       |
| ŧ                   | $\mathbf{r}_{f}$     | $\mathbf{r}_p$                      | $A/\sqrt{2}$                         | $1 - 20$            | ٦Y                       |
| Y,O                 | پر پر                | $\mathbf{y}_{\mathbf{A}^{\bullet}}$ | H/T                                  | $+1.079$            | ۷                        |
| ٣                   | $\mathbf{Y}$         | v <sub>r</sub> .v.                  | ٣Y                                   | $1 - 10$            | ٠                        |
|                     |                      |                                     |                                      |                     |                          |

**درصد افت ولتاژ در ترانسفورماتور**

| لدرت P,<br>[VA] | درصدانت<br>ولتاز للذا |
|-----------------|-----------------------|
| ٥               | ٠.                    |
| $\mathbf{v}$    | $\mathbf{y}$          |
| 70              | ٠۵                    |
| ۵٠              | $\mathbf{H}$          |
| V5              | $\mathbf{v}_i$        |
| $\mathbf{I}$    |                       |
| 10.             | ٨                     |
| ٢.,             | v/a                   |
| Y.              | $\pmb{\mathsf{w}}$    |
| $\mathbf{r}$ .  | F/0                   |
| $\Delta$        | ۶                     |
| Y۵.             | ۵                     |
| <b>V</b>        | Ŷ.                    |
| $10 - 1$        | ۳                     |
| $\mathbf{Y}$    |                       |
| <b>Y</b> 174    | $\sqrt{2}$            |

**) ١ جدول انواع حفاظت در مقابل اجسام خارجی و نفوذ آب)**IP

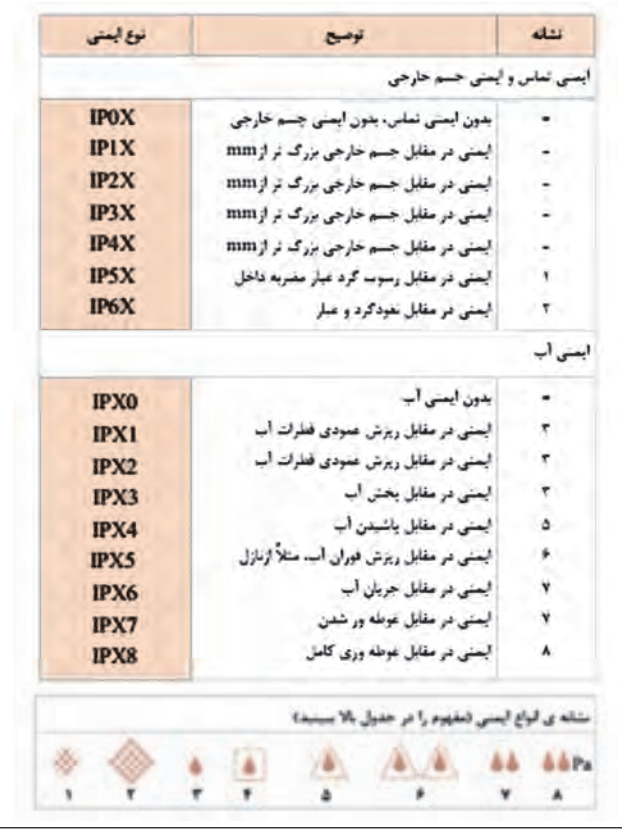

١ـ IP: Ingress Protection

| حداكثردما            | كلاس حرارتي يا عايقي |
|----------------------|----------------------|
| $\ddot{\phantom{a}}$ | $X\downarrow(Y)$     |
| $1 - \Delta^*$       | $\mathbf{A}$         |
| 11.                  | E                    |
| 15.7                 | в                    |
| $100^{\circ}$        | F                    |
| ۱۸.                  | C                    |
| $\mathbf{y}_1$ .     | H                    |

**جدول کالس عایقها**

**قابلیت بار مجاز سیمهای مسی عایقدار و سطح مقطعهای مربوط**

| گروه سوم : سیم های مخصوص<br>نصب در هوای آزاد و<br>مراكز توزيع |                                        |               | گروه دوم : کابل های رشته ای<br>مانند NYM یا استاندارد<br>ایران - ۱ (۶۰۷) | گروه اول : یک یا جند سیم<br>عایق دار نوع NYA<br>استاندارد ايران ١ + (٢٠٧) | سطح                  |                       |
|---------------------------------------------------------------|----------------------------------------|---------------|--------------------------------------------------------------------------|---------------------------------------------------------------------------|----------------------|-----------------------|
| فيوز<br>(أهبر)                                                | جريان مجاز<br>فيوز<br>(أصبر)<br>(أمير) |               | جريان مجاز<br>(أمير)                                                     | فيوز<br>(أحير)                                                            | جريان مجاز<br>(أمير) | مقطع                  |
| ۱Y۰                                                           | $\pmb{\Upsilon}$ or                    | 18            | 15                                                                       | A.                                                                        | $\lambda$            | $\lambda$             |
| TO                                                            | ٣۵                                     | ۴.            | $\mathbf{r}$ .                                                           | 16                                                                        | ١۶                   | 1/5                   |
| 37                                                            | 34                                     | ٢۵            | ٢Y                                                                       | ٢٠                                                                        | ٢١                   | $\frac{9}{2}$         |
| $\Delta$                                                      | 40                                     | ٣۵            | 37                                                                       | 70                                                                        | YV                   | ۴                     |
| ۶٣                                                            | ۵۷                                     | ۵٠            | ۴V                                                                       | ٣۵                                                                        | ro                   | ۶                     |
| $\mathbf{A}^+$                                                | ٧٨                                     | ۶۳            | ۶۵                                                                       | ۵٠                                                                        | ۴۸                   | ١÷                    |
| $1 + 1$                                                       | $1 - 1$                                | $\mathbf{A}$  | <b>AV</b>                                                                | ۶٣                                                                        | $\mathfrak{so}$      | 16                    |
| 110                                                           | 11Y                                    | 11.1          | $110 -$                                                                  | $\Lambda$ +                                                               | ٨٨                   | <b>Y</b> <sup>0</sup> |
| 18.5                                                          | $19 -$                                 | 110           | 1 Fr                                                                     | $\lambda$ rr                                                              | $11 -$               | $r\Delta$             |
| $T+$                                                          | $\mathbf{v}$                           | 18%           | <b>IVA</b>                                                               | 170                                                                       | $11+$                | ۵٠                    |
| ۲۵٠                                                           | $Yf -$                                 | <b>TYT</b>    | $11 -$                                                                   | $19 -$                                                                    | 140                  | $V_{+}$               |
| $\Upsilon \leftrightarrow$                                    | $\mathbf{r}$                           | ٢۵٠           | 190                                                                      | $\mathbf{Y}$                                                              | ۲۱۰                  | 10                    |
| <b>T00</b>                                                    | 447                                    | $r_{\rm esc}$ | $r$ :                                                                    | $TO-$                                                                     | ٢۵٠                  | 15.                   |

**شرح کالسهای عایقی**

| متخبان                                                                                                    | حداكثر دمان فابل<br>C. Jun. | $-30$<br>عابيق     |
|----------------------------------------------------------------------------------------------------|-----------------------------|--------------------|
| این نوع عایق از مواد پنبه، ابریشی کانفسفزاز چوب که به روغن آششته یا<br>نوطه ور نشدناند ساخته می شوند (کاربرد زبادی ندارد) | $\mathcal{H}$               | $\mathbf{Y}$       |
| مواد عایقی موع کا هستند که به روغن یا صمارهای طبیعی اثرسل آغشته<br>میشوند ورزهای جهی و کاند در این رده قرار دارند.        | $1 - 3$                     | $\mathbf{A}$       |
| شامل اماب فای معتبرس، پنیه و ورزهای کاهش با جسب مالدلید و غیره<br>مرباشت                                                  | M                           | 1.                 |
| از بایزهای میکا، الیال شیشهای، پنیه با جسب مناسب به عبورت پرزهای<br>میکا و شیشه و پنیه سوز ساخته میشود.                   | ur.                         | 崔                  |
| مواد عابقی 3 را عمره با چسبی که پایداری حرارتی یالا دارد شامل می شود.                                                     | 135                         | y.                 |
| الیاف شیشه ای، پنبه نسوز، میکا و صدع های سیلسیم را شامل می شود.                                                           | tar.                        | $\mathbf{H}$       |
| میکا، مرامیک، تلیشه، گواراز بدون جسب یا صمارهای میلمید با بایداری<br>هرارابی بالا را شامل میرشود.                         | $14 - 3 = 216$              | $\mathbf{\hat{r}}$ |

**منحنی بهدست آوردن جریان و قطر سیم**

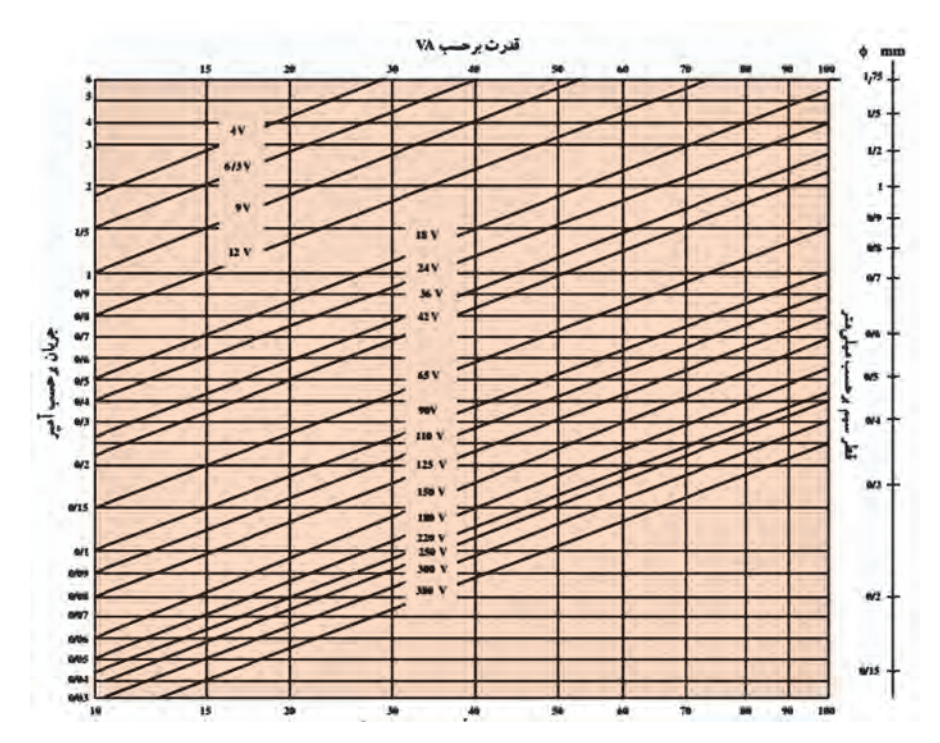

**منحنی سطح مقطع آهن به نسبت**

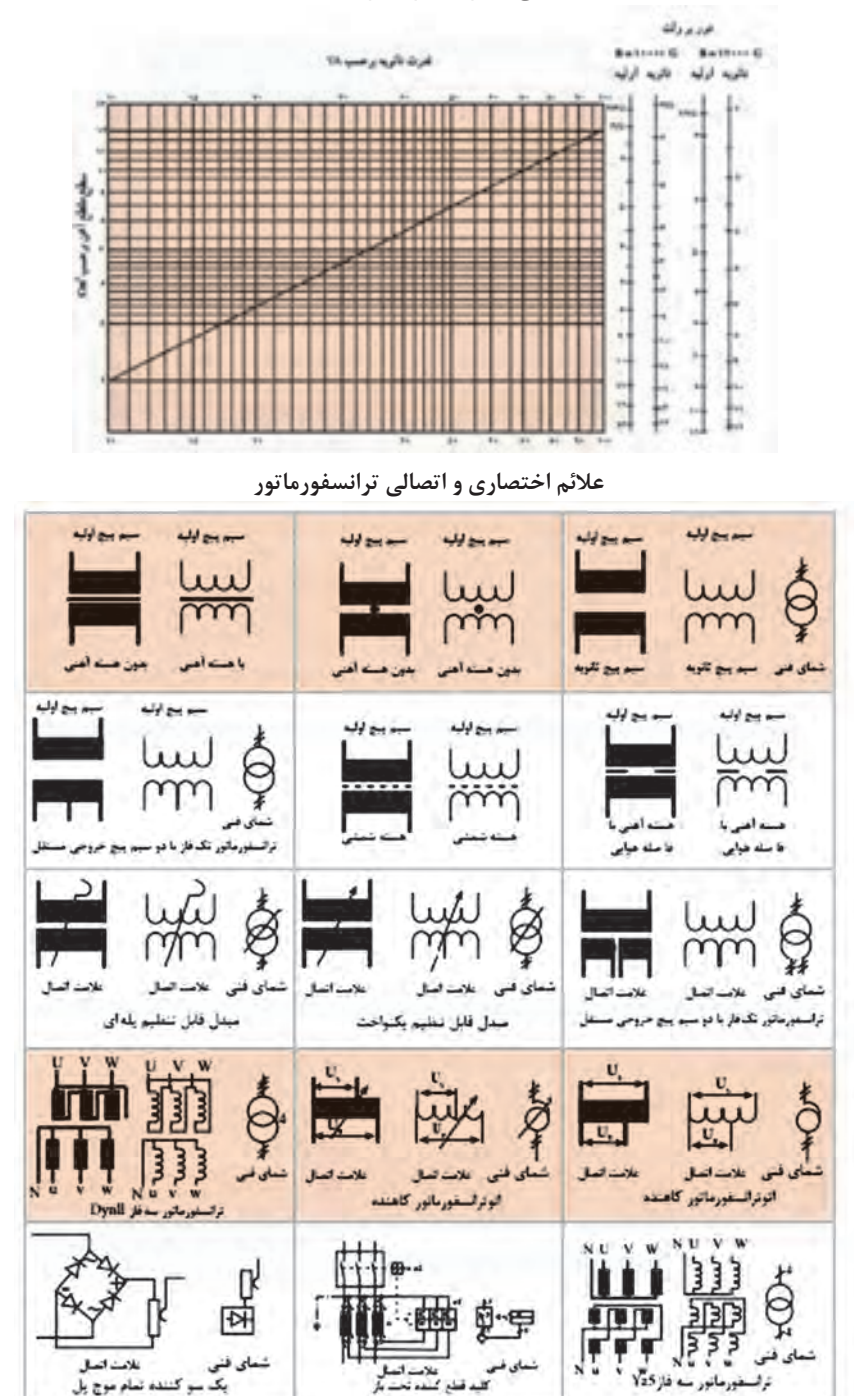

**جریان مجاز کابلهای برق با ولتاژ اسمی KV1**

| سطح<br>مقطع    | کابلهای ۱ سیمه |                  | كابل هاى ٢ سيمه          |                 |            | کابل های ۴ و ۴ سیمه<br>$(\text{amp})$ |        | سه تاکابل یک سیمه سه فاز<br>(am) |                           |                                                |  |  |
|----------------|----------------|------------------|--------------------------|-----------------|------------|---------------------------------------|--------|----------------------------------|---------------------------|------------------------------------------------|--|--|
| (mm)           |                | جريان مستقيم     |                          | (am)            |            |                                       |        | $\infty$                         |                           | طرز قرار گرفتن کابل ها  طرز قرار گرفتن کابل ها |  |  |
|                | در خاک         | ادر هوای<br>أزاد | در خاک                   | در هوای<br>أزاد | در خاک     | در هوای<br>أزاد                       | در خاک | در هوای<br>أزاد                  | در خاک                    | در هوای<br>أزاد                                |  |  |
| 1/5            | ٣٧             | 37               | ٣٠                       | $\mathbf{v}$    | ۲Y         | ٦Α                                    | -      | -                                | -                         | $\equiv$                                       |  |  |
| $Y/\Delta$     | ۵٠             | ٣۵               | ۴١                       | 39              | 34         | 10                                    | ÷      | ۷                                | $\rightarrow$             | -                                              |  |  |
| ۴              | 40             | 46               | ۵٣                       | ٣٨              | ۴۶         | ٣۴                                    | -      | ÷.                               | $\overline{\phantom{0}}$  | $\overline{\phantom{a}}$                       |  |  |
| ۶              | $\lambda$ ۳    | ۵Â               | ۶۶                       | ۴٨              | <b>DA</b>  | TT                                    | w      |                                  |                           |                                                |  |  |
| $\mathbf{V} =$ | W              | ۸٠               | ᆻ                        | ۶۶              | ٧V         | ۶.                                    | -      | $\ddot{}$                        | ۰                         | -                                              |  |  |
| ۱۶             | 110            | $1 - 0$          | ۱۱۵                      | $1 -$           | $1 - r$    | $A+$                                  | $15 -$ | Ver.                             | $11 -$                    | ٨۶                                             |  |  |
| ٢۵             | $11-$          | ١۴.              | $10 -$                   | $11 -$          | $15 -$     | $1 - 0$                               | 100    | 150                              | $11 -$                    | 18.                                            |  |  |
| ٣۵             | $rr\delta$     | ١٧٥              | ٦Α-                      | $10-$           | 100        | $15 -$                                | 180    | $V*$                             | ١Y٠                       | 180                                            |  |  |
| ۵٠             | ٢٨٠            | 710              | ⋍                        | z               | ١٨٥        | $19 -$                                | $TT -$ | $T - \Delta$                     | $\mathbf{Y} \mathbf{Y} -$ | ١λ٠                                            |  |  |
| Y.             | ۳۵۰            | ۲V٠              | $\overline{\phantom{a}}$ |                 | ۲۳.        | $Y - 1$                               | ٢V٠    | 46-                              | 770                       | TYD                                            |  |  |
| 10             | TT-            | <b>TTO</b>       | -                        |                 | <b>TVO</b> | rrO                                   | 770    | ۳۲۰                              | 110                       | ۲Α-                                            |  |  |
| $11 -$         | ۴۸-            | 44-              | ٠                        |                 | ۲۱۵        | <b>YAD</b>                            | ٣V٠    | <b>TVD</b>                       | <b>TTS</b>                | ٣٣.                                            |  |  |

#### **جدول کالس )طبقهبندی( حرارتی سیمهای الکی**

| H F B A |  | كلاس مايقى                                        |
|---------|--|---------------------------------------------------|
|         |  | حداکثر نعلی قبل تحمل <sup>6</sup> (1.۵ × 10) 117. |

**رنگبندی عایق سیمها و کابل**

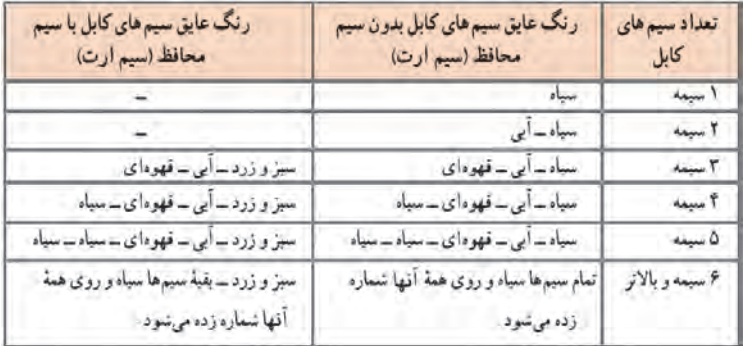

**اندازه و ابعاد هسته EI**

| اندازه       | $\mathbf{a}$ | b    | $\mathbf c$     | $\mathbf d$ | e     | f      | g    | i    | ضخامت<br>ورق   |
|--------------|--------------|------|-----------------|-------------|-------|--------|------|------|----------------|
| EI30         | 30           | 20   | $5 -$           |             |       | 15 10  | 20   |      | $0 - 0.5$      |
| <b>EI38</b>  | 38.4         | 25.6 | $\overline{a}$  | ٠           | 19.21 | 12.8   | 25.5 | u,   | $\mathbf{H}$   |
| EI42         | 42           | 28   | $\overline{7}$  | 3.5         | 21    | 14     | 28   | 35   | $0.27 - 65$    |
| <b>EI48</b>  | 48           | 32   | $\overline{8}$  | 3.5         | 24    | 16     | 32   | 40   | m              |
| EI54         | 54           | 36   | 9               | 3.5         | 27    | 18     | 36   | 45   | $\alpha$       |
| EI54         | 60           | 40   | 10              | 3.5         | 30    | 20     | 40   | 50   | u.             |
| EI60         | 66           | 44   | 11              | $4.5 -$     | 33    | 22     | 44   | 55   | $\mathbf{H}$ . |
| EI66         | 75           | 50   | 12.5            | 4.5         | 37.5  | 25     | 50   | 62.5 | Ħ              |
| EI75         | 78           | 52   | 13              | 4.5         | 39    | $26 -$ | 52   | 65   | $\mathbf{a}$   |
| <b>EI78</b>  | 84           | 56   | 14              | 4.5         | 42    | 28     | 56   | 70   | m.             |
| EI96         | 96           | 64   | 16              | 5.5         | 48    | 32     | 64   | 80   | e.             |
| <b>EI105</b> | 105          | 70   | 17.5            | 5.5         | 52.5  | 35     | 70   | 87.5 | m.             |
| EI108        | 108          | 72   | 18              | 5.5         | 54    | 36     | 72   | 90   | $\alpha$       |
| EI120        | 120          | 80   | 20 <sub>2</sub> | $\tau$      | 60    | 40     | 80   | 100  | Ĥ.             |
| EI150N       | 150          | 100  | $25 -$          | s.          | 75    | 50     | 100  | 125  | ĸ              |

**استاندارد ابعاد قرقرههای هسته**

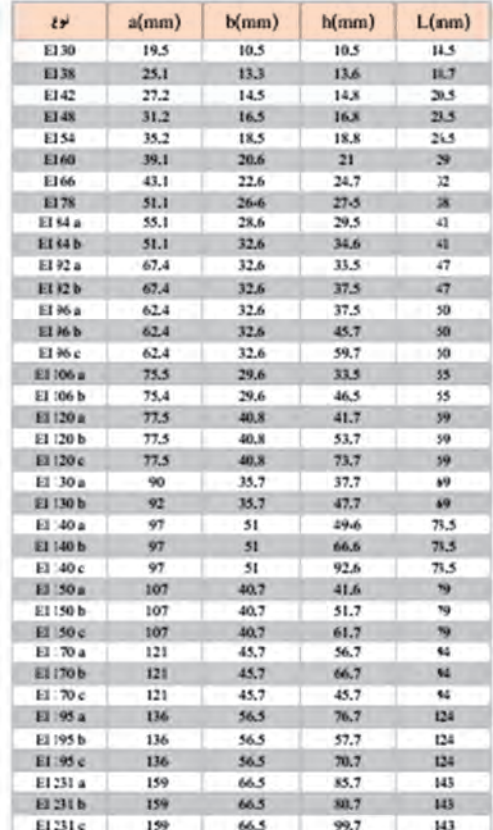

**جدول کالس )طبقهبندی( حرارتی سیمهای الکی**

| H F B A |  | كلاس عابقى                                            |
|---------|--|-------------------------------------------------------|
|         |  | - ١٨٠ - ١٥٥ - ١٣٠ - ١٠٥ - ١٣٠ - ١٥٥ - ١٢٠ - ١٥٥ - ١٨٠ |

#### **جدول افت ولتاژ در اتوترانسفورماتورها براساس توان**

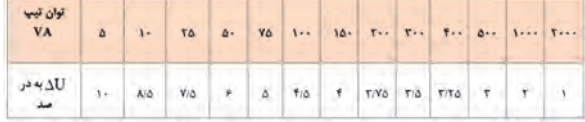

#### **جدول الکتروموتور سه فاز با 24 شیار و 4**

|   | سیارهای فاز R   | تىيارھاي فاز T | نسیارهای فاز S |
|---|-----------------|----------------|----------------|
|   |                 |                | 0, 9           |
| S |                 | 1.10           |                |
| N | 15 <sub>5</sub> | ۱۵٫۱۶          | ۱۷ و ۱۷        |
|   |                 |                | 11.611         |

**جدول ابتدایی الکتروموتور سه فاز با 24 شیار و 4**

|   | تسیارهای فاز R | نسیارهای فاز S | شیارهای فاز T |
|---|----------------|----------------|---------------|
|   |                | ۶ و ۵          |               |
|   | ۸و۷            |                | ۱۵٫۱۶         |
| N | ۱۴ و ۱۴        | ۱۷,۱۸          | ۲۲ و ۲۱       |
| S | ۲۰ وا ۱        | rr, rr         |               |

**جدول مشخصات سیمپیچ استارت موقت چهار بوبینه موتور کولر**

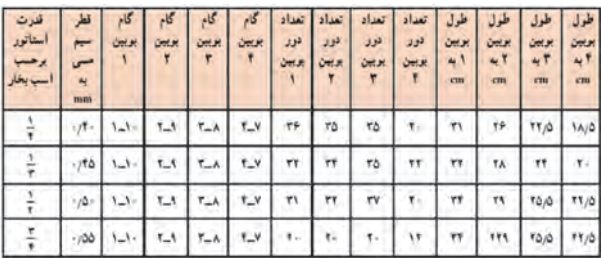

**مشخصات سیمپیچی دور کم موتور کولر**

| فدرت<br>سنانوه | <b>TELESS</b> | OM N<br>ایزرگ | بوبين<br>كوجك | تعداد<br>دور<br>بويين<br>ابزرگ | تعداد<br>لحور<br>بويس<br>کرجگ | طول<br>بمحبتهن<br>بزوجى<br>$th$ | DH.H<br>توجك<br>cu | طول<br>cm | قط<br>cm          |
|----------------|---------------|---------------|---------------|--------------------------------|-------------------------------|---------------------------------|--------------------|-----------|-------------------|
|                | /10           | م - ۱         | $Y = 0$       |                                |                               | ٢٦                              | ١٨                 | T/YQ      | $\Lambda/\Lambda$ |
|                | ۵۰            | ۰_۶           | ۲ ۵           | ۸۴                             | ۸۴                            | 17/0                            |                    | т         | ۸/                |
|                | 155           | ۶_۶           | ۲ ۵           | $V =$                          | ٧.                            | 70/0                            | ۲۲/۵               | ۵۸        | A/3               |
|                | ١G.           | s<br>v        |               | ۶۵                             | ۶۵                            | 10/5                            | TT/0               | ۵٬۴       | ٨                 |

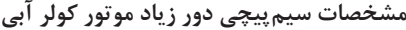

| ستأتور | $\overline{\phantom{a}}$<br>w<br><b>HISTS</b> | <b>UTLE</b><br>ا بزرگ |         | $\sim 10$ | دور<br><b>UBA</b><br>، الأنگ | <b>UTLA</b> | المؤلد<br><b>Land Street Street</b> | الألأ<br>cm | <b>CH3</b>  | $\overline{a}$<br><b>KYES</b> | w<br>$\overline{\phantom{a}}$<br>cm | سود<br><b>CIII</b> |
|--------|-----------------------------------------------|-----------------------|---------|-----------|------------------------------|-------------|-------------------------------------|-------------|-------------|-------------------------------|-------------------------------------|--------------------|
|        | 198                                           | レイ                    | $X - A$ | ۳.V       | s                            | ۵۵          | T.O.                                | 54/0        | $YY/\Delta$ | 15/0                          | ۳ΝΔ                                 | W                  |
|        | N                                             |                       | $-1$    | -         | ۵۵                           |             |                                     |             | т۵          |                               |                                     | w                  |
|        | $1/f_{\rm{A}}$                                |                       | مست     | v         |                              |             | T                                   |             | T٧          |                               | ۵                                   | w                  |
|        |                                               |                       | $L = 0$ |           |                              |             |                                     |             |             |                               |                                     | w                  |

**جدول موتور سه فاز با 36 شیار و 4 قطب یک طبقه**

| نسیارهای فاز k | شیارهای قاز T      | شیارهای فاز 3    |  |  |
|----------------|--------------------|------------------|--|--|
| ビー             | $+0$ <sup>6</sup>  | $V_{-\Lambda-1}$ |  |  |
| $1 - 11 - 11$  | $15 - 15 - 10$     | $15 - 19 - 16$   |  |  |
| $19 - 5 - 51$  | $TT_TTT_T$         | $TQ_TF_TY$       |  |  |
| $Y - Y - Y$    | $T1$ - $TT$ - $TT$ | $rr - r0 - r$    |  |  |

**ضریب ولتاژ سیمپیچی**

| $\frac{1}{4}$ |        |  |  |                     |          |                |  |  |
|---------------|--------|--|--|---------------------|----------|----------------|--|--|
|               |        |  |  |                     |          |                |  |  |
|               | $-199$ |  |  | $-757$ $-757$ $-75$ | $-19.57$ | $1/\lambda T1$ |  |  |

**جدول گروه کالفهای هر فاز موتور داالندر با 4 یا 8 قطب سه فاز**

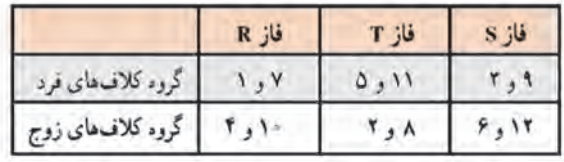

## **تشخیص نوع اتصال موتور به شبکه برق ایران**

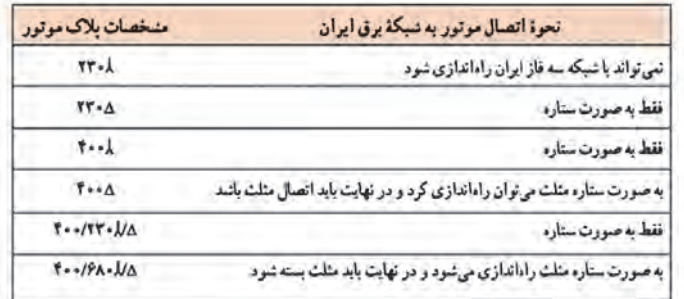

### **مشخصات پالک الکتروموتور**

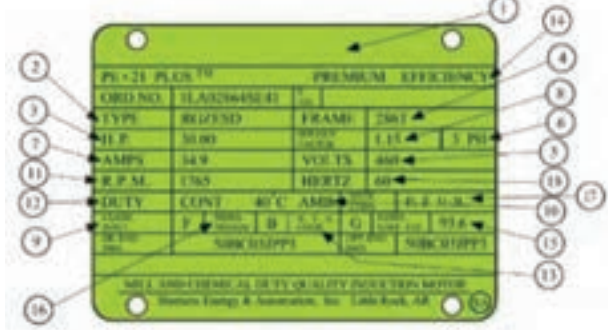

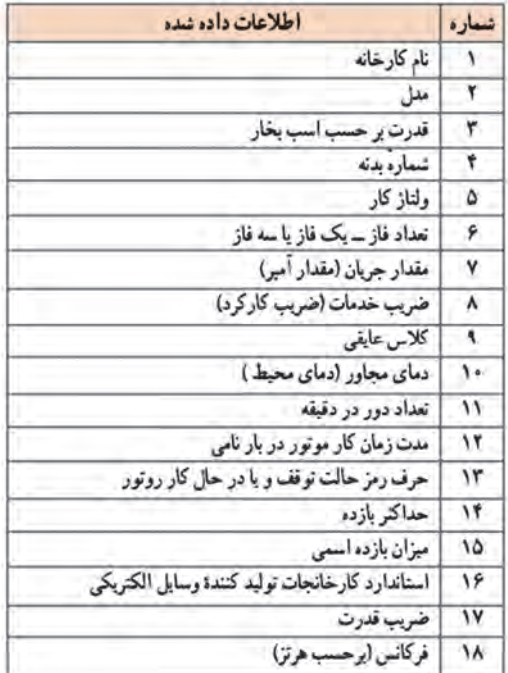

**جدول کاغذ برشمان مناسب برای ولتاژهای مختلف**

| ولتاز فازی [۱۷] |  | $\mathcal{L}_{\mathcal{A}}(\mathcal{A}) = \left\{ \begin{array}{ll} \mathcal{A}(\mathcal{A}) = \left\  \mathcal{A}(\mathcal{A}) \right\  \leq \mathcal{A}(\mathcal{A}) \end{array} \right. \quad \mathcal{L}_{\mathcal{A}}(\mathcal{A}) = \left\{ \begin{array}{ll} \mathcal{L}_{\mathcal{A}}(\mathcal{A}) = \left\  \mathcal{A}(\mathcal{A}) \right\  \leq \mathcal{A}(\mathcal{A}) \end{array} \right. \right\}$ |  |  |
|-----------------|--|----------------------------------------------------------------------------------------------------|--|--|
| ضخامت عايق [mm] |  |                                                                                                    |  |  |

**جدول ضریب ولتاژ کوتاهی**

| $\epsilon = \frac{y}{z}$ |     |      |           |            |  |
|--------------------------|-----|------|-----------|------------|--|
| $K_S =$                  | 195 | 5/10 | $^{5}/17$ | <b>IAV</b> |  |

**طول، قطر و ابعاد کابلشو**

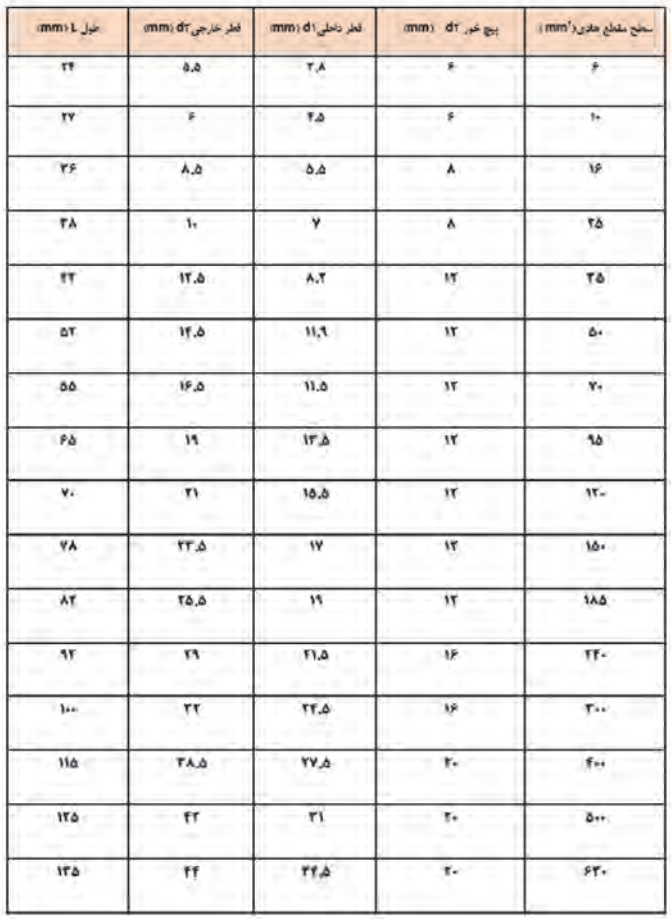
**شعاع خمش کابل**

| نوع کلل                    | حداق شعاع خمش               |                   |                             |                         |  |  |  |
|----------------------------|-----------------------------|-------------------|-----------------------------|-------------------------|--|--|--|
|                            | قطر کابل بررائیتر از ۱۳۱۲۲۰ | mm + + + + + bill | THEIR IT IS A JUN ONLY JUNE | قطر كابل كوجكتر از mm ه |  |  |  |
| کابل برای تأسیسات تعت تابت |                             |                   |                             |                         |  |  |  |
| استخاده مادى               | ×D                          | *D                | ۸D                          | +D                      |  |  |  |
| در هنگام سربندی            | **D                         | +D                | ۳D<br>۳D                    |                         |  |  |  |

**مشخصات سیمپیچ استارت موقت سه بوبینه موتور کولر**

| استانور<br>سبابغا | سيم<br>هسی<br>面像 | بوبين<br>ا برنی |     | 0.9<br>كوجك | تعداد<br>تور<br>بويين<br>(بوزگی) | تعداد<br>درر<br>بويين | تعناد<br>فزن<br>بوبين<br>گوجگ | بويين<br>ا بزرگ<br>cm | البن<br>cri | $\epsilon$              | CIR  | حول<br>استابور<br>cm |
|-------------------|------------------|-----------------|-----|-------------|----------------------------------|-----------------------|-------------------------------|-----------------------|-------------|-------------------------|------|----------------------|
|                   | 7                |                 | ۰_۸ | ۳.۷         | ٣ā                               | ٣۵                    | ٠.                            | 24                    | ۹۲A         | 1۸/0                    | 7,٧٥ | $\lambda$            |
|                   | 7/0.             |                 | ۰.  | $T_{-}V$    | ٣ţ                               | ٣۵                    | 58                            | ٢٨                    | 11          | $\mathbf{r}_\mathrm{u}$ | ۴۸   | ۸Λ                   |
|                   | 70.              |                 | ۸_* | ۳.۷         | ٣١                               | ٣Δ                    | 71                            | τ١                    | t٢ć         | ۱Т/О                    | ٥/١  | A.N                  |
|                   | $+102$           |                 |     | $T_{-}V$    | ۲ć                               | Ŧ×                    | rt                            |                       | 10/2        | 11/0                    | ٥/١  | ۸Λ                   |

**جدول کالس عایقها**

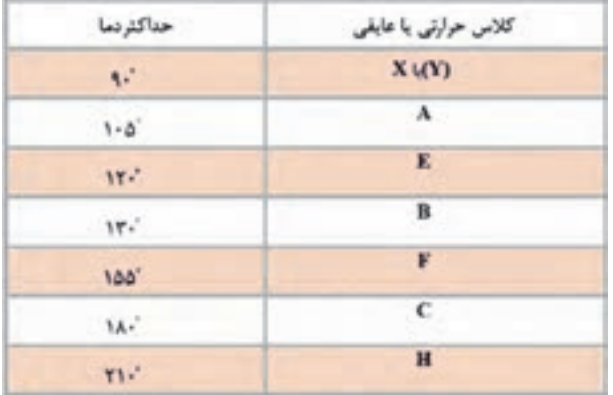

# **دياگرام و شكلها**

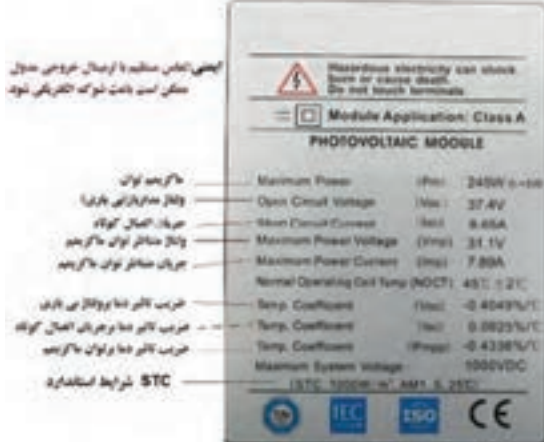

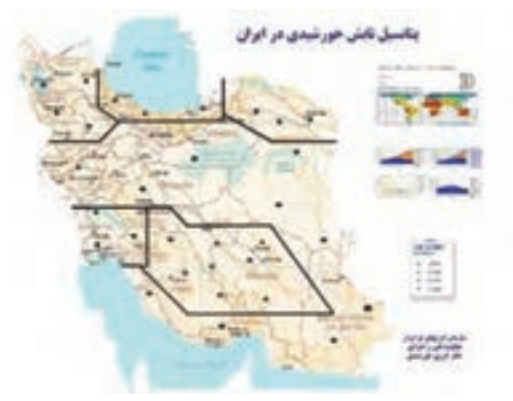

**خطوط فشار متوسط و ضعيف هوايي برق**

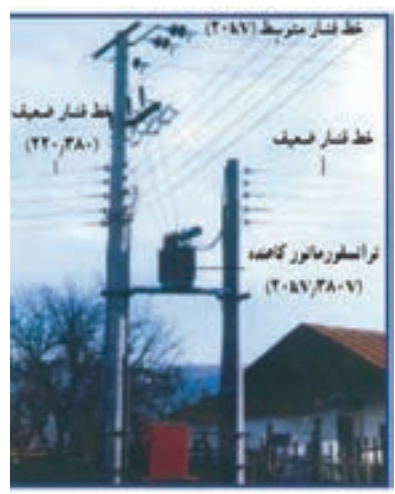

**اندازهگيري ولتاژ بين دو فاز اندازهگيري ولتاژ بين دو فاز و فاز و نول**

I

 $\overline{\sf x}$ 

×  $\circ$ o q

**Ly Ly Ly** 

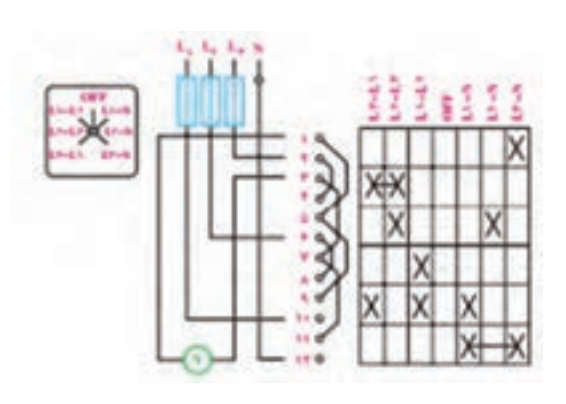

**كليد ولت متر**

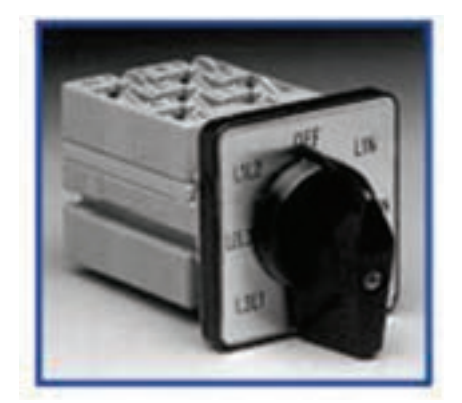

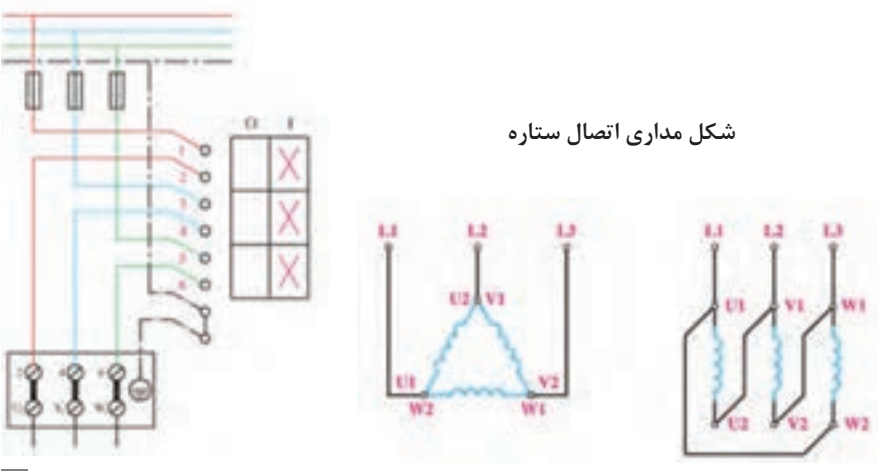

**كليد چپگرد ـ راستگرد سه فاز شماي حقيقي كليد دستي راهاندازي الكتروموتور يك فاز** k.

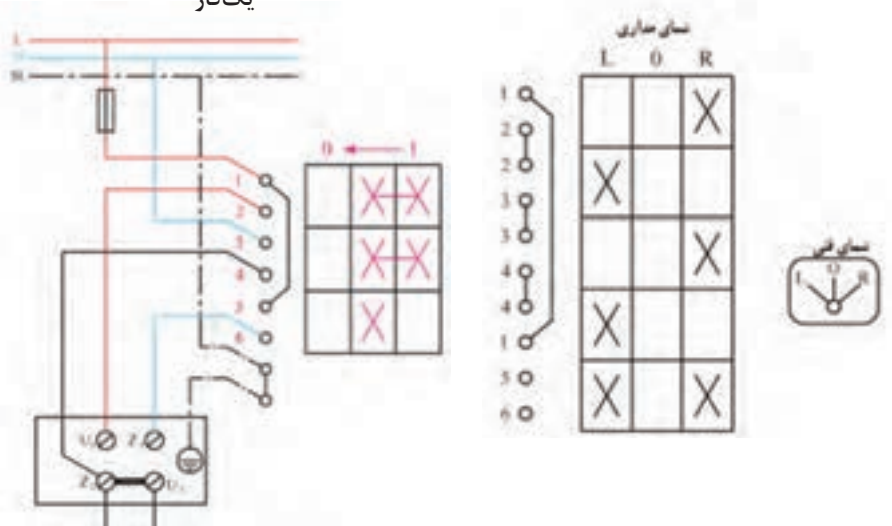

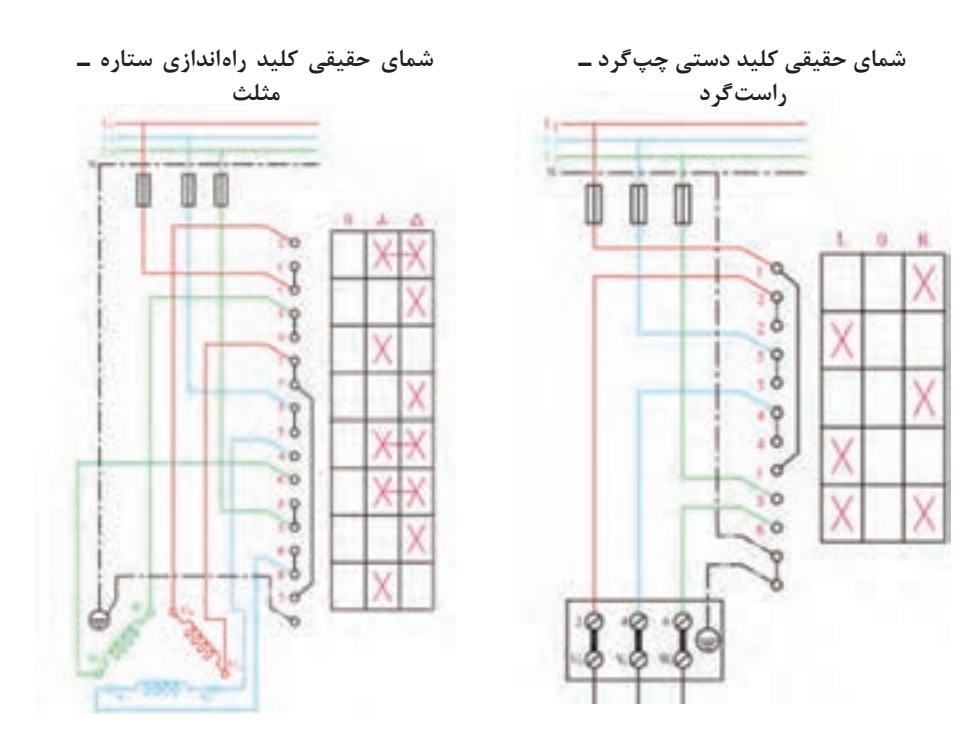

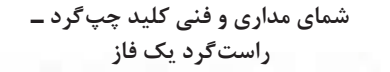

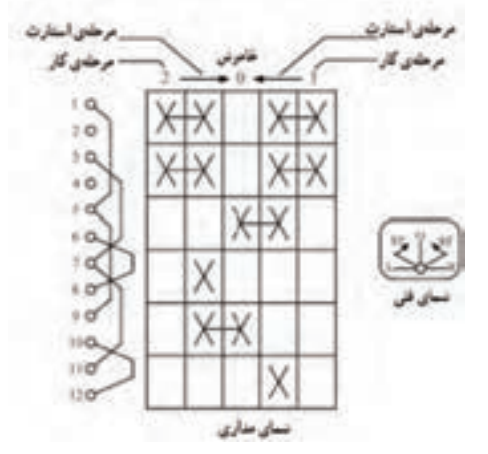

Professor - 2-Markette

**شماي حقيقي كليد دستي چپگرد ـ راستگرد يك فاز**

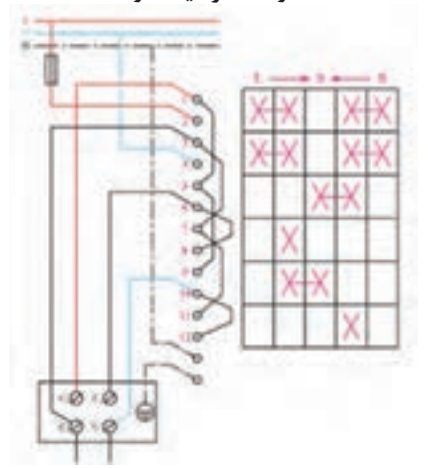

**شماي حقيقي اتصال موتور سيم پيچ جداگانه دو سرعته در استاندارد IEC**

i i

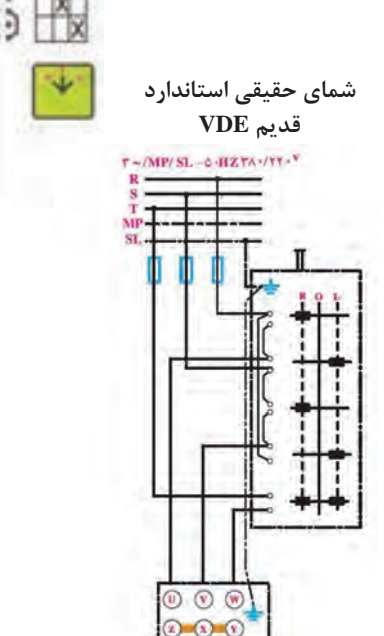

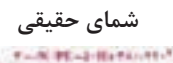

in.

time.

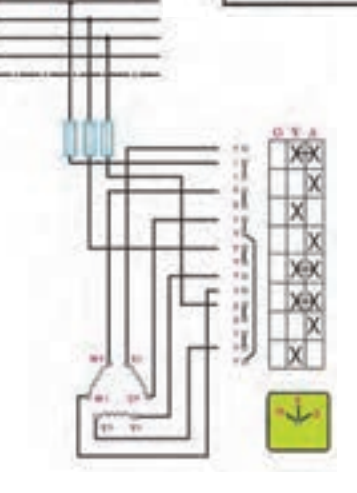

**شماي حقيقي مدار داالندر در استاندارد قديم VDE**

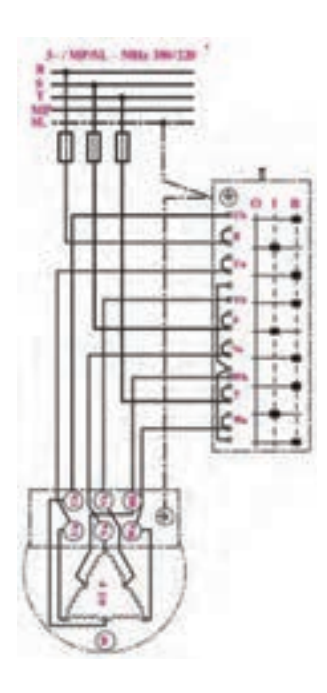

**شماي فني مدار داالندر در استاندارد VDE قديم**

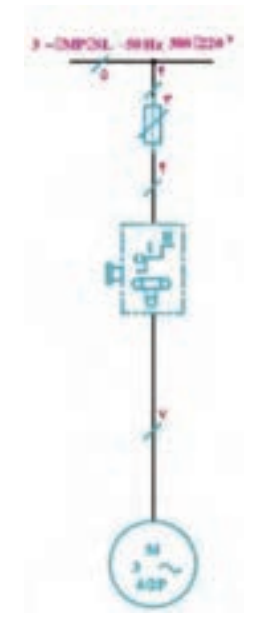

**راهاندازي موتور با دو سيم پيچ جدادو سرعته با اتصال ستاره در استاندارد VDE**

**شماي فني موتور دو سرعته با دو سيم پيچ جدا در استاندارد IEC**

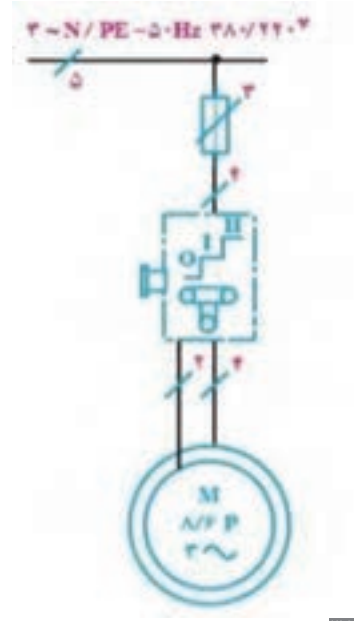

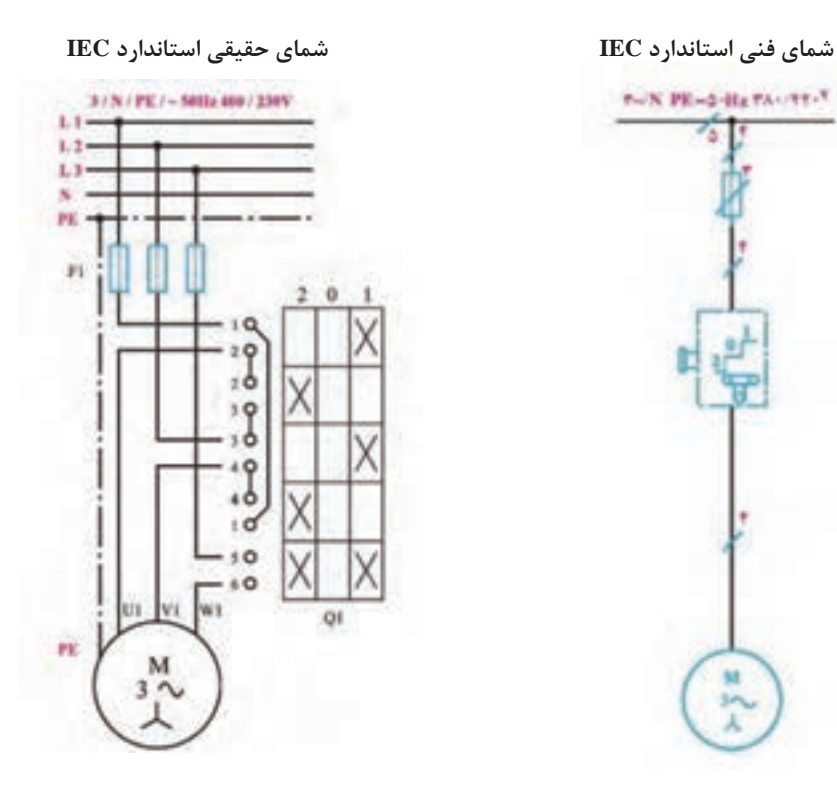

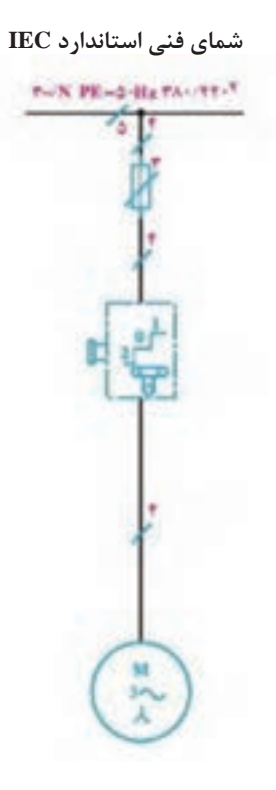

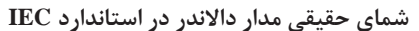

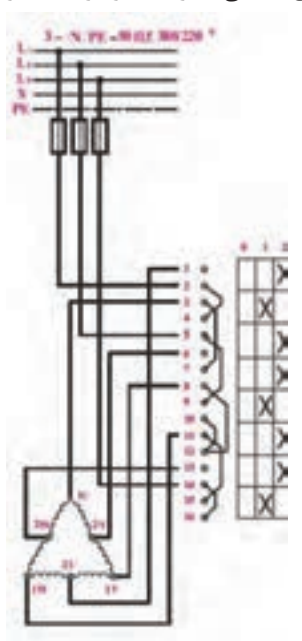

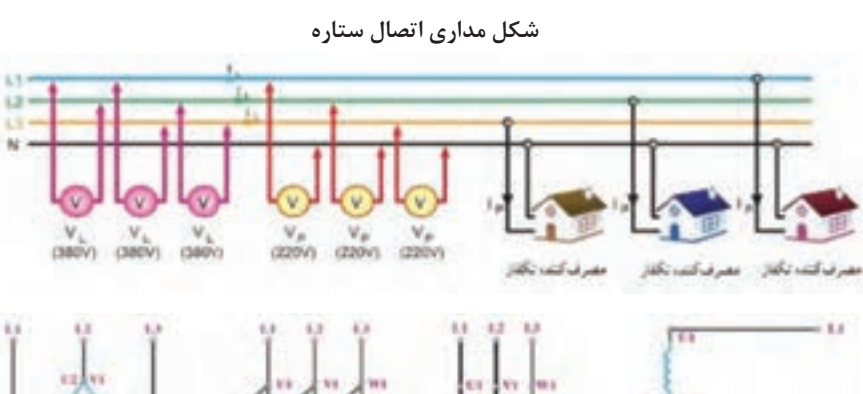

**MA** 

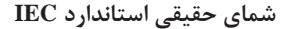

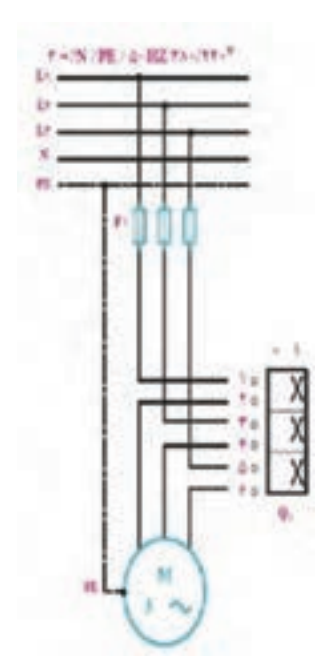

**شماي فني استاندارد IEC**

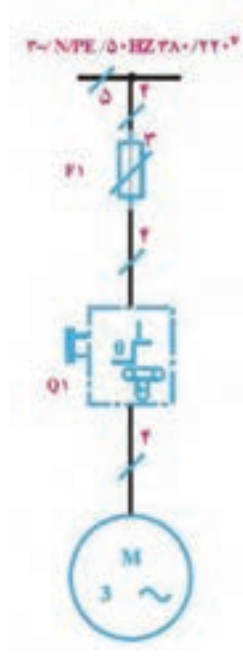

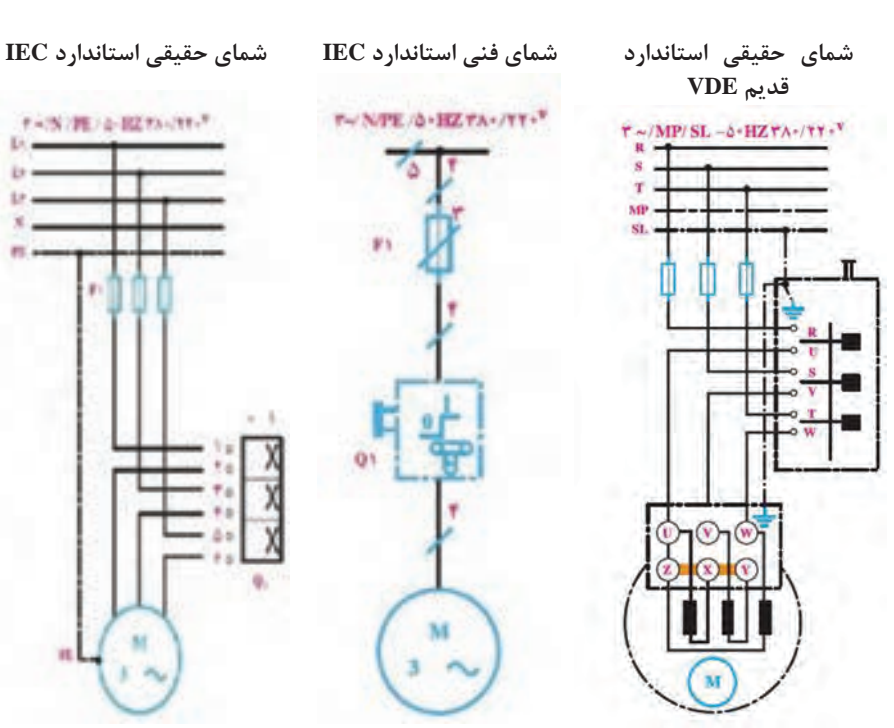

ia. **LLE** мî

шī

i ti s

 $^{13.5}$ 

**دياگرام گسترده الكتروموتور سه فاز دو دور داالندر با 4 قطب و 8 قطب**

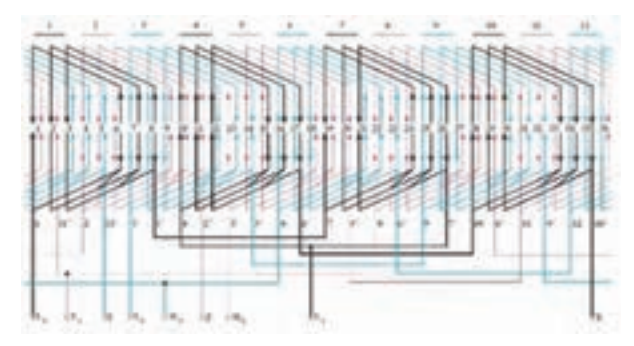

**جدول 4ـ2 جدول ضخامت عایقها**

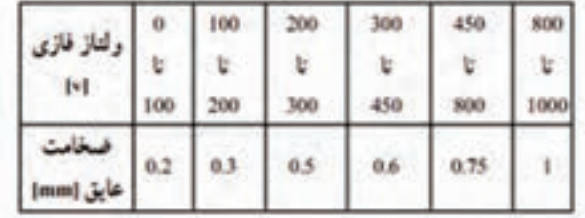

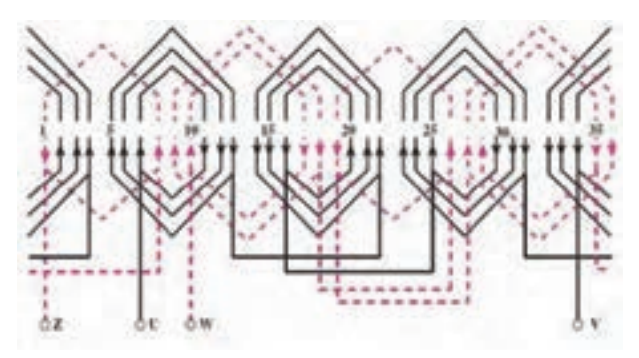

**دياگرام گسترده موتور يك فاز با 4 قطب و 36 شيار**

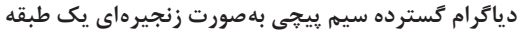

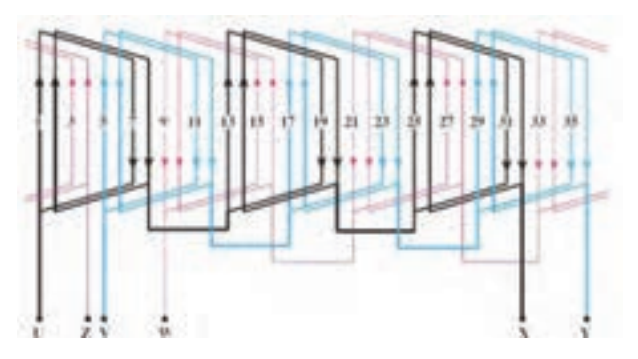

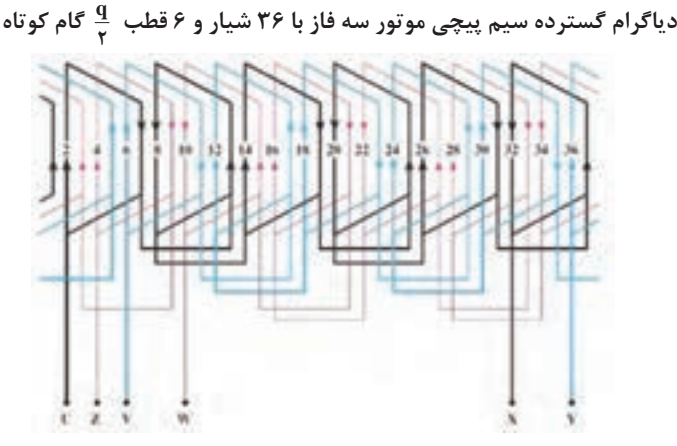

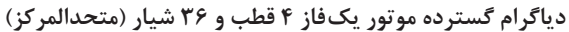

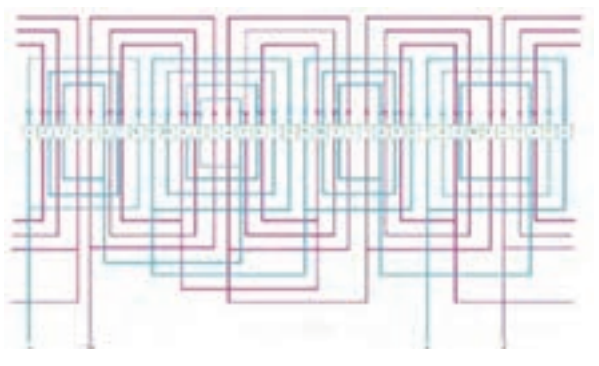

**نحوه قرار دادن بازوهاي كالف در شيارها**

| $\mathbf{1} \rightarrow \mathbf{A}^{\prime} \quad \mathbf{1} \rightarrow \mathbf{1}^{\prime} \quad \mathbf{1} \rightarrow \mathbf{1} \times \mathbf{1}$                                                                                                    | $T-11^{\circ}$ , $D-11^{\circ}$ , $F-11^{\circ}$                                                                                                    | $A = 11.5 + 12.7 - 116$                                                                    |
|----------------------------------------------------------------------------------------------------|----------------------------------------------------------------------------------------------------|--------------------------------------------------------------------------------------------|
| $\mathsf{H} = \mathsf{L} \mathsf{I}, \mathsf{H} \mathsf{L} \mathsf{L}, \mathsf{H} \mathsf{L} \mathsf{L}, \mathsf{H} \mathsf{L} \mathsf{L} \mathsf{L} \mathsf{L} \mathsf{L} \mathsf{L} \mathsf{L} \mathsf{L} \mathsf{L} \mathsf{L} \mathsf{L} \mathsf{L} \mathsf{L} \mathsf{L} \mathsf{L} \mathsf{L} \mathsf{L} \mathsf{L} \mathsf{L} \mathsf{L} \mathsf{L} \mathsf{L} \mathsf{L} \mathsf{L} \mathsf{L} \mathsf{L} \mathsf$ |                                                                                                    |                                                                                            |
| $\forall t\in\mathbb{N},\ \forall t\in\mathbb{N},\ \forall t\in\mathbb{N}\quad \forall t\in\mathbb{N},\ \forall t\in\mathbb{N},\ \forall t\in\mathbb{N},\ \forall t\in\mathbb{N}$                                                                                                    |                                                                                                    | TO-STT., TF-STT., TY-STT.                                                                  |
| $\mathsf{TA}\rightarrow\mathsf{TS}^{\prime}\ ,\ \mathsf{F}\mathsf{S}\rightarrow\mathsf{F}\mathsf{P}^{\prime}\ ,\mathsf{T}\longmapsto\mathsf{S}^{\prime}\ .$                                                                                                    | $\mathbf{T} \mathbf{I} \rightarrow \mathbf{T}' \text{ , } \mathbf{T} \mathbf{T} \rightarrow \mathbf{T}' \text{ , } \mathbf{T} \mathbf{T} \rightarrow \mathbf{T}'$ | $T^* \rightarrow 2^{\prime}$ , $T^* \rightarrow 2^{\prime}$ , $T^* \rightarrow 2^{\prime}$ |

**دياگرام گسترده الكتروموتور سه فاز 4قطب 36 شيار )زنجيري(**

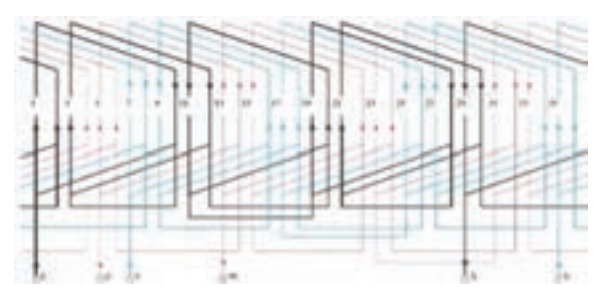

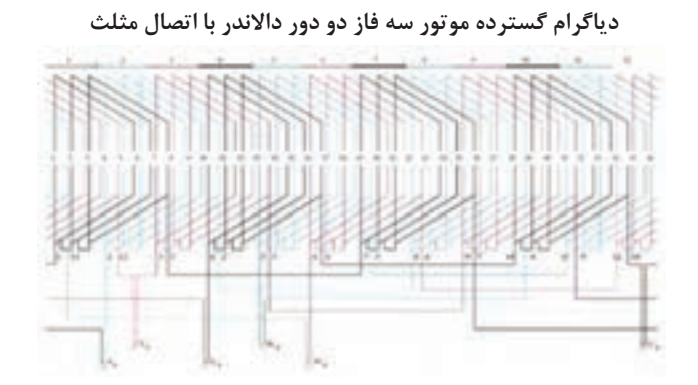

**دياگرام گسترده سيم پيچي موتور سه فاز با 36 شيار و 4 قطب دو طبقه با گام كوتاه** 

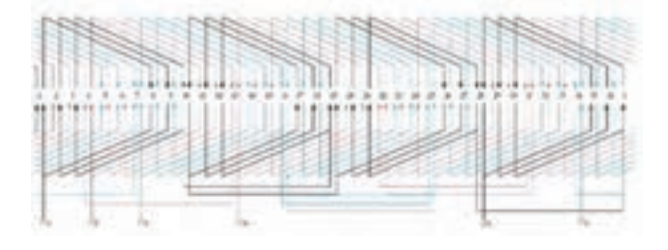

**دياگرام گسترده سيم پيچي موتور سه فاز با 36 شيار 6 قطب و 1 كالف ذوزنقهاي**

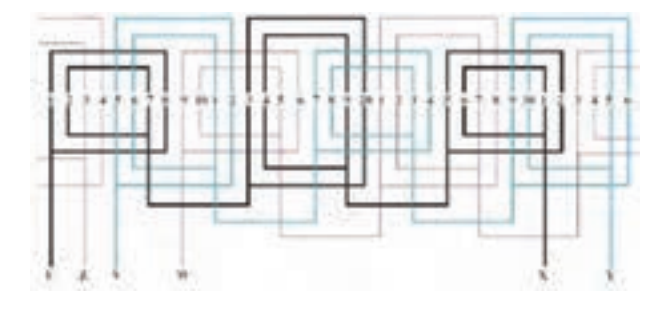

**<sup>q</sup> دياگرام گسترده سيم پيچي موتور سه فاز با 36 شيار 6 قطب يك طبقه گام کوتاه 2**

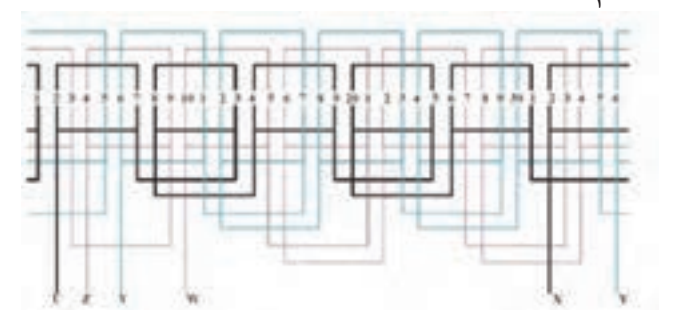

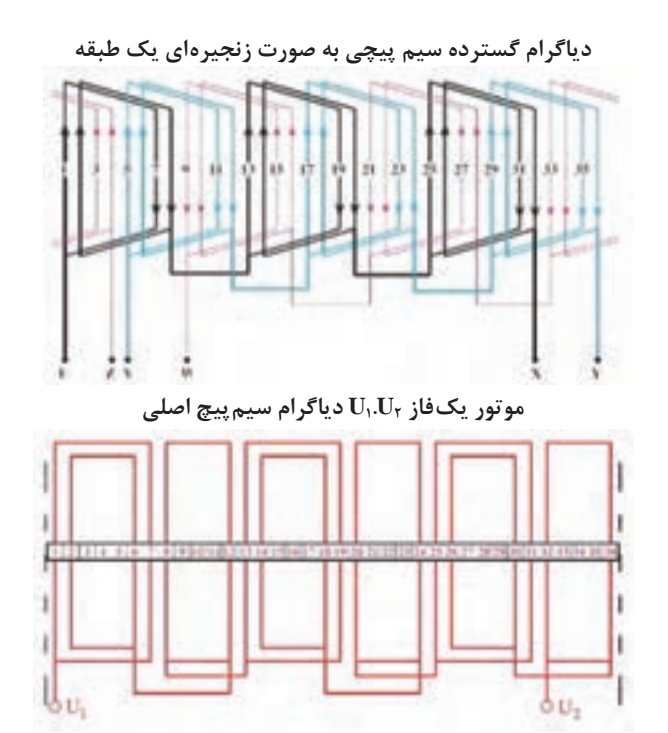

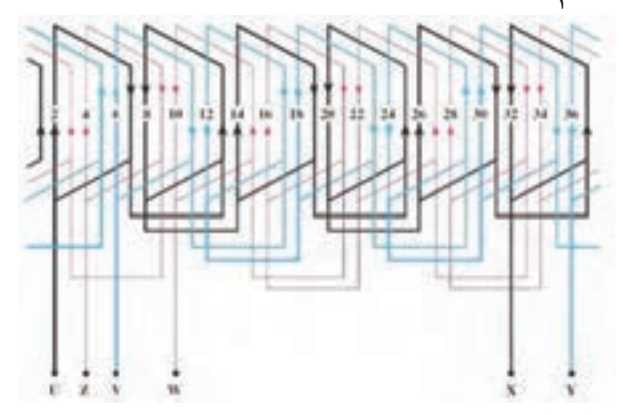

**<sup>q</sup> دياگرام گسترده سيم پيچي موتور سه فاز با 36 شيار 6 قطب گام 2**

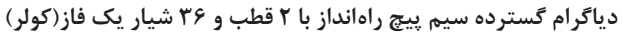

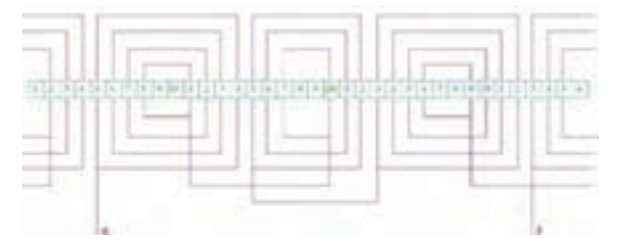

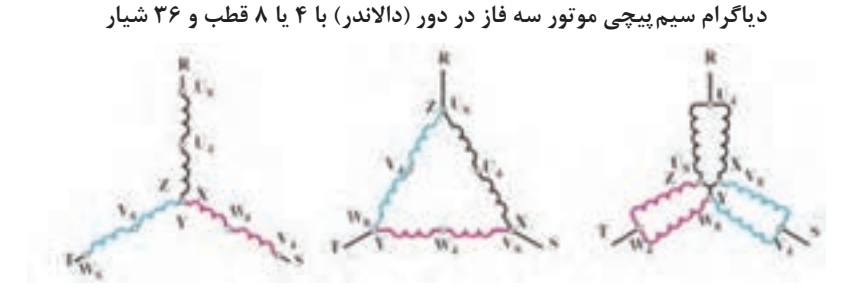

**اتصال مثلث با دور كم و قطب زياد و اتصال ستاره دوبل با دور زياد و قطب كم**

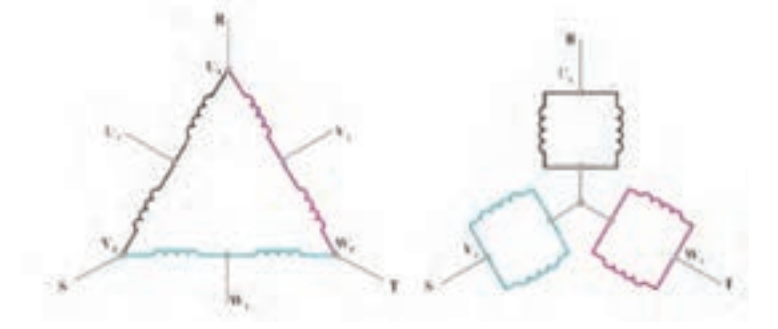

**دياگرام گسترده سيمپيچ راه انداز با 4 قطب و 24 شيار يك فاز**

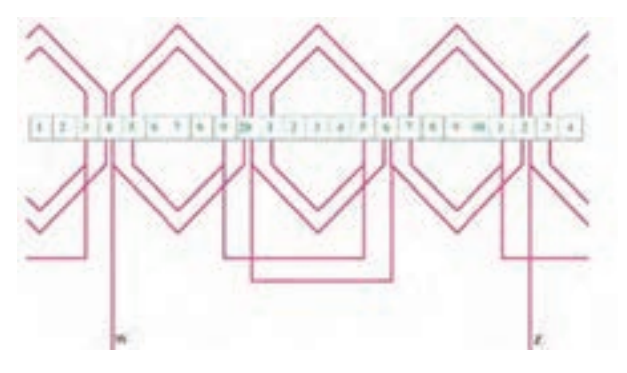

**دياگرام گسترده موتور يك فاز با 4 قطب و 24 شيار**

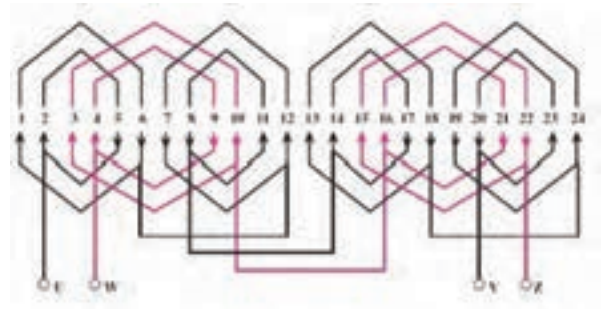

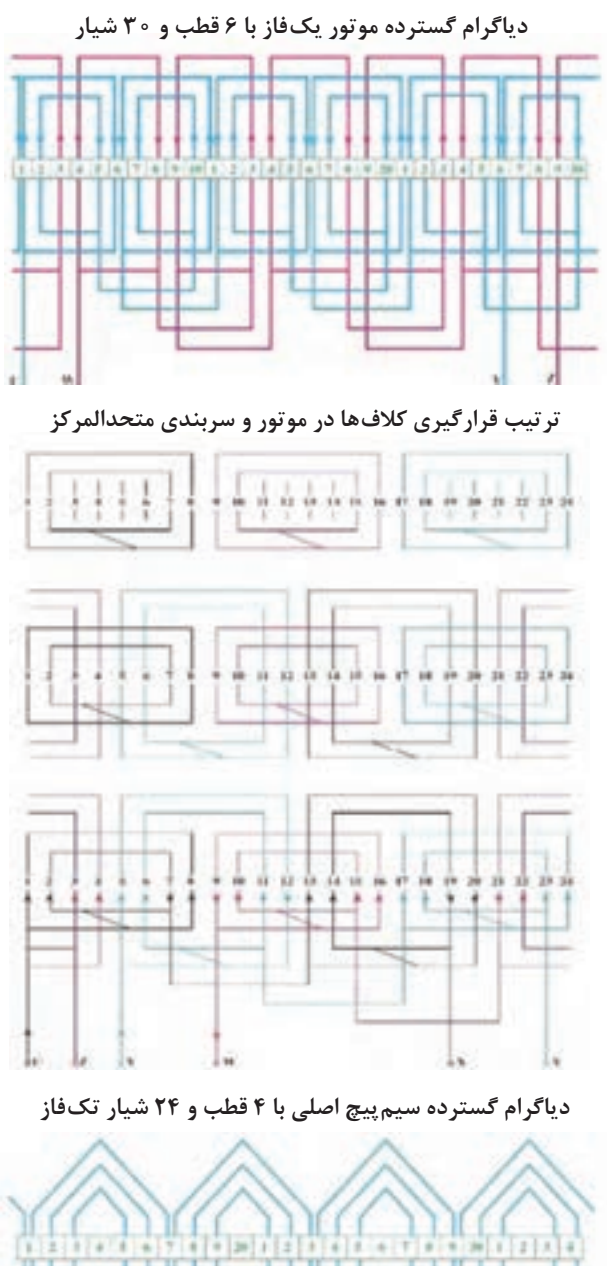

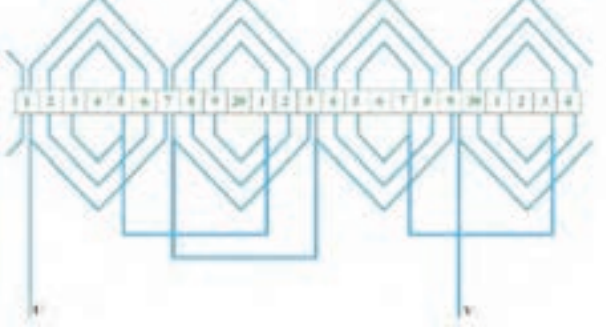

**دياگرام گسترده موتور يك فاز با 2 قطب و 24 شيار**

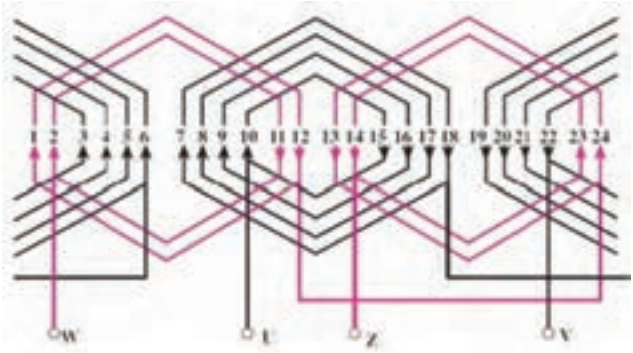

**دياگرام گسترده سيمپيچ اصلي با 6 قطب و 30 شيار يك فاز**

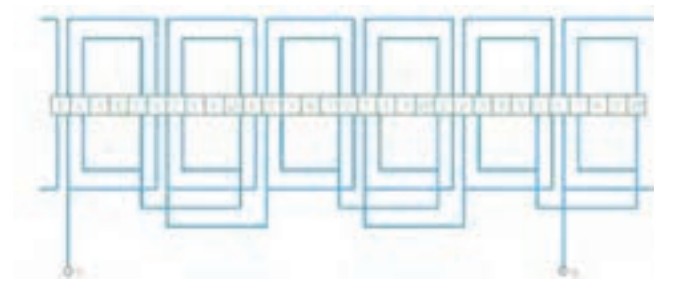

**دياگرام گسترده سيمپيچ اصلي با 2 قطب و 36 شيار**

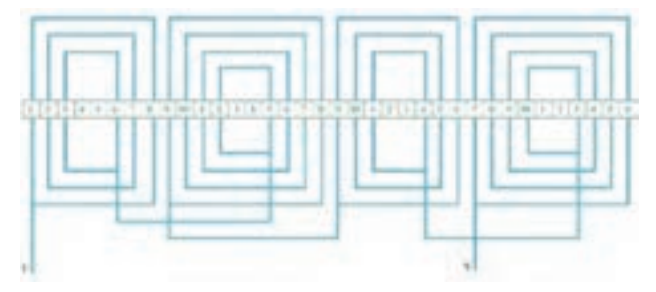

**دياگرام گسترده موتور يك فاز با 4 قطب و 24 شيار**

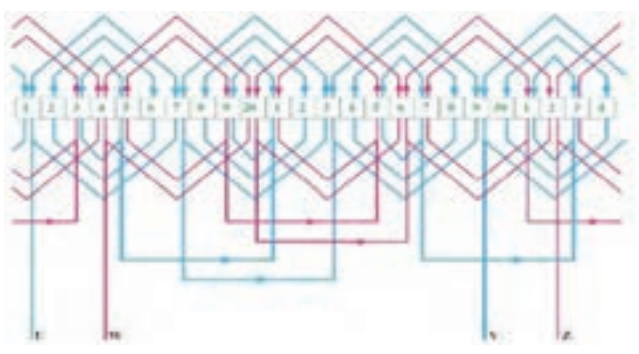

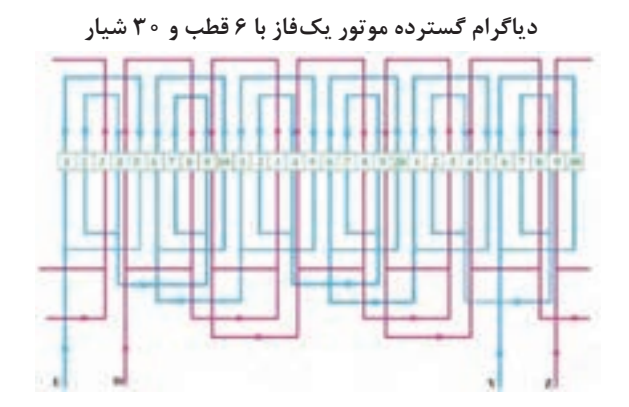

**دياگرام گسترده سيمپيچ راهانداز با 2 قطب و 36 شيار يك فاز**

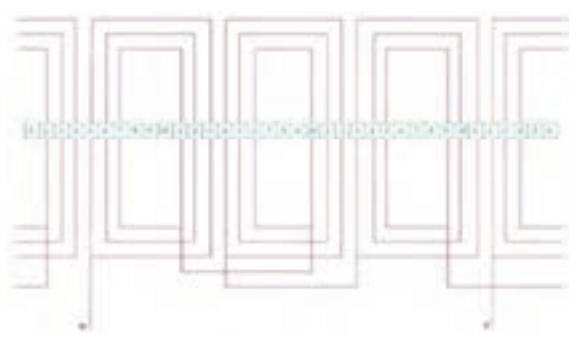

**دياگرام گسترده موتور يك فاز با 4 قطب و 24 شيار**

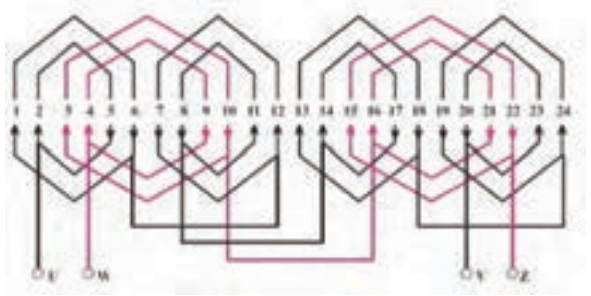

**دياگرام گسترده سيمپيچ راهانداز با 6 قطب و 30 شيار يك فاز**

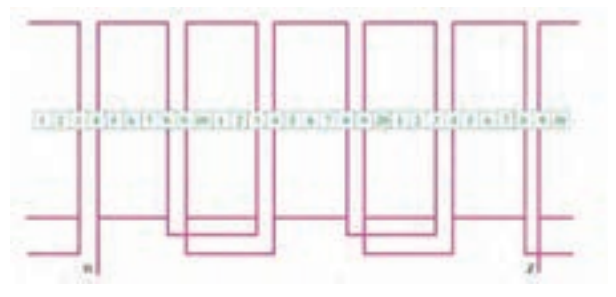

**دياگرام گسترده سيمپيچي راهانداز با4 قطب و 24 شيار يك فاز**

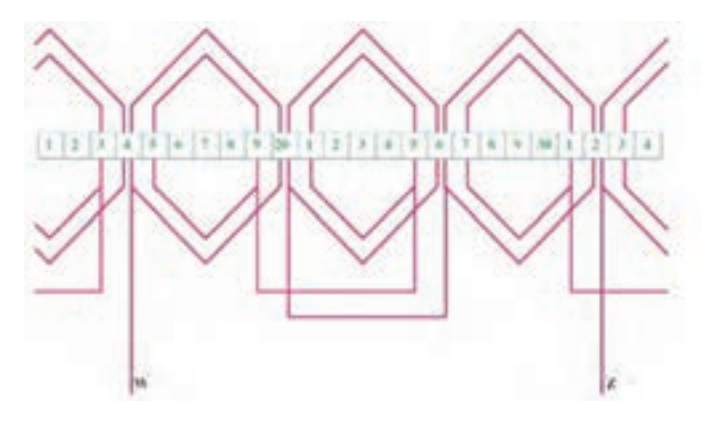

**دياگرام گسترده سيم پيچي راه انداز با 6 قطب و 30 شيار يك فاز**

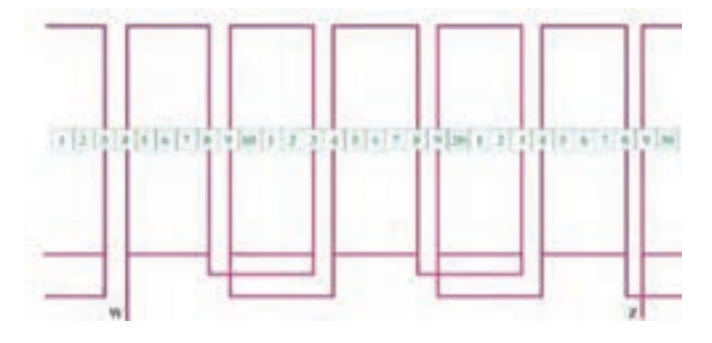

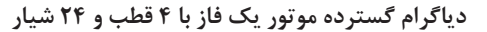

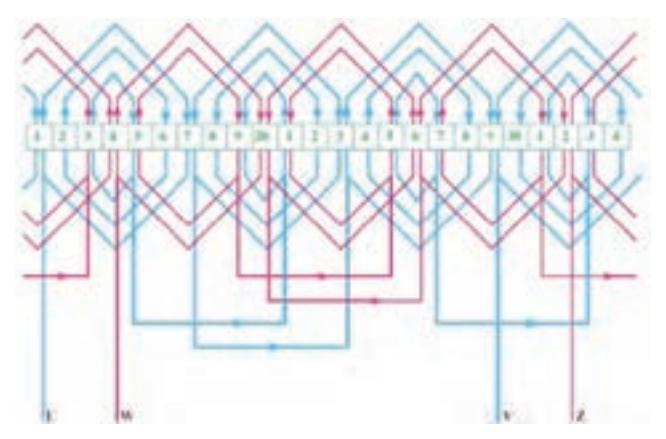

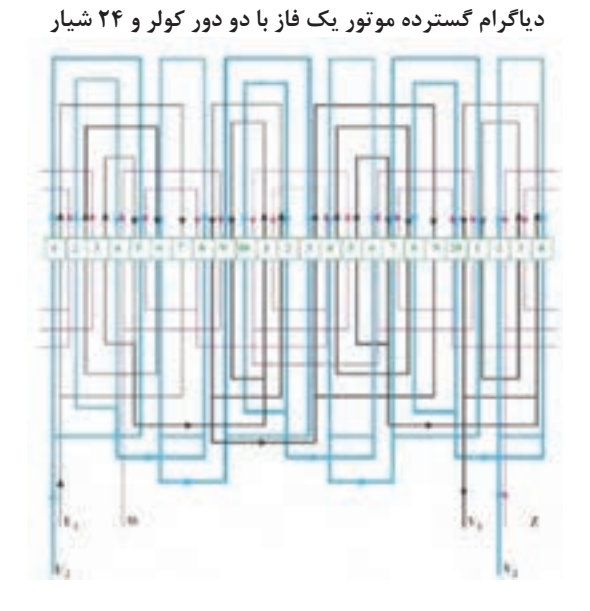

**دياگرام گسترده سيم پيچ اصلي با 6 قطب و 20 شيار يك فاز** 

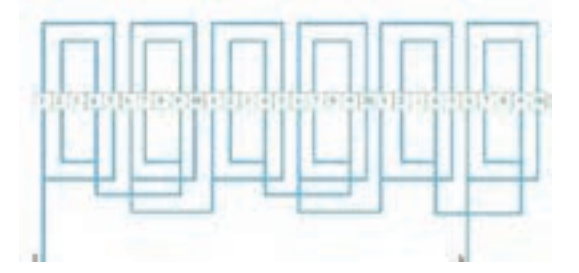

**دياگرام گسترده سيم پيچ دور كند با 6 قطب و 24 شيار يك فاز )كولر(**

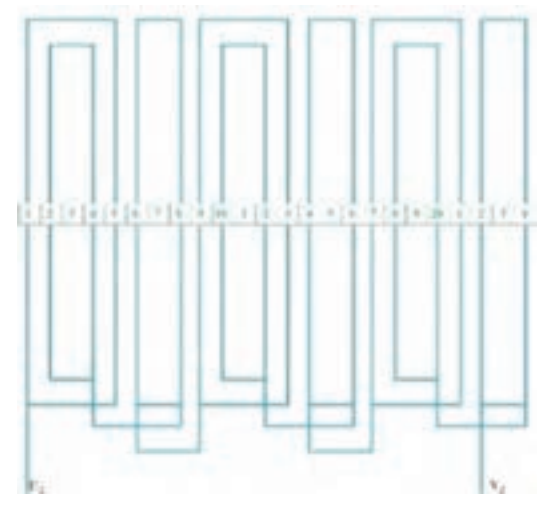

**دياگرام گسترده با سيم پيچ دور تند با 4 قطب و 24 شيار يك فاز )كولر(**

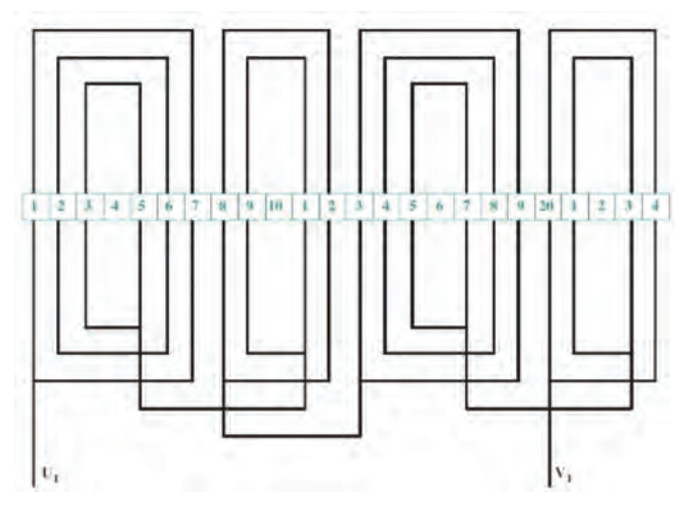

**دياگرام گسترده سيم پيچ دوركند با 6 قطب و 36 شيار يکفاز )كولر(**

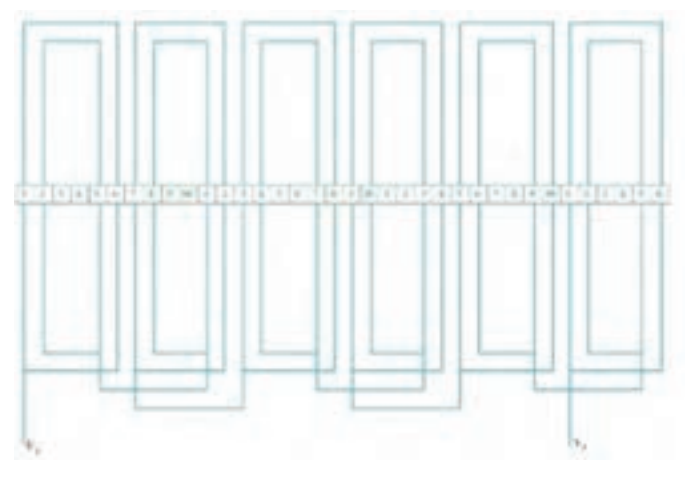

**دياگرام گسترده سيم پيچ راه انداز با 4 قطب و 24 شيار يك فاز )كولر(**

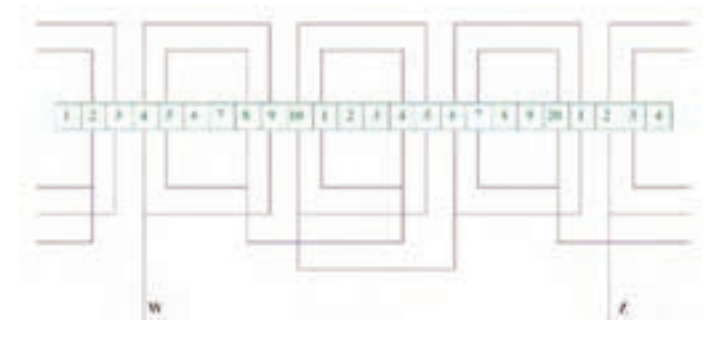

 $-$ 

**دياگرام گسترده سيم پيچ راه انداز با 2 قطب و 24 شيار يك فاز )كولر(**

**دياگرام گسترده سيم پيچ دور تند با 4 قطب و 36 شيار يك فاز )كولر(**

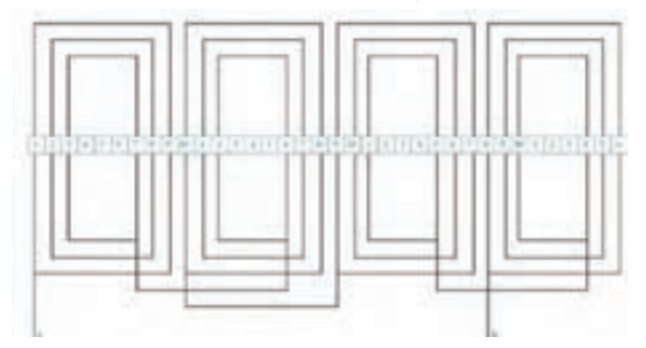

**ورق هسته الكتروموتور كولر و شيار شروع سيمپيچ**

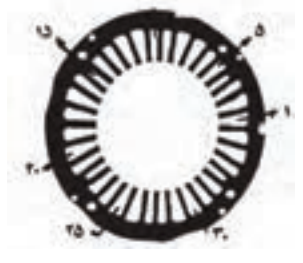

**دياگرام گسترده موتور يك فاز با 4 قطب و36شيار**

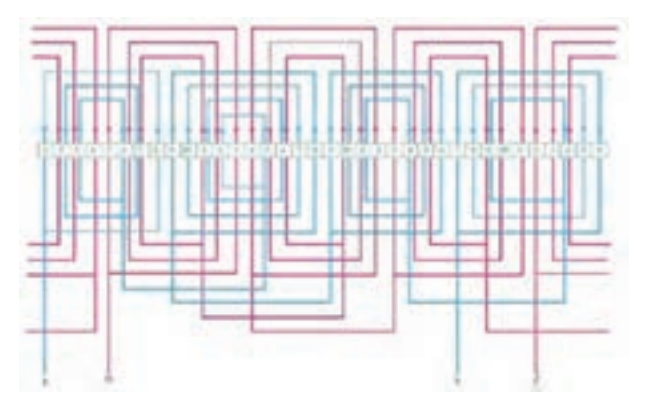

**موتور يك فاز با دو ولتاژ كار**

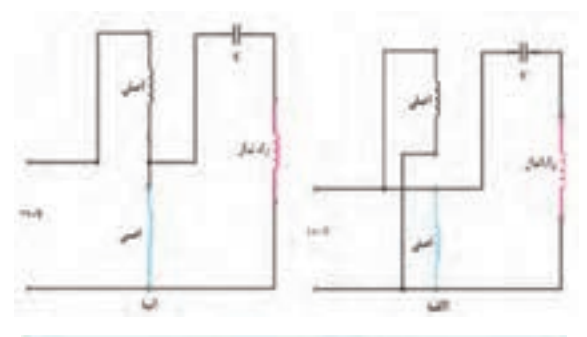

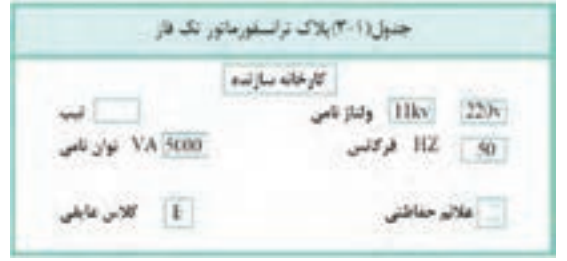

**موتور دو دور با سيم پيچ تعديل ولتاژ يك فاز**

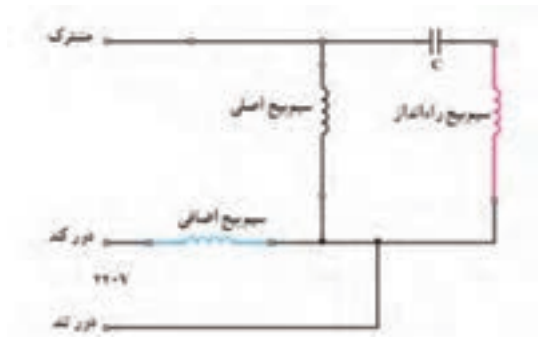

**مدار اتصال سيم پيچ هاي اصلي راه انداز و كليد موتور با دو دور )كولر(**

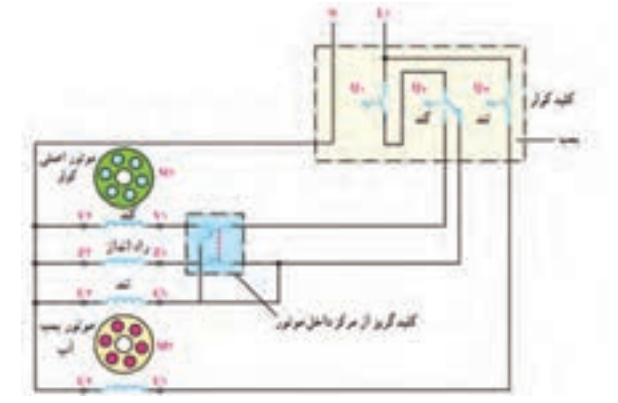

### **اجزاء الكتروموتور كولر آبي**

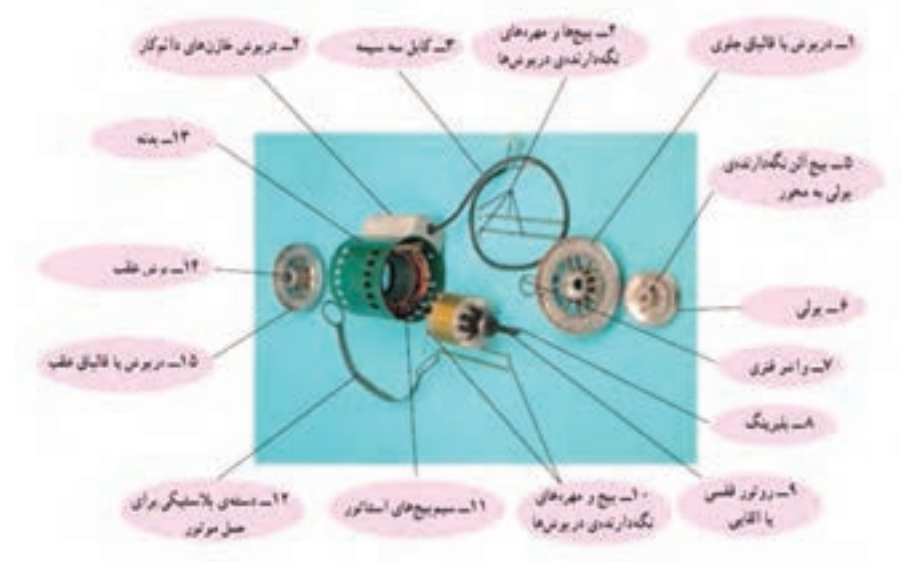

**نقشه انفجاري قطعات الكتروموتور رتور قفسي**

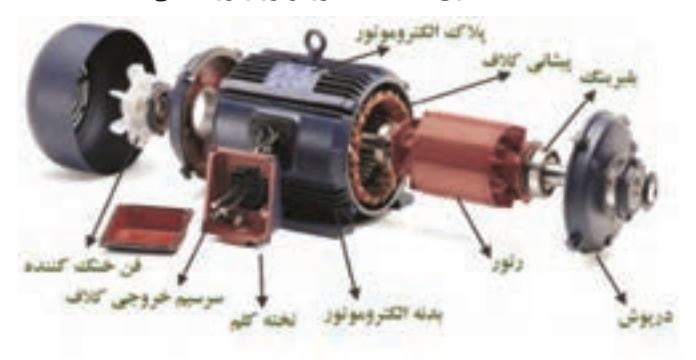

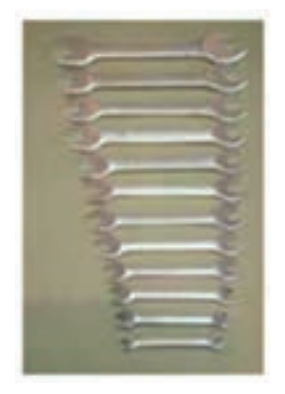

 **آچار رينگي آچار تخت**

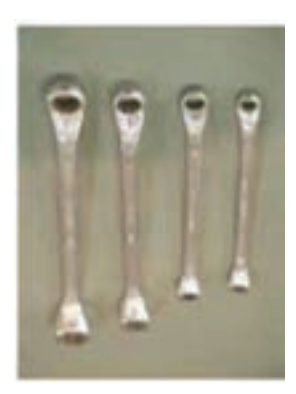

**آچار بوكس**

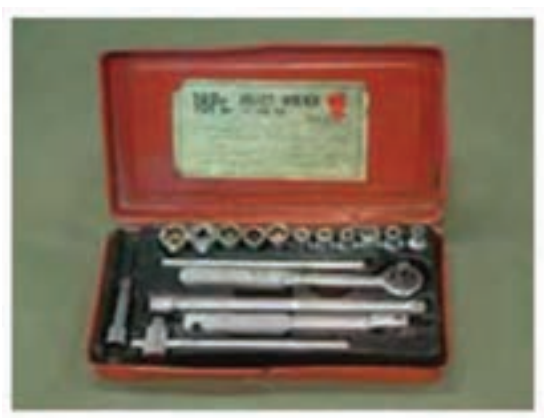

**نقشه انفجاري الكتروموتور كولر آبي**

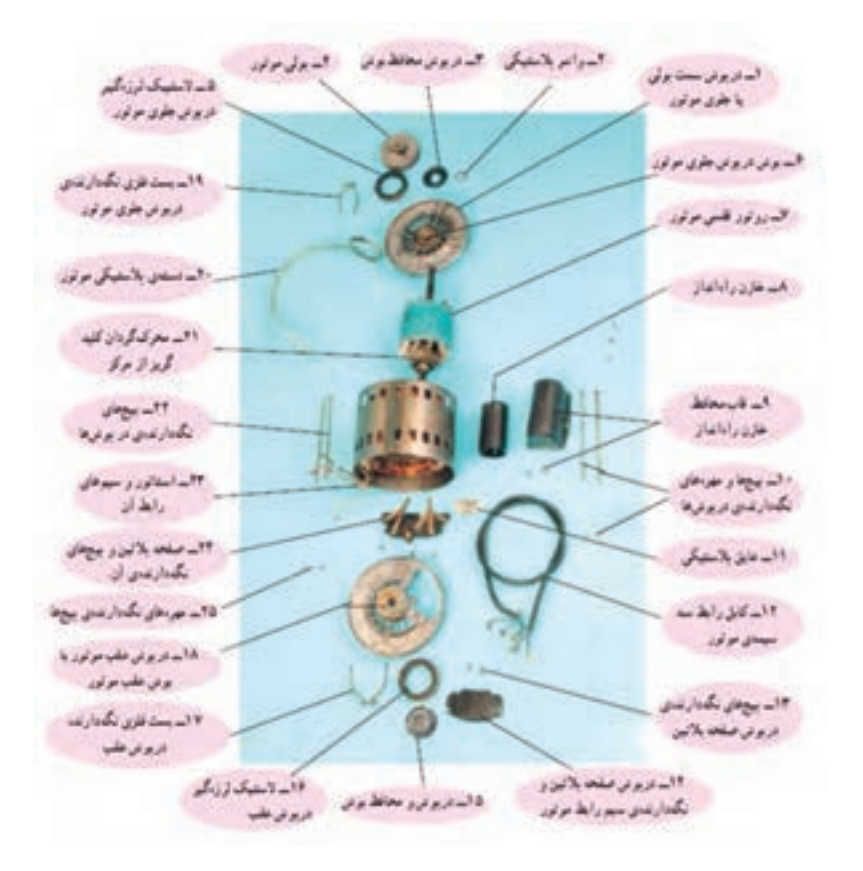

**اجزاء الكتروموتور كولر**

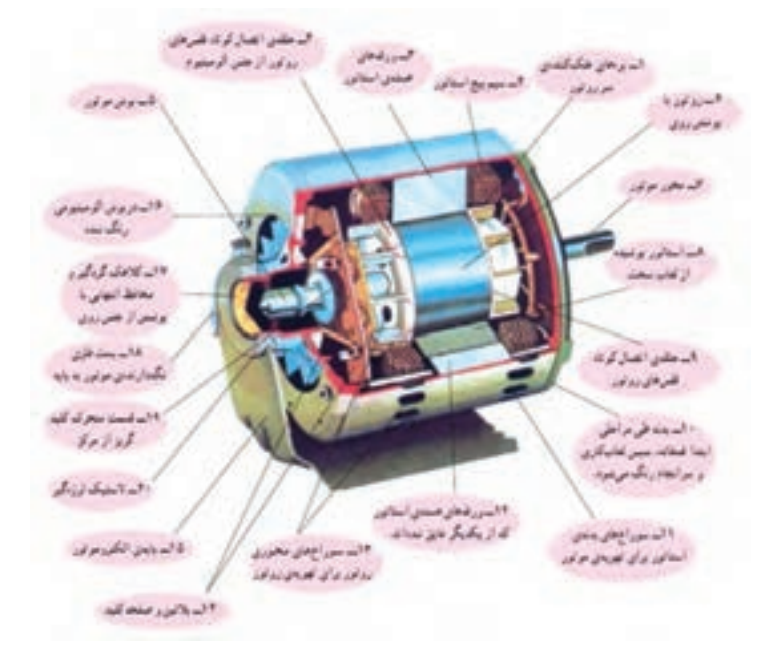

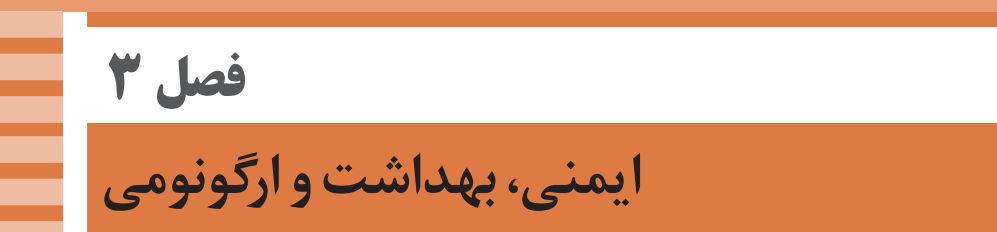

**ایمنی، بهداشت و ارگونومی**

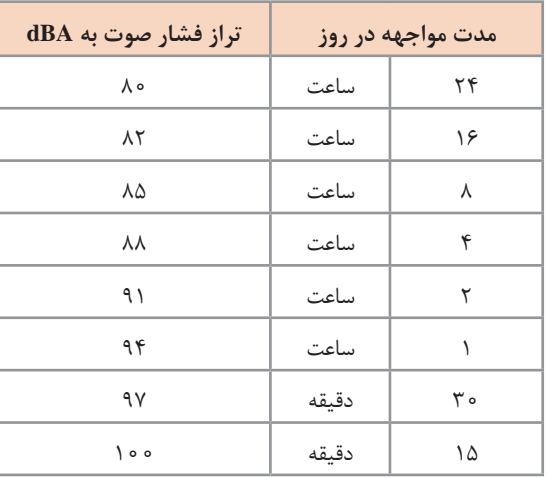

**جدول مقادیر مجاز حد تماس شغلی صدا**

## **حدود مجاز مواجهه مواد شیمیایی**

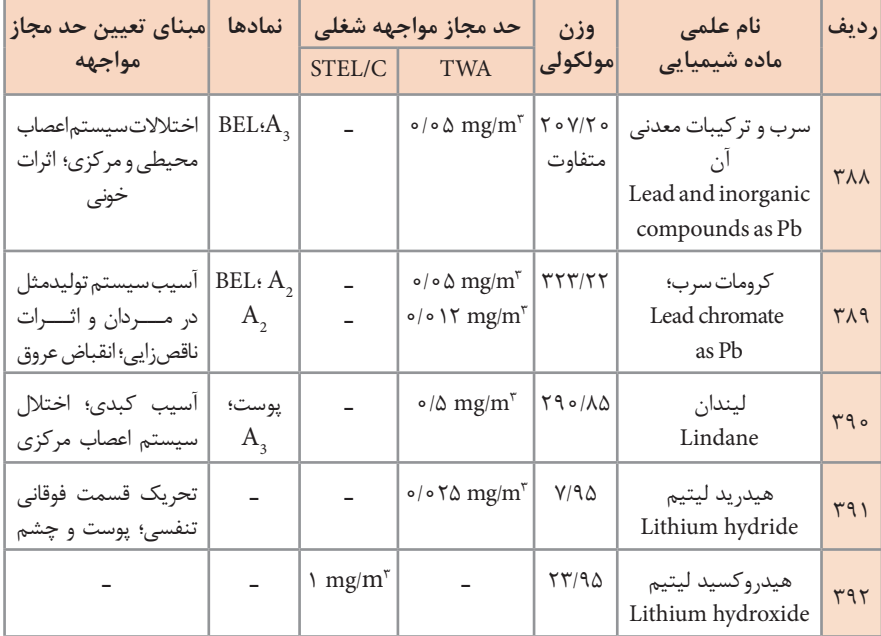

**تجهیزات حفاظت از گوش**

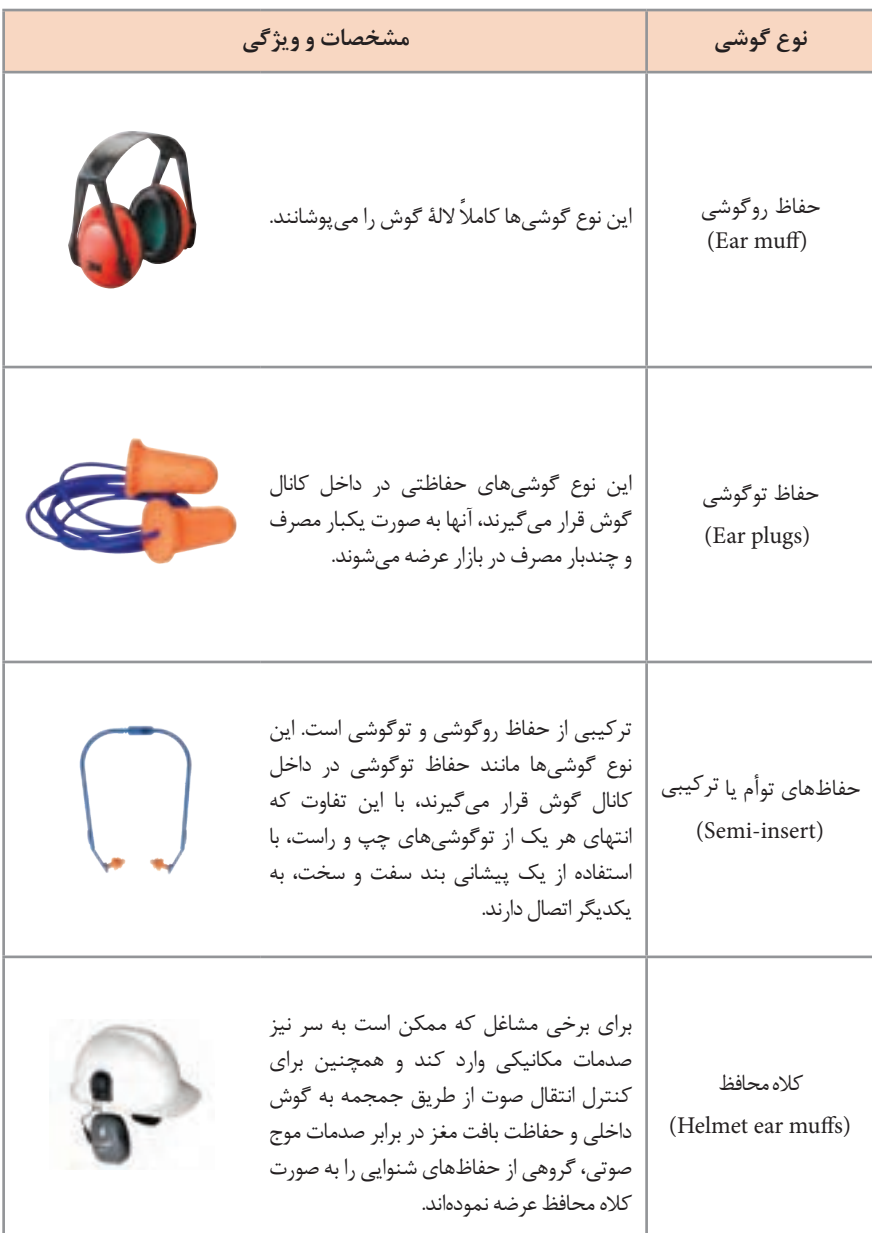

**جدول شاخص هوای پاک**

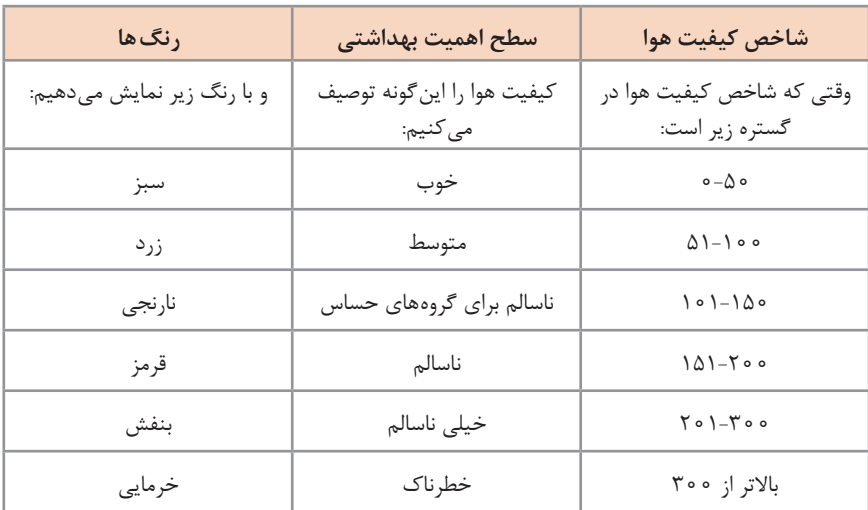

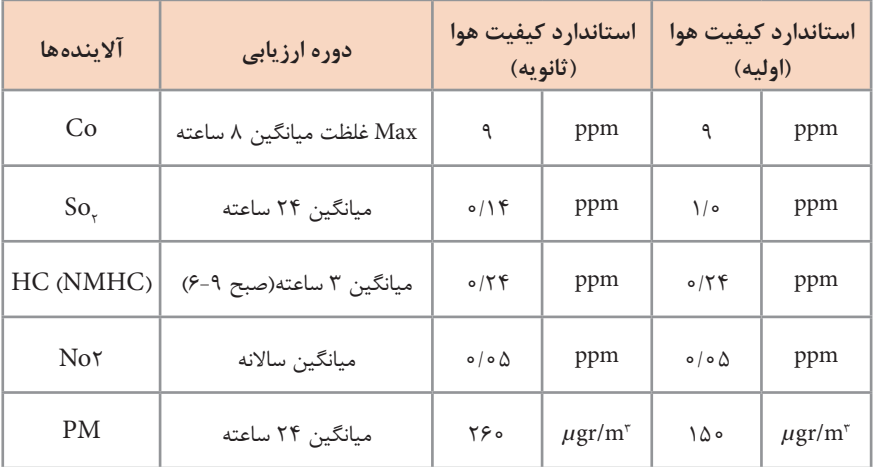

**فصل 4 شایستگی هایغیرفنیوتوسعهحرفه ای**

**کارگاه نوآوری و کارآفرینی** 

**اصول حل مسئله ابداعي )**TRIZ**)**

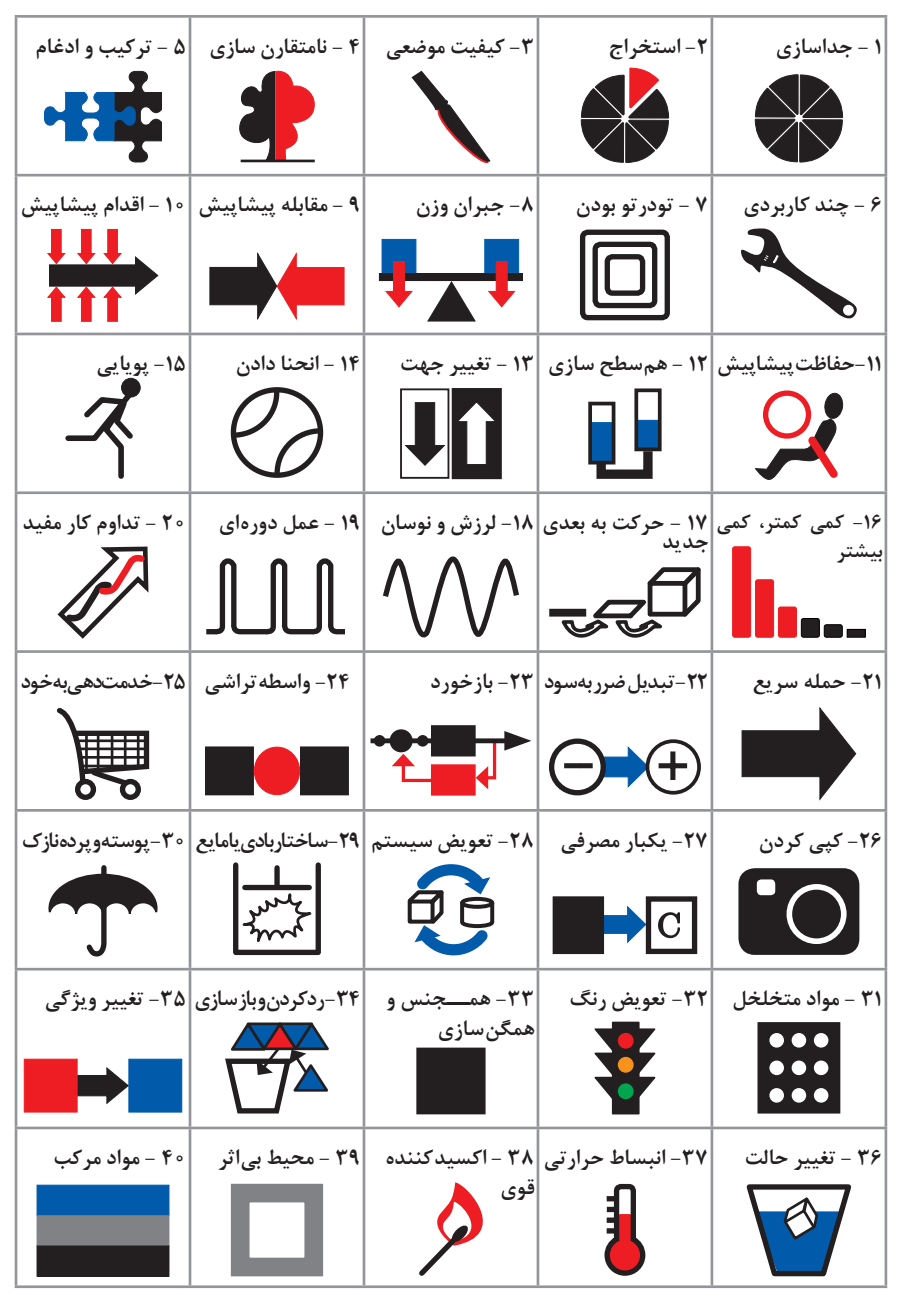

**متغيرها در حل مسئله ابداعي**

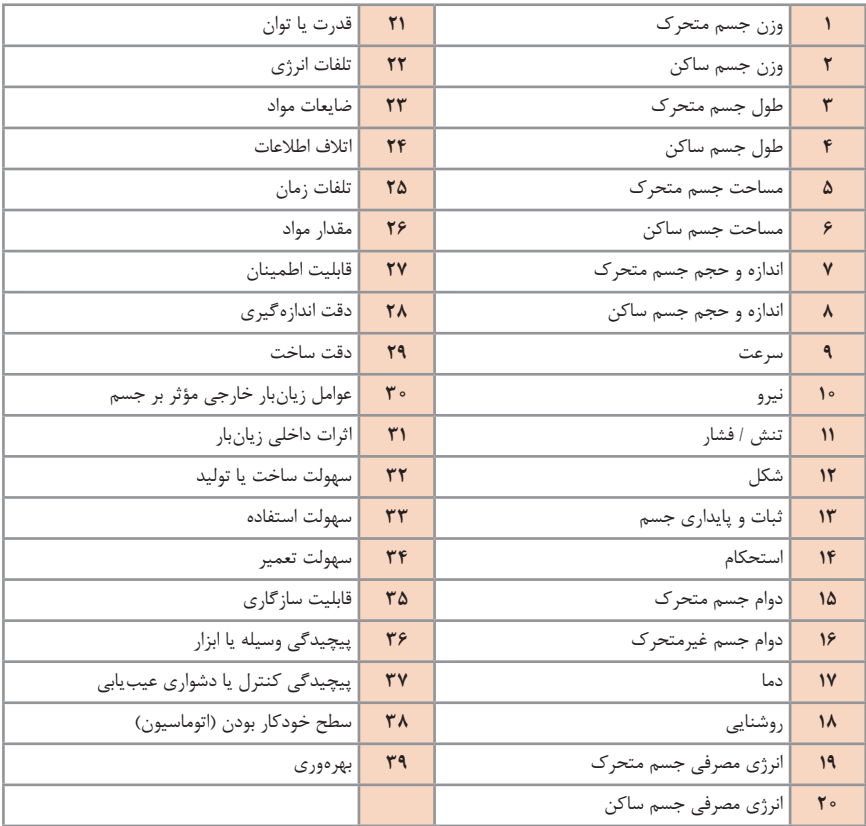

**تکنيک خالقيت اسکمپر**

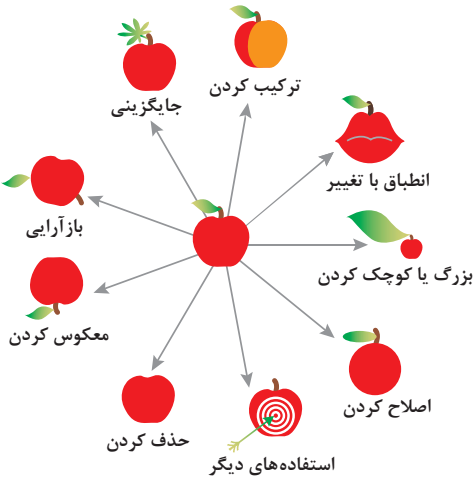

**مدل ایجاد تفکر انتقادی**

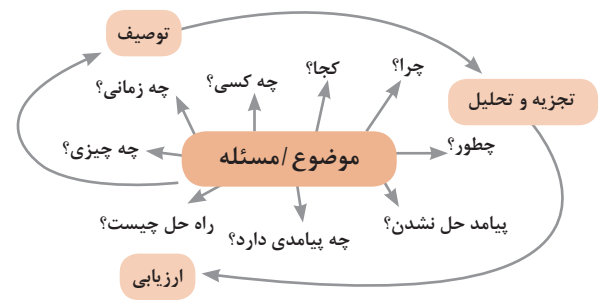

## **فعاليت های پيشبرد، ترویج وتوسعه فروش**

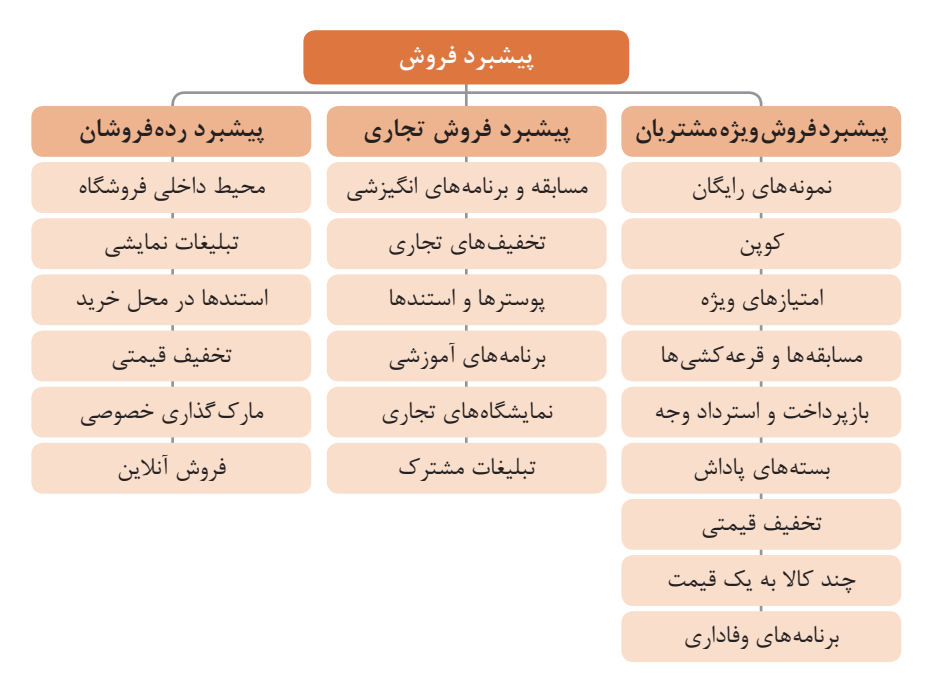

**الف( مدل کسب و کار**

ارتباط با مشتریان بخش مشتریان فعالیتهای کلیدی شریکیابی منبعیابی ساختار هزینهها ارزش پیشنهادی کانال توزیع درآمدزایی

**بخش مشتریان** برایچه افرادی ارزشآفرینی می کنیم؟ مهمترین مشتریان ما چه افرادی هستند؟ **ارتباط با مشتریان** مشتریان مختلف انتظار برقراری و حفظ چه نوع رابطهای را از ما پیشنهادی، کانال توزیع، ارتباط دارند؟ کــدامیک از آنهــا برقــرار شده است؟ این روابط چگونه با کل اجزای مدل کسـبوکار ما تلفیق میشوند؟ هزینه آنها چقدر است؟ **درآمدزایی** ً مشتریان ما به چه بهایی واقعا پول میدهند؟ آنها در حال حاضر چه بهایی میپردازند؟ آنها در حال حاضر چگونه بها را میپردازند؟ آنها ترجیح میدهند که چگونه بپردازند؟ هر جریان درآمد چگونه به درآمد کل کمک می کند؟ **منبع یابی** منابع اصلی برای ارزش با مشتری و درآمدزایی چه هستند؟ **ارزش پیشنهادی** چه ارزشی به مشتریانمان ارائه میدهیم؟ کدامیک از مسائل مشتریانمان را حل میکنیم؟ بستۀ پیشنهادی ما )محصوالت و خدمات) به مشتریان مختلف چیست؟ کدامیک از نیازهای مشتریان را برطرف میکنیم؟ **کانال توزیع** از طریق چه کانالهایی میتوانیم به بخش مشتریان دسترسی پیدا کنیم؟ در حال حاضر چگونه به آنها دسترسی داریم؟ کانــالهای ما چطور یکپارچه شدهاند؟ عملکرد کدامیک بهتراست؟ پرهزینهترین کانال ها کداماند؟ چطور آنها را با نیازهای مشتریان هماهنگ می کنیم؟ **شریک یابی** شرکای کلیدی و تأمینکنندگان کلیدی ما چه کسانی هستند؟ منابع اصـــلی بهدست آمـــده از شرکایمان کداماند؟ فعالیتهای اصلی انجامشده توسط شرکایمانکدا ماند؟  **فعالیت هایکلیدی** فعالیتهای اصلی برای ارزش پیشنهادی، کانال توزیع، ارتباط با مشتری و درآمدزایی چه هستند؟  **ساختارهزینه ها** مهمترین هزینههای اصلی ما در مدل کسبوکار کداماند؟ گرانترین منابع اصلی ما کداماند؟ گرانترین فعالیتهای اصلی ما کداماند؟

**ب( بوم کسب و کار**

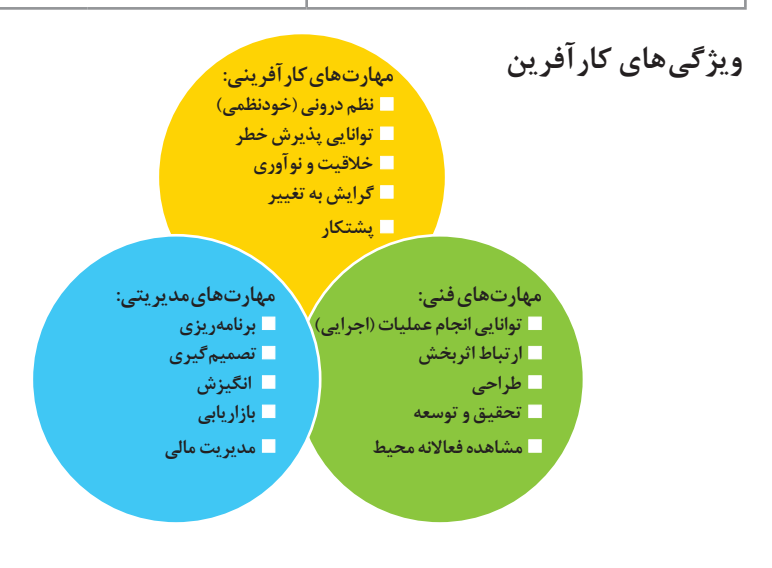

**مراحل ثبت کردن و ایجاد یک شرکت دانش بنیان**

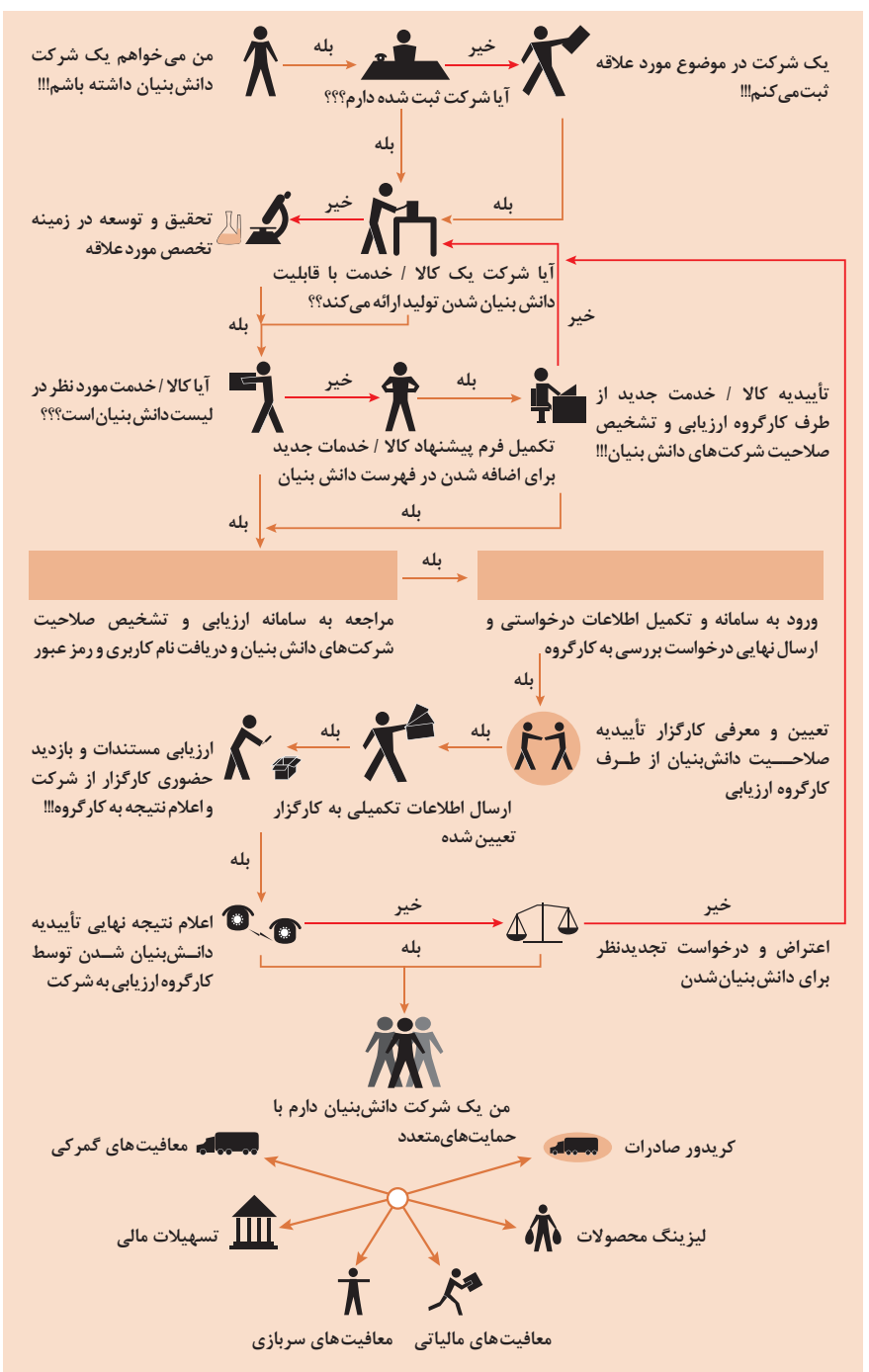

**انواع معامالت رقابتی روش مناقصه** روشی است که در آن سازمانهای عمومی، خرید کاال یا خدمت موردنیاز خود را به رقابت و مسابقه میگذارند و با اشخاص حقوقی یا حقیقی که کمترین قیمت یا مناسبترین شرایط را پیشنهاد میکنند، معامله مینمایند. **روش مزایده**  یکی دیگر از روشهای پیشبینیشده در قانون محاسبات عمومی، روش مزایده است که برای انعقاد پیمانهای عمومی میباشد. مزایده ترتیبی است که در آن اداره و سازمان، فروش کاالها و خدمات یا هر دو را از طریق درج آگهی در روزنامه کثیراالنتشار و یا روزنامه رسمی کشور به رقابت عمومی میگذارد و قرارداد را با شخصی که بیشترین بها را پیشنهاد میکند، منعقد میسازد.

**مراحل دریافت پروانه کسب**

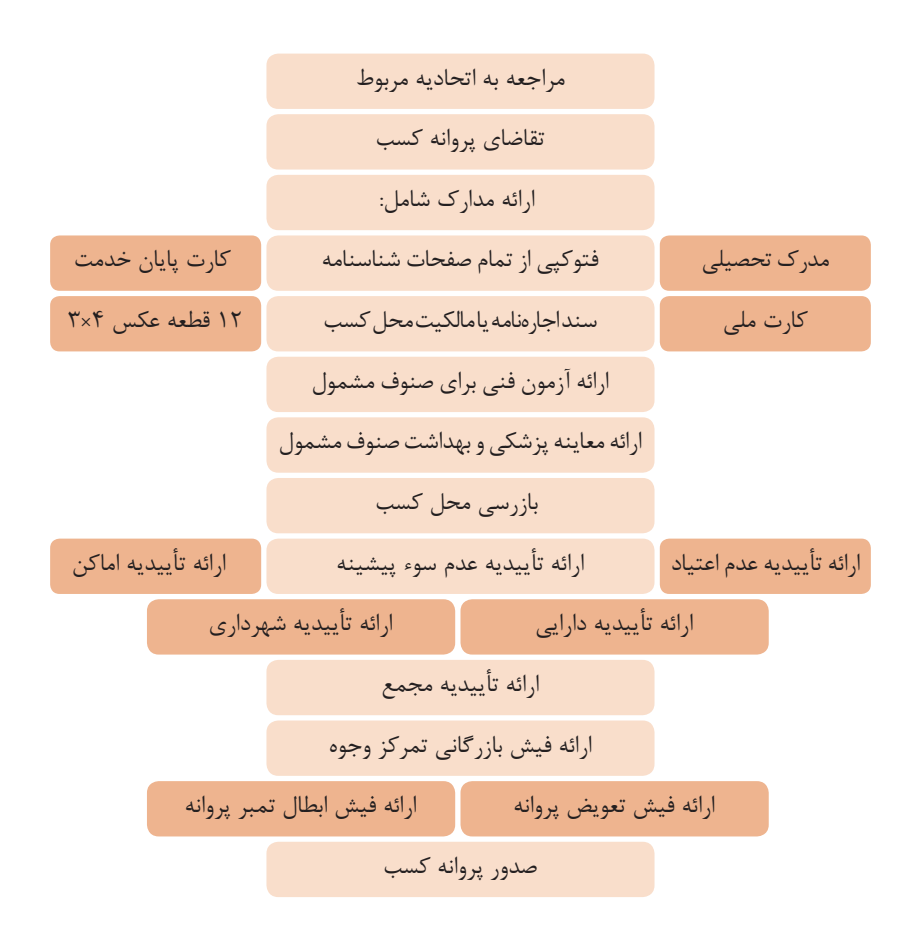

**اسناد تجاری** 

**تعریف سفته**

سفته یا سند طلب از نظر لغوی چیزی است که کسی برحسب آن از دیگری به رسم عاریت یا قرض بگیرد و در شهری دیگر یا مدتی بعد، آن را مسترد دارد. قانون تجارت ایران، سفته را به طریق زیر تعریف نموده است: »سفته سندی است که به موجب آن امضاکننده تعهد میکند مبلغی در موعد معین یا عندالمطالبه

در وجه حامل یا شخص معینی و یا به حوالهکرد آن شخص کارسازی نماید«. )مفاد ماده 307(

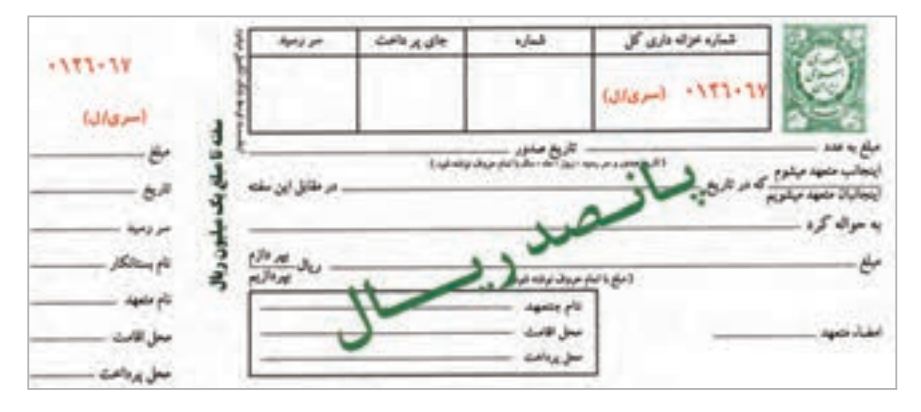

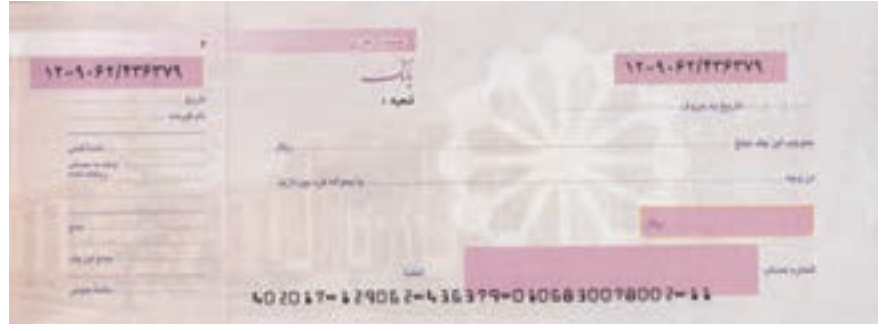

#### **چک**

المستخدم المستخدم المستخدم المستخدم المستخدم المستخدم المستخدم المستخدم المستخدم المستخدم المستخدم المستخدم ال<br>والمستخدم المستخدم المستخدم المستخدم المستخدم المستخدم المستخدم المستخدم المستخدم المستخدم المستخدم المستخدم ا چک نوشتهاي است كه به موجب آن صادر كننده وجوهي را كه نزد محال عليه دارد كلاً يا بعضاً مسترد يا به دیگری واگذار نماید. در چك بايد محل و تاريخ صدور قيد شده و به امضاي صادركننده برسد چك نبايد وعده داشته باشد. چك ممكن است در وجه حامل يا شخص معين يا به حواله كرد باشد ـ ممكن است به دیگری منتقل شود. وجه چك بايد به محض ارائه كارسازي شود. اگر چك در وجه حامل باشد كسي كه وجه چك را دريافت مي كند بايد ظهر (پشت) آن را امضا يا مهر نمايد.
**عقود اسالمی** 

اسالم برای همه وجوه زندگی قوانینی دارد. وجود اقتصاد اسالمی مؤید این مطلب است که در حوزه اقتصاد معیشت و تأمین رفاه هم روشهای خاصی موجود است که باید به آنها پرداخت، بانکداری اسالمی و عقود اسالمی از آن دسته هستند. در بینش اسالمی، دریافت و پرداخت بهره، تحریم شده است، بنابراین عملیات بانکداری باید بدون بهره انجام شود و اسلام روشهایی را برای جایگزین کردن بهره پیشنهاد می کند که از آن جمله میتوان از عقود اسالمی نام برد. بهطورکلی عقود اسالمی در نظام بانکی به چهار گروه تقسیم میشوند که عبارتاند از:

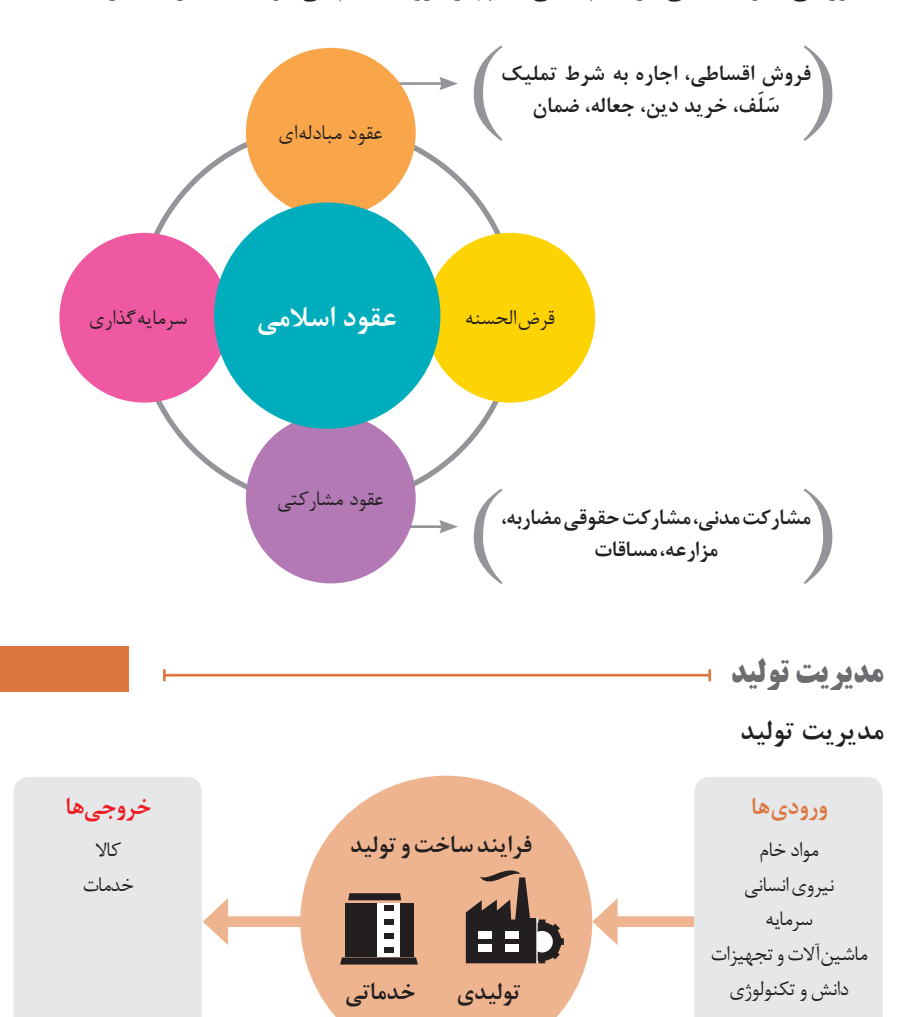

**عالئممورد استفاده درنمودارجریانفرایند**

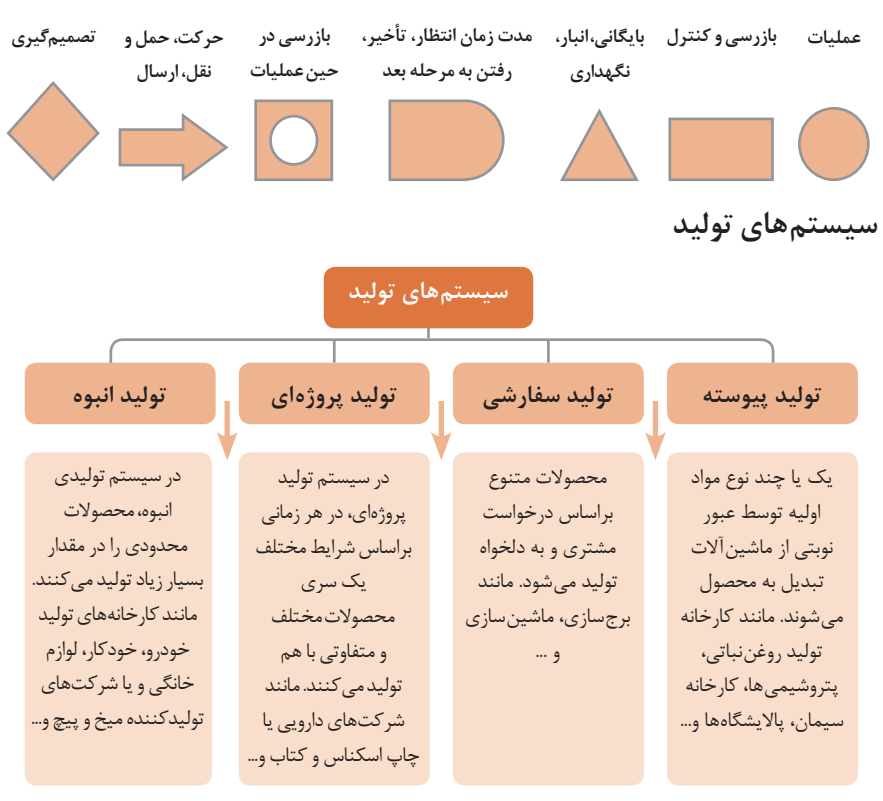

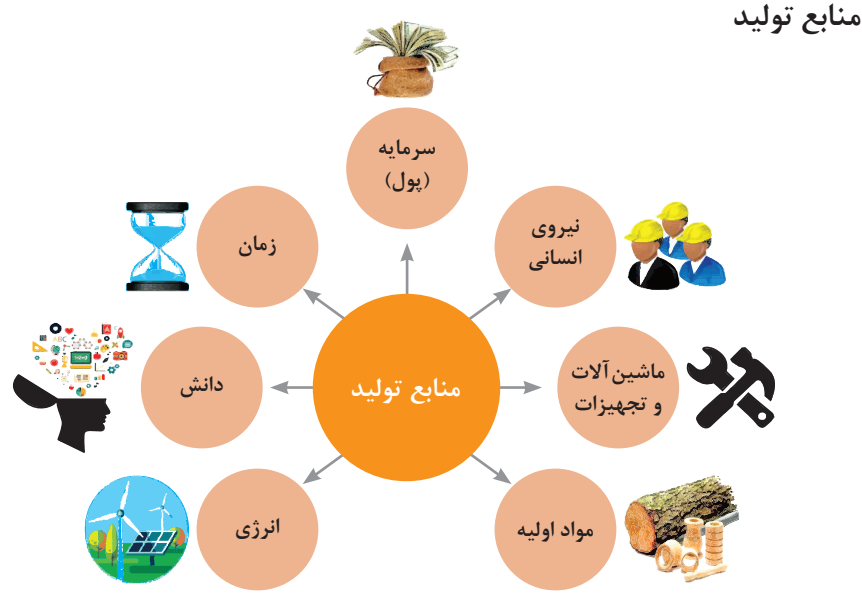

## **انواع مدیریت در تولید**

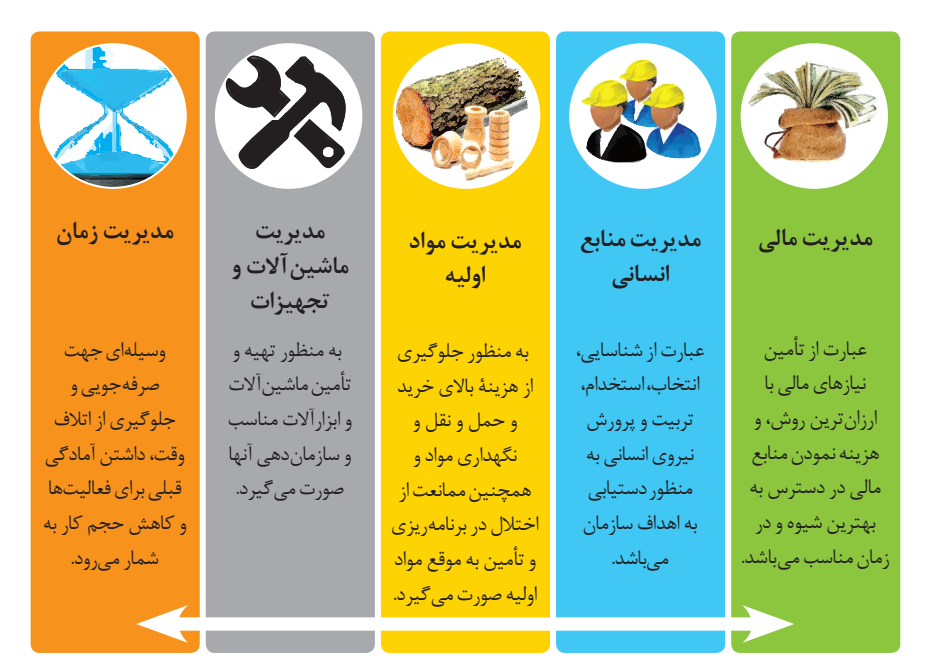

## **مدیریت زمان با ماتریس »فوری ـ مهم«**

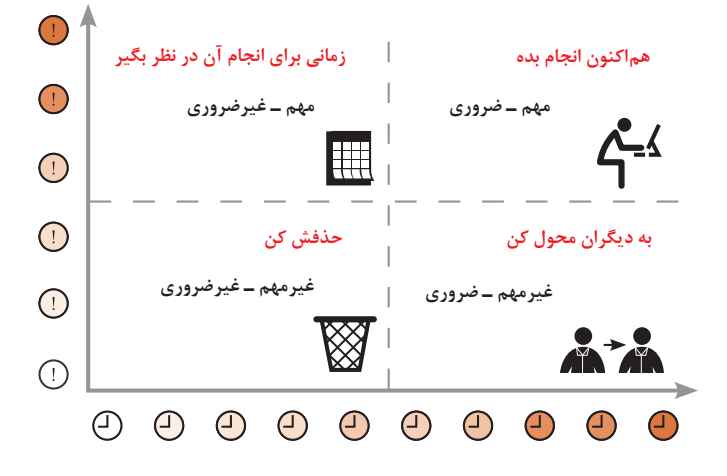

**مراحل توسعه محصول جدید**

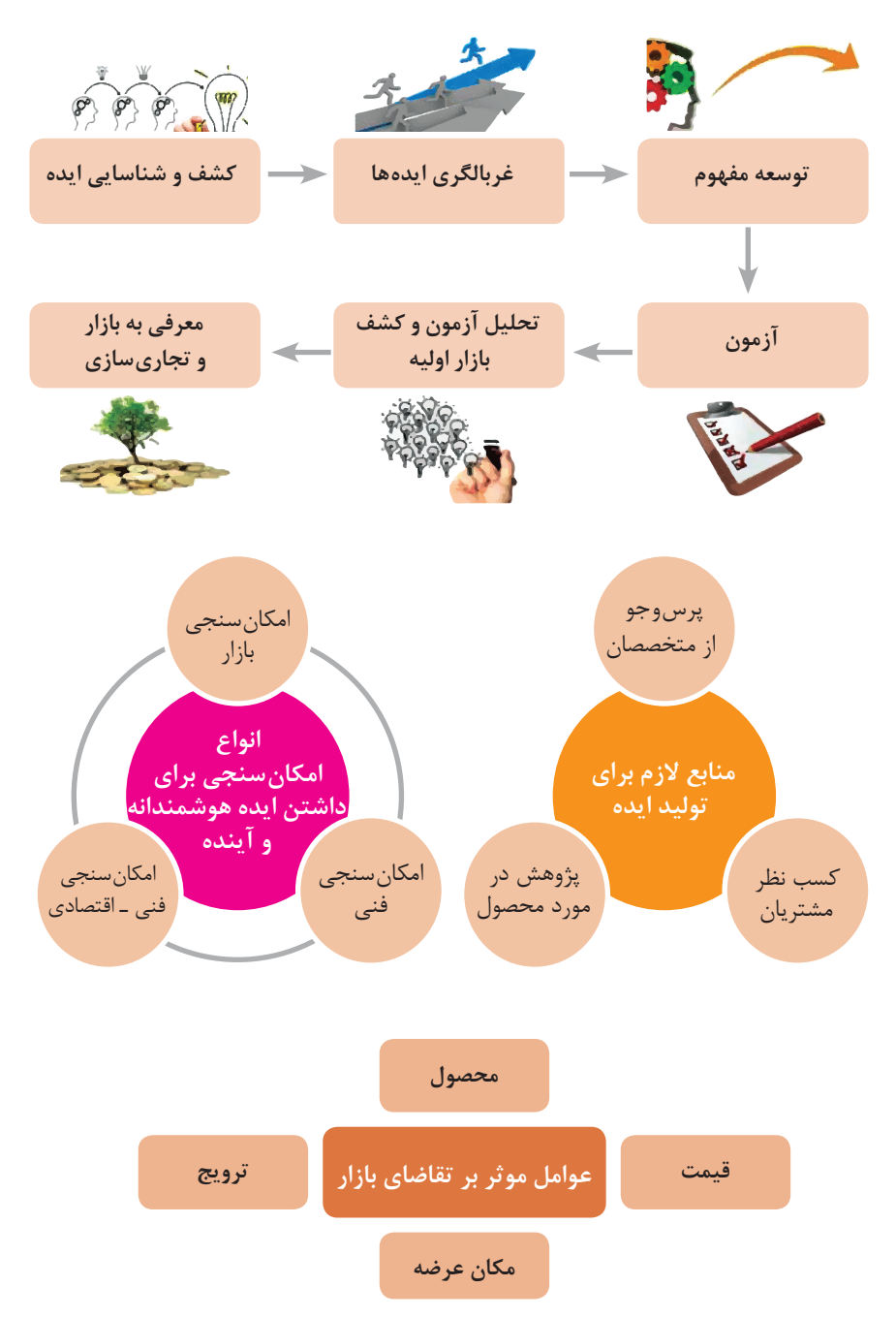

### **مفهوم کیفیت از دو دیدگاه**

**دیدگاه مشتری** مشخصههای کیفیت کاال مشخصههای کیفیت خدمات

**دیدگاه تولیدکننده** کیفیت نوع طراحی فرایند تولید، سطح عملکرد تجهیزات و فناوری ماشینآالت، آموزش و نظارت کارکنان و روشهای کنترل کیفی

**ساختار کلی نمودار علت و معلول یا استخوان ماهی**

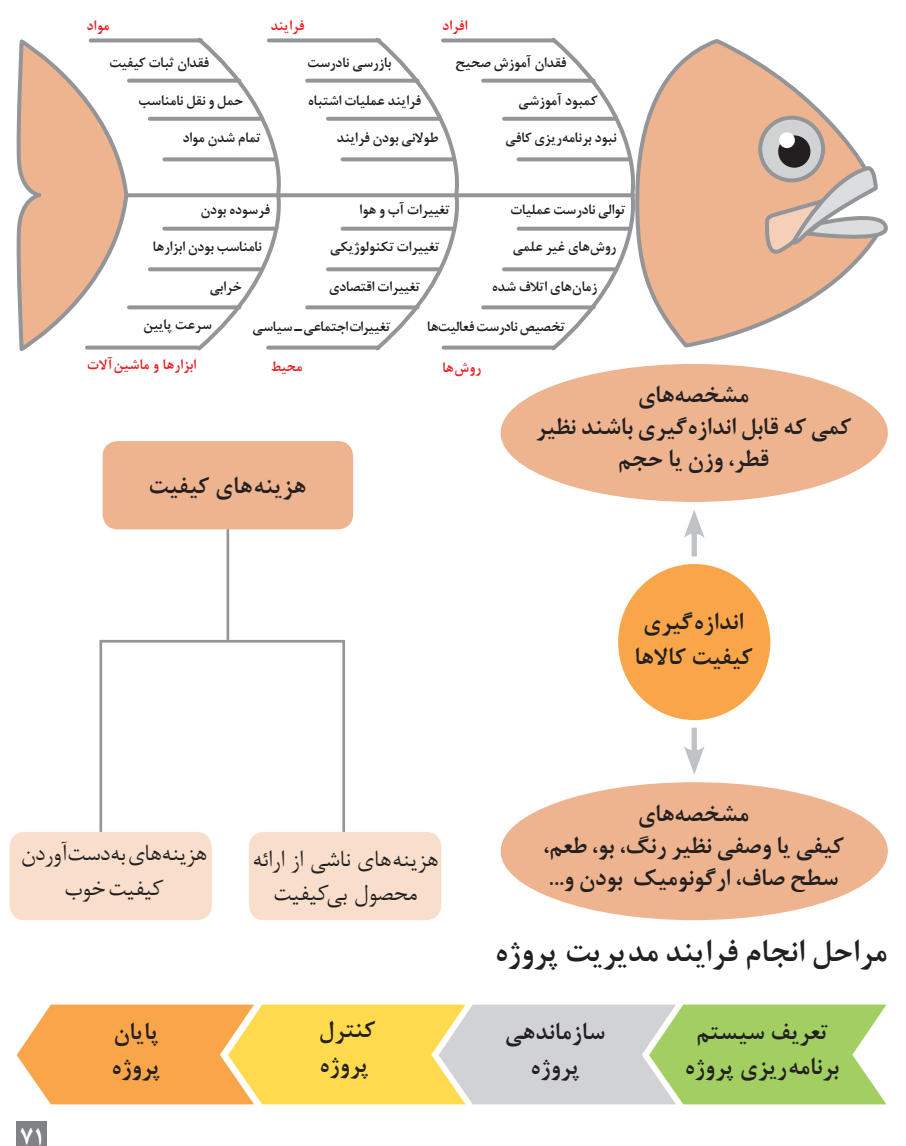

**چرخه انجام کار**

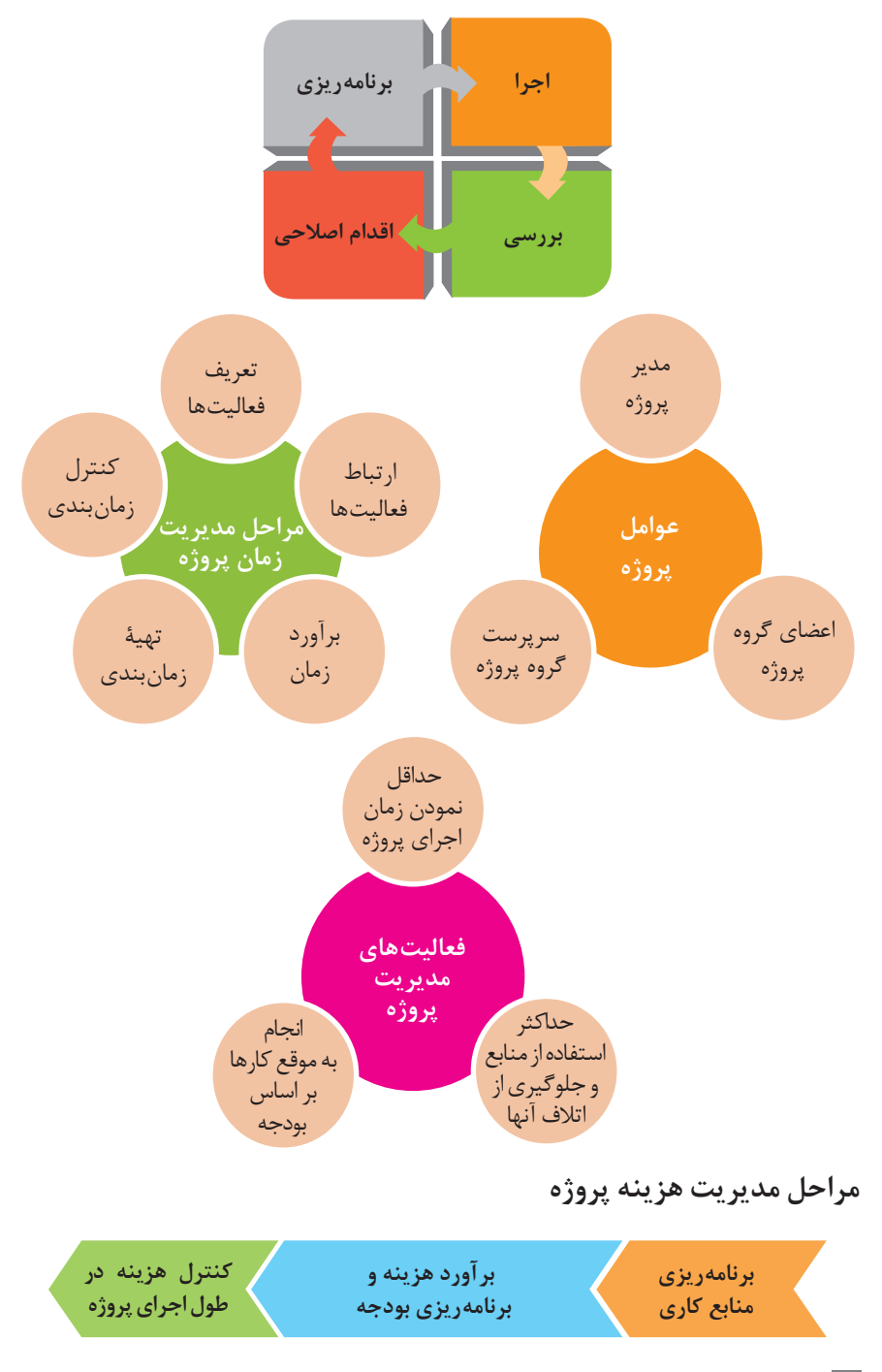

**کاربرد فناوریهای نوین**

**اولویت های علم و فناوری براساس سند جامع علمی کشور**

**اولویت های الف در فناوری:** فناوری هوافضا، فناوری ارتباطات و اطالعات، فناوری هستهای، فناوری نانو و میکرو، فناوریهای نفت و گاز، فناوری زیستی، فناوری زیستمحیطی، فناوری فرهنگی و نرم

**اولویت های ب در فناوری:** لیزر، فوتونیک، زیستحسگرها، حسگرهای شیمیایی، مکاترونیک، خودکارسازی و روباتیک، نیمرساناها، کشتی سازی، مواد نوترکیب، بسپارها (پلیمرها)، حفظ و ذخایر ژنی، اکتشاف و استخراج مواد معدنی، پیشبینی و مقابله با زلزله و سیل و پدافند غیرعامل **اولویت های ج در فناوری:** اپتوالکترونیک، کاتالیستها، مهندسی پزشکی، آلیاژهای فلزی، مواد مغناطیسی، سازههای دریایی، حمل و نقل ریلی، ترافیک و شهرسازی، مصالح ساختمانی سبک و مقاوم، احیای مراتع و جنگلها و بهرهبرداری از آنها، فناوری بومی

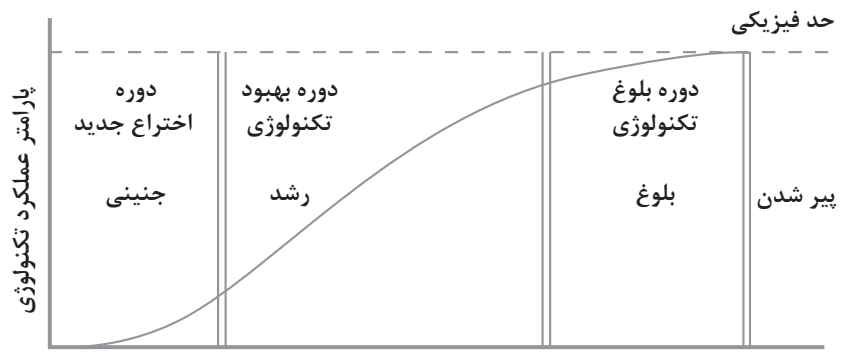

**منحنی پیشرفت فناوری از شروع تا پایان**

**زمان**

**تجسمی از فناوری ها در آینده نزدیک**

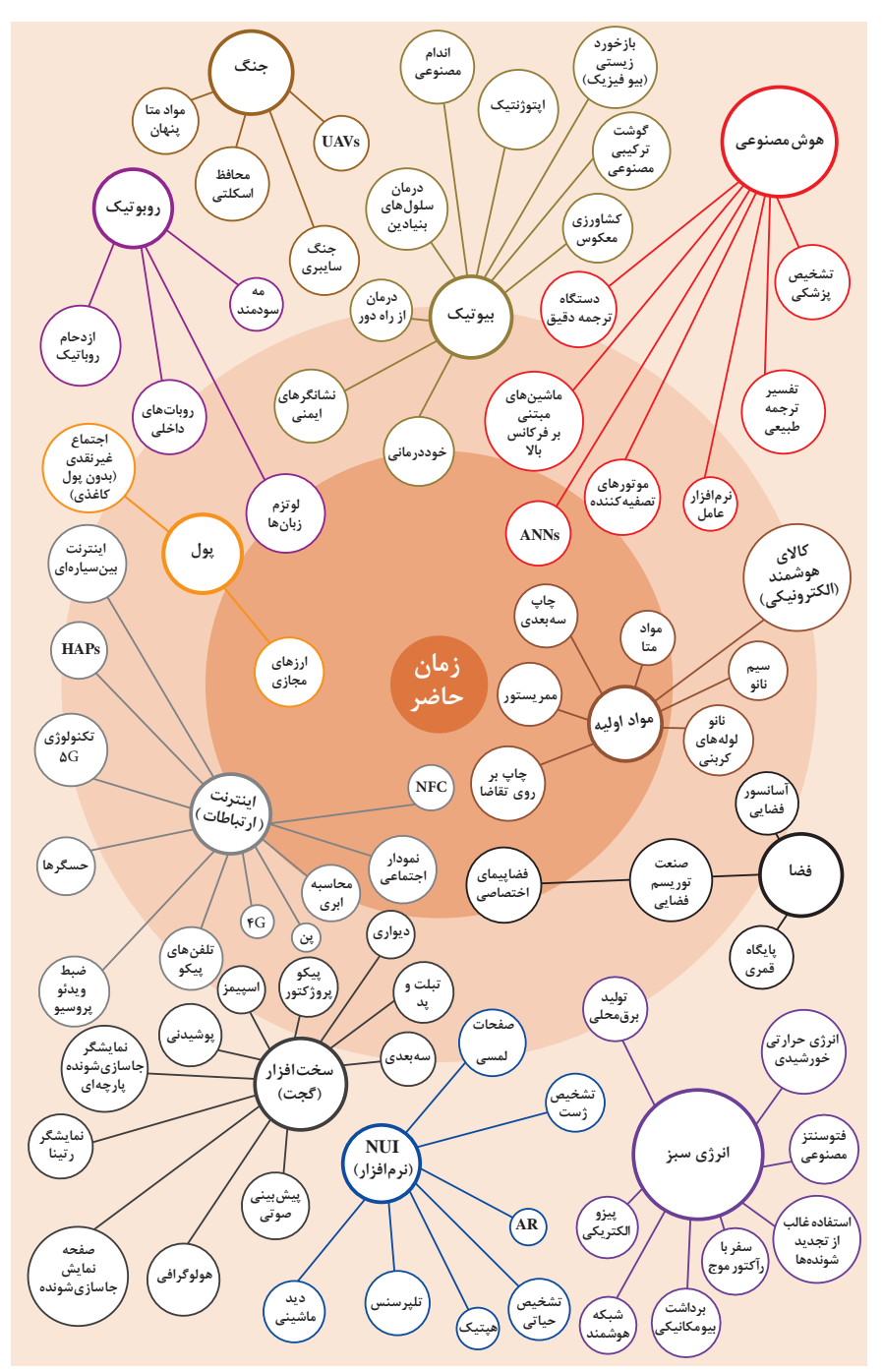

## **چرخه عمر محصول**

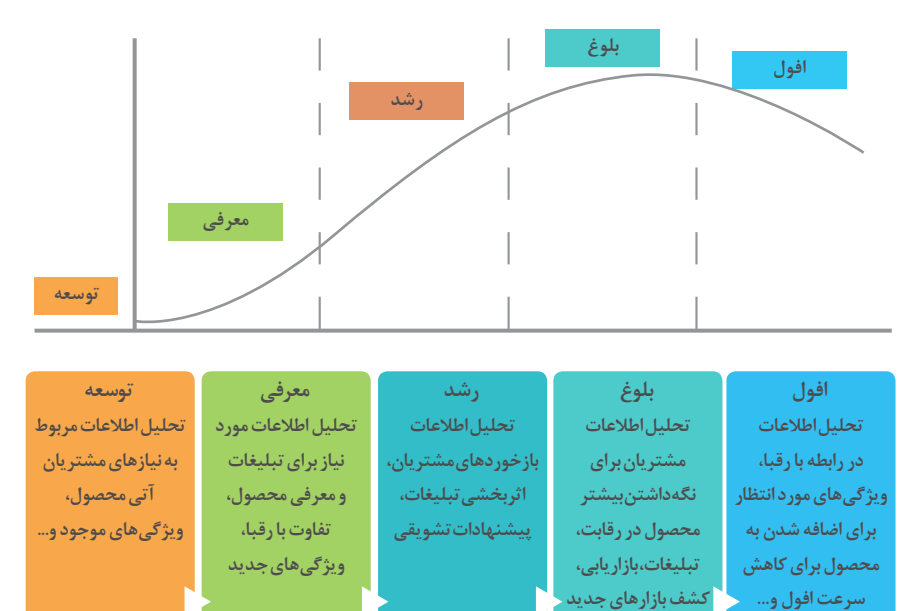

## **سرعت افول و...**

## **سطوح مختلف کسب و کار در دنیای دیجیتالی**

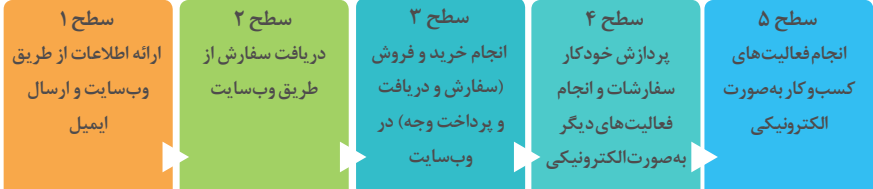

## **ویژگی های کالن داده ها**

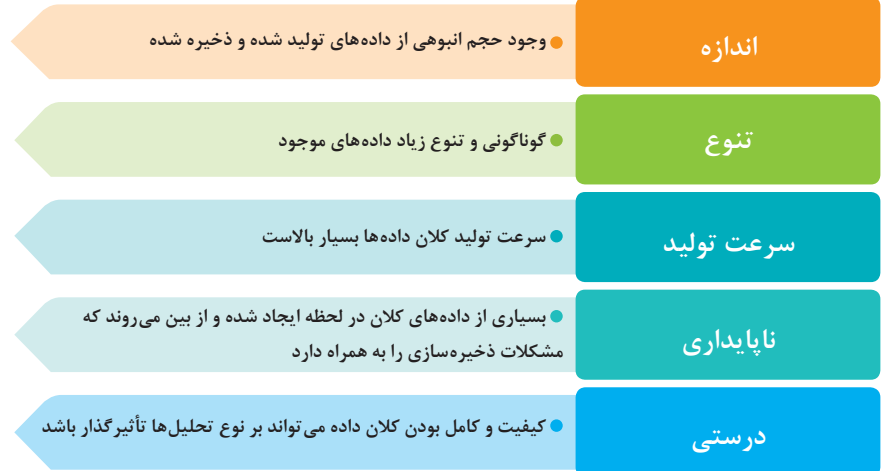

## **کاربرد فناوری نانو**

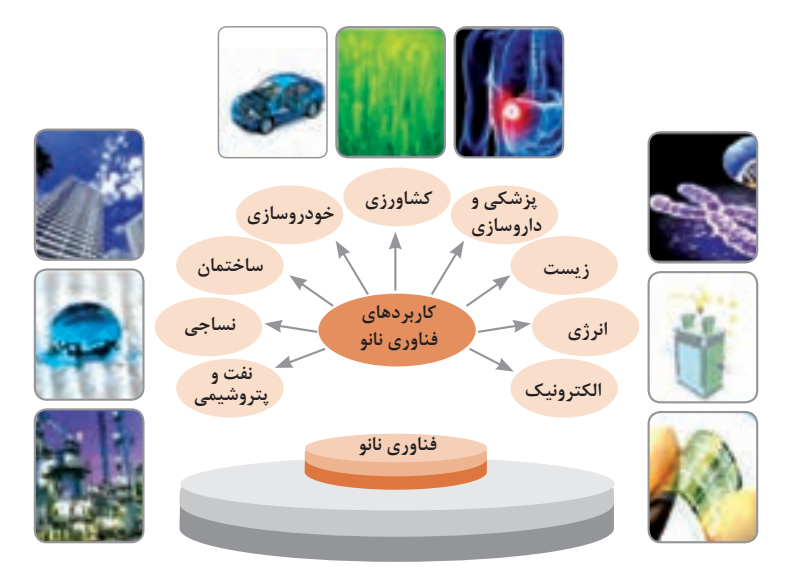

**كارنامه دروس شایستگیهای فنی و غیرفنی پایه یازدهم ـ شاخه فنی و حرفهای رشته:**

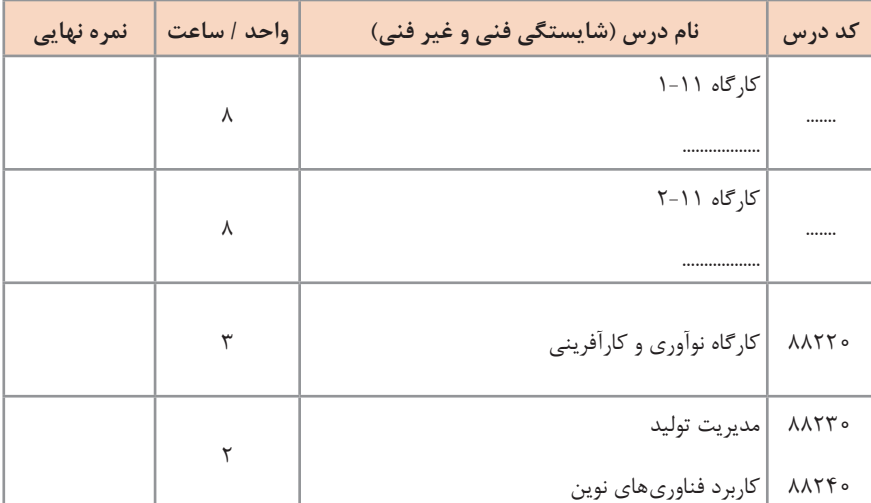

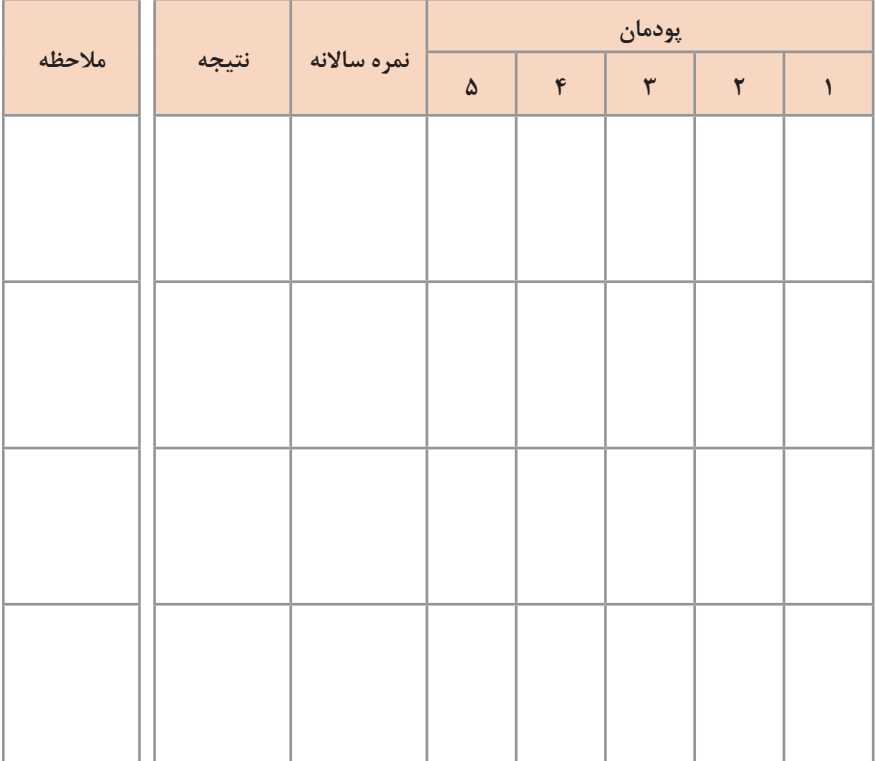

# **ریز نمرات دروس شایستگی های فنی و غیرفنی پایه یازدهم ـ رشته:**

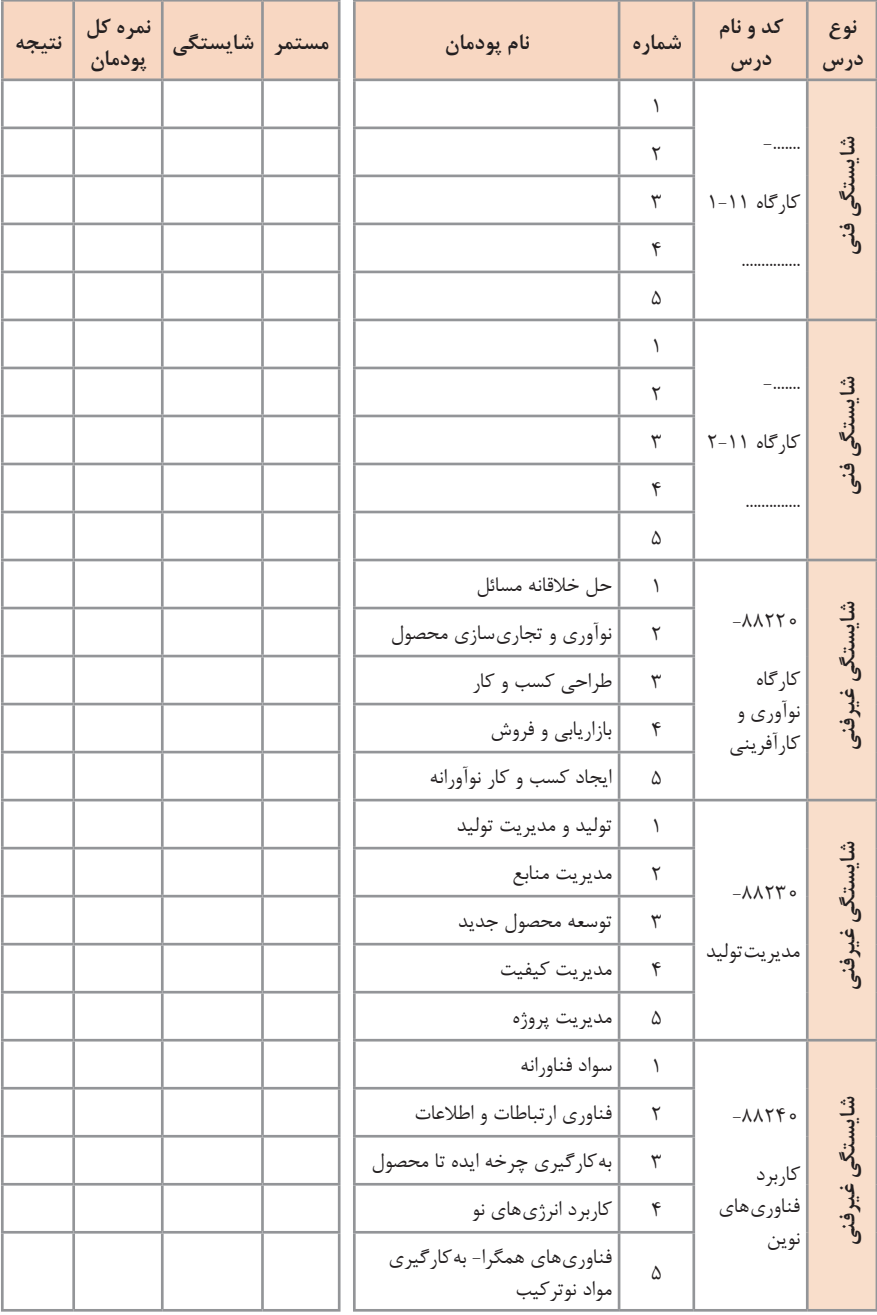

## **واژه نامه**

A

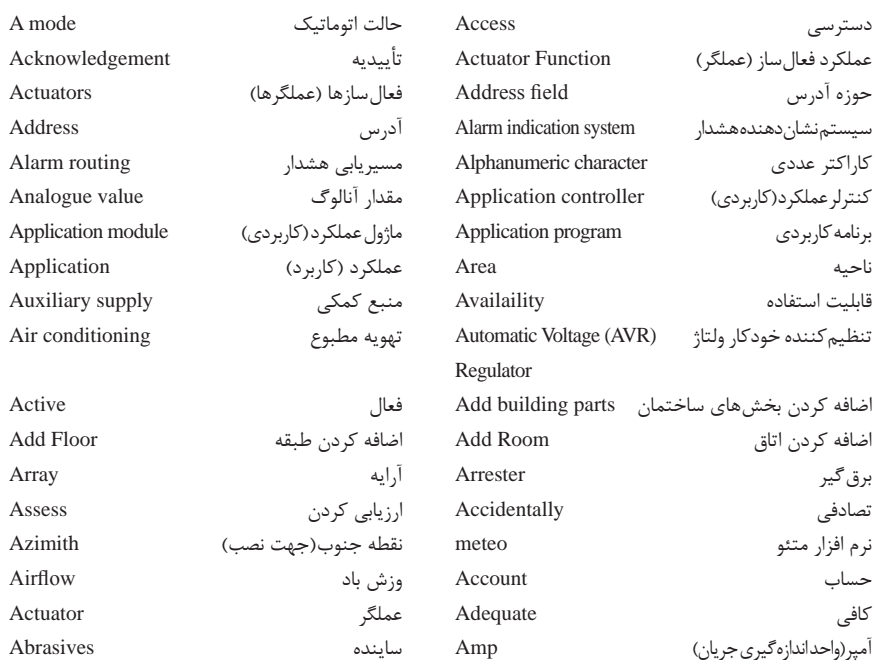

#### B

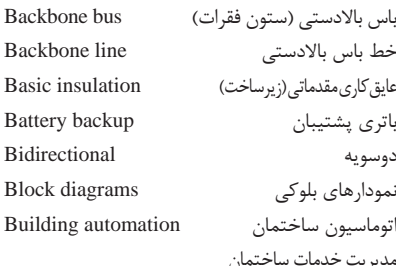

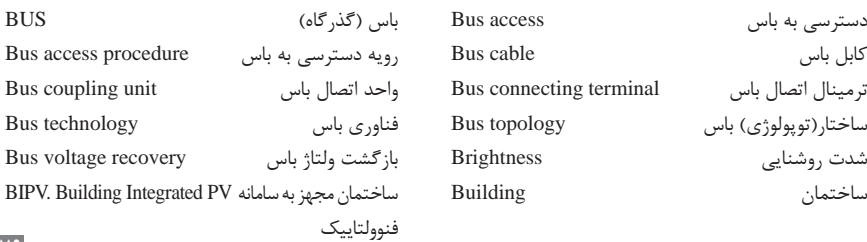

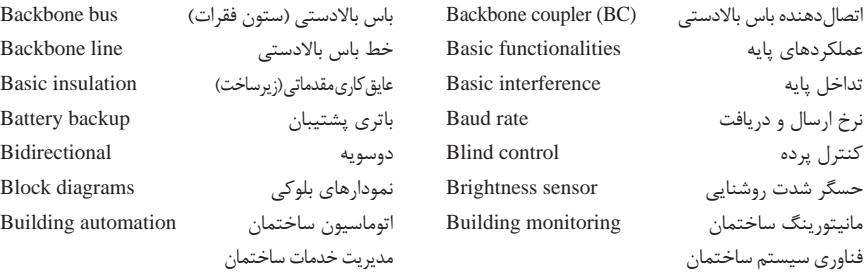

Building services management Building system technology دسترسی به باس access Bus باس )گذرگاه( BUS ترمینال اتصال باس **Bus connecting terminal** ساختار(توپولوژی) باس Bus topology شدت روشنایی Brightness بازگشت ولتاژ باس recovery voltage Bus

**79**

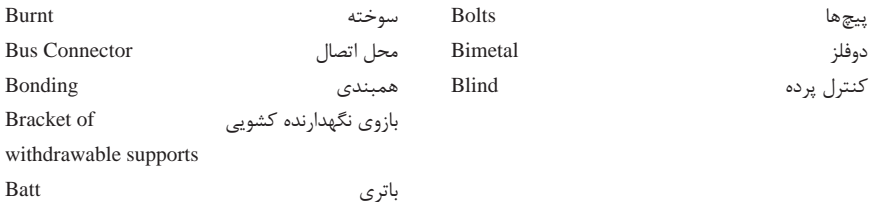

### $\overline{\mathbf{C}}$

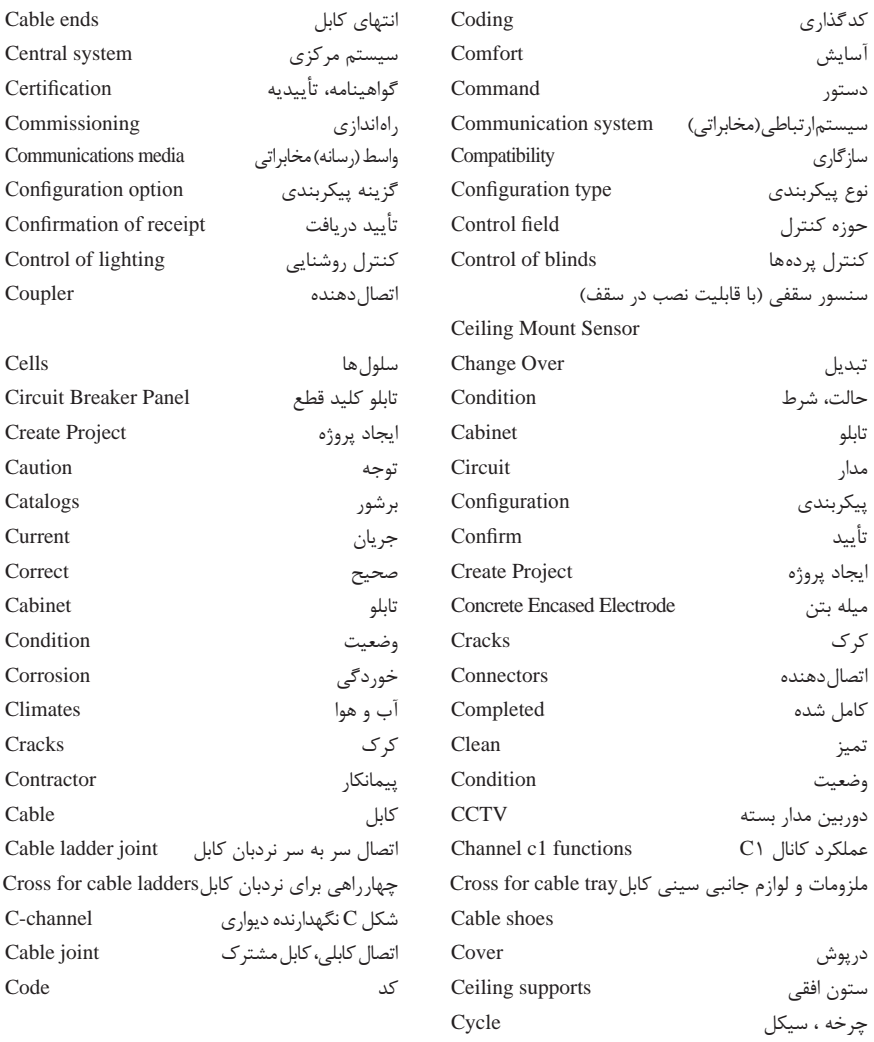

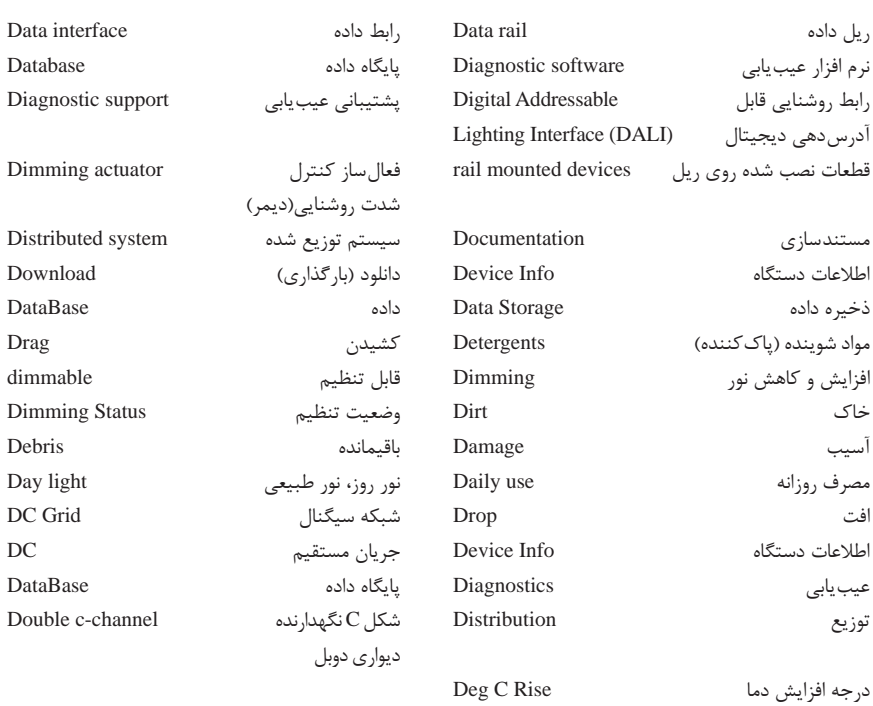

### E

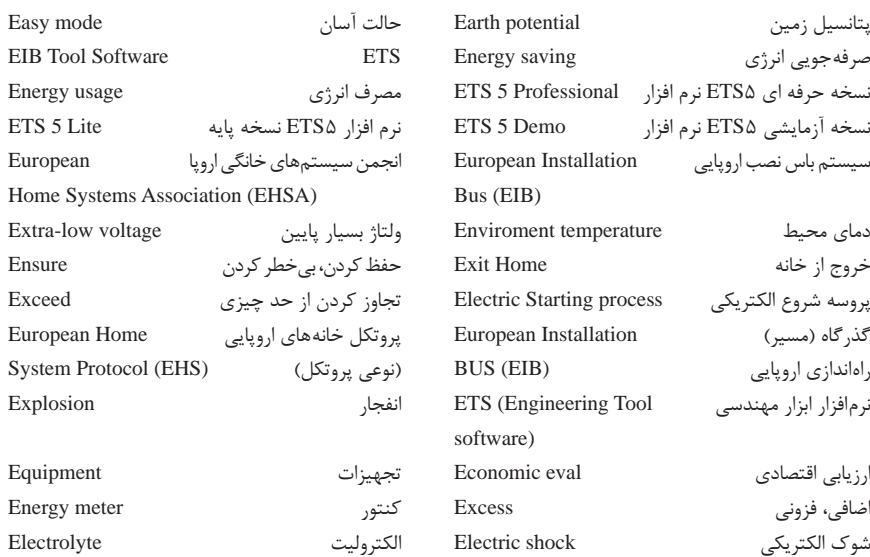

### D

**81**

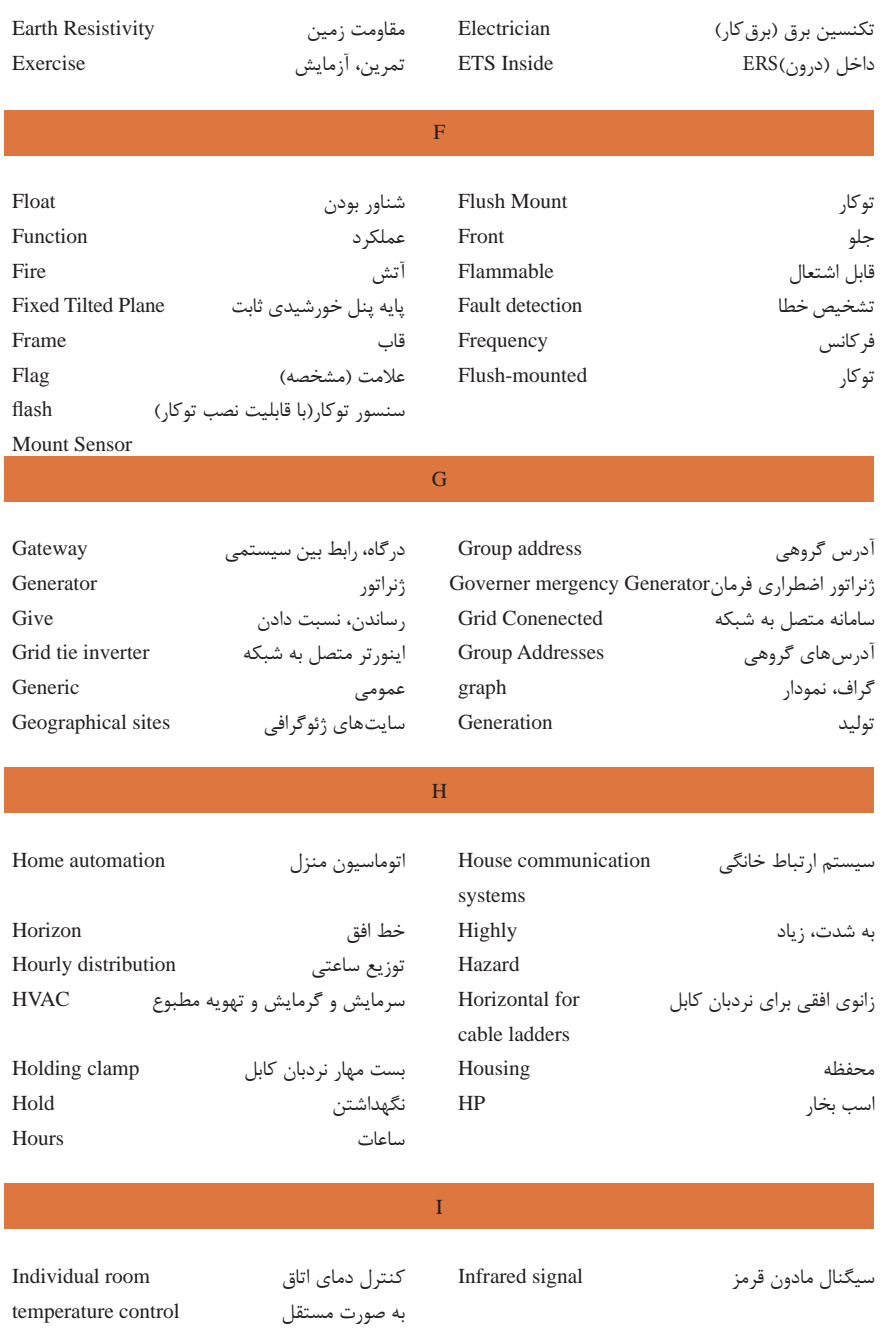

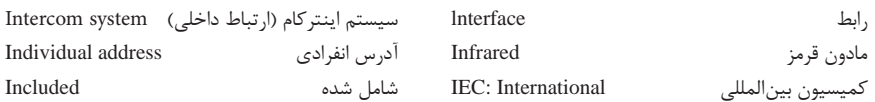

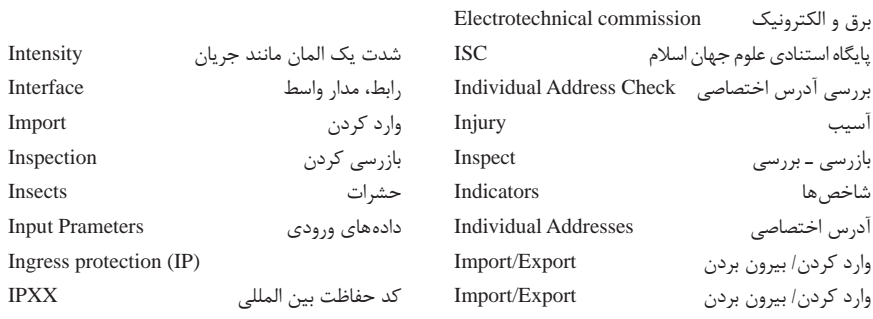

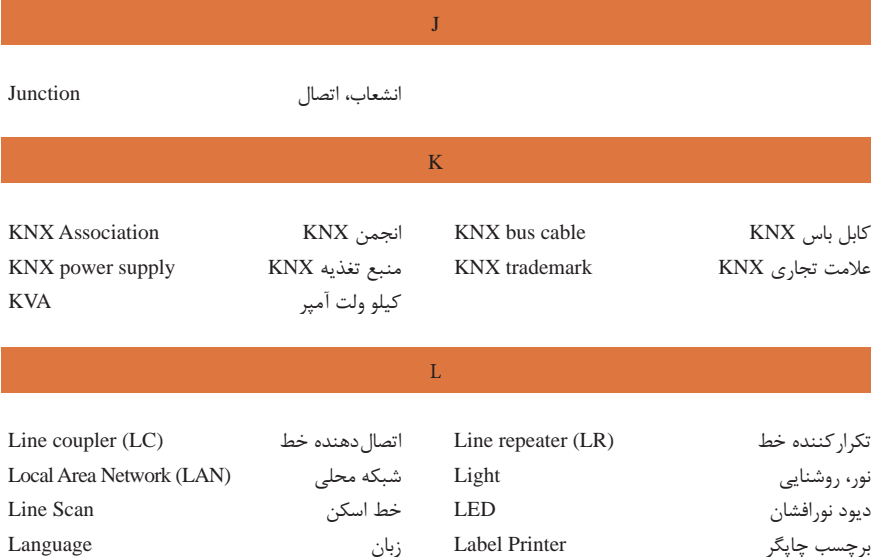

نقطه تنظیم قطع Disconnect Voltage Low مجاز ـ دارای مجوز Licensed Set Point(L V D) پایین ولتاژ کمترین Least طول عمر Longevity سست loose واحدسنجش نور یک لومن در متر مربع Lux سوراخ، نشت Leak حد پایینی limit Lower اتالف Loss لیست List

#### M

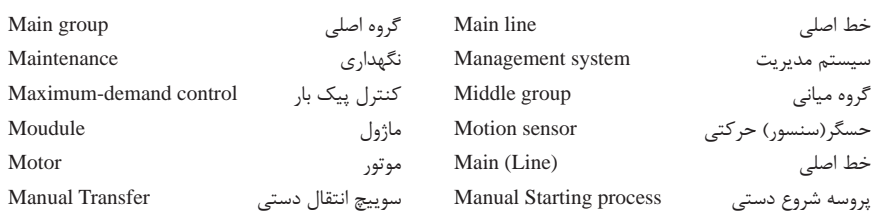

I

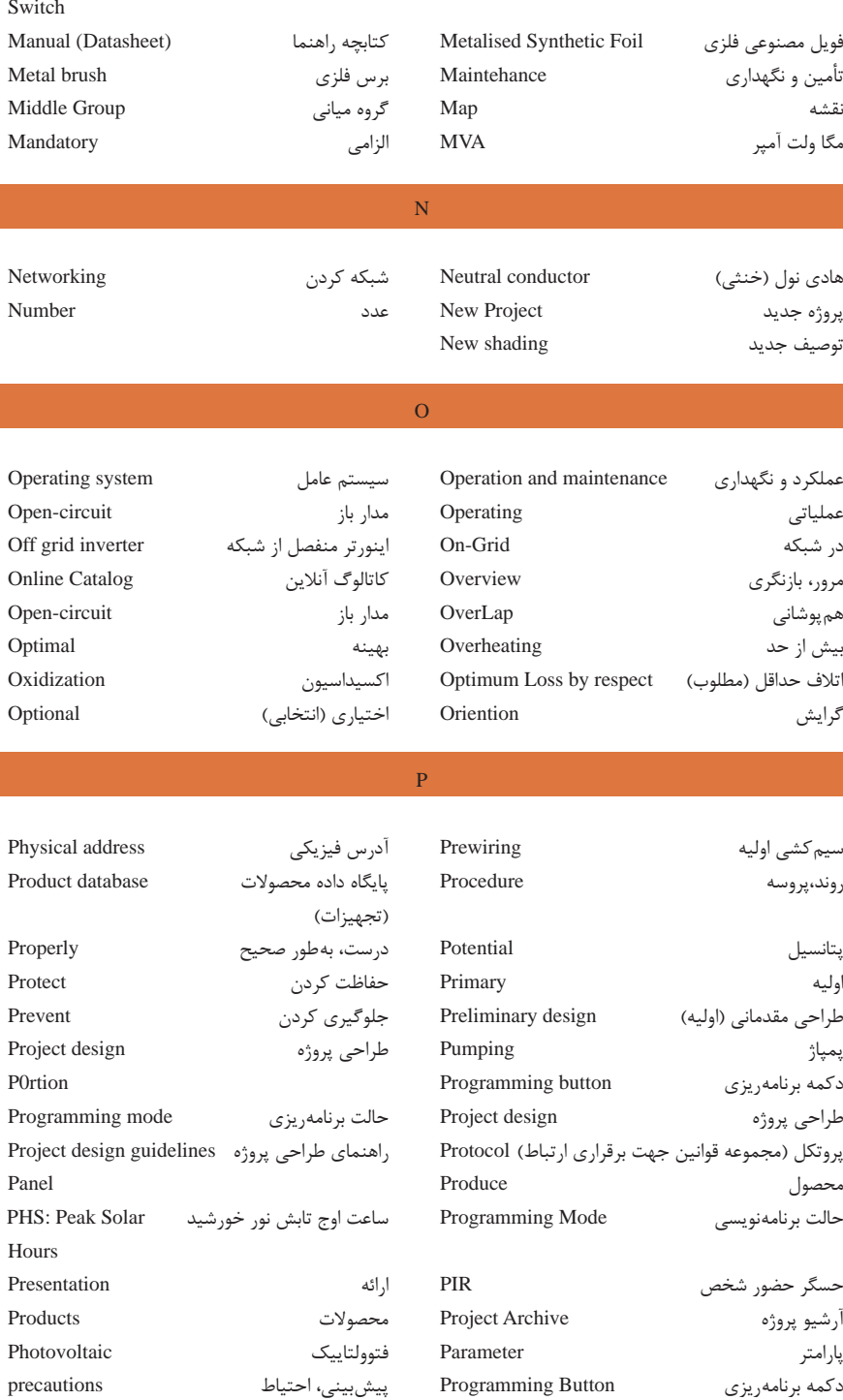

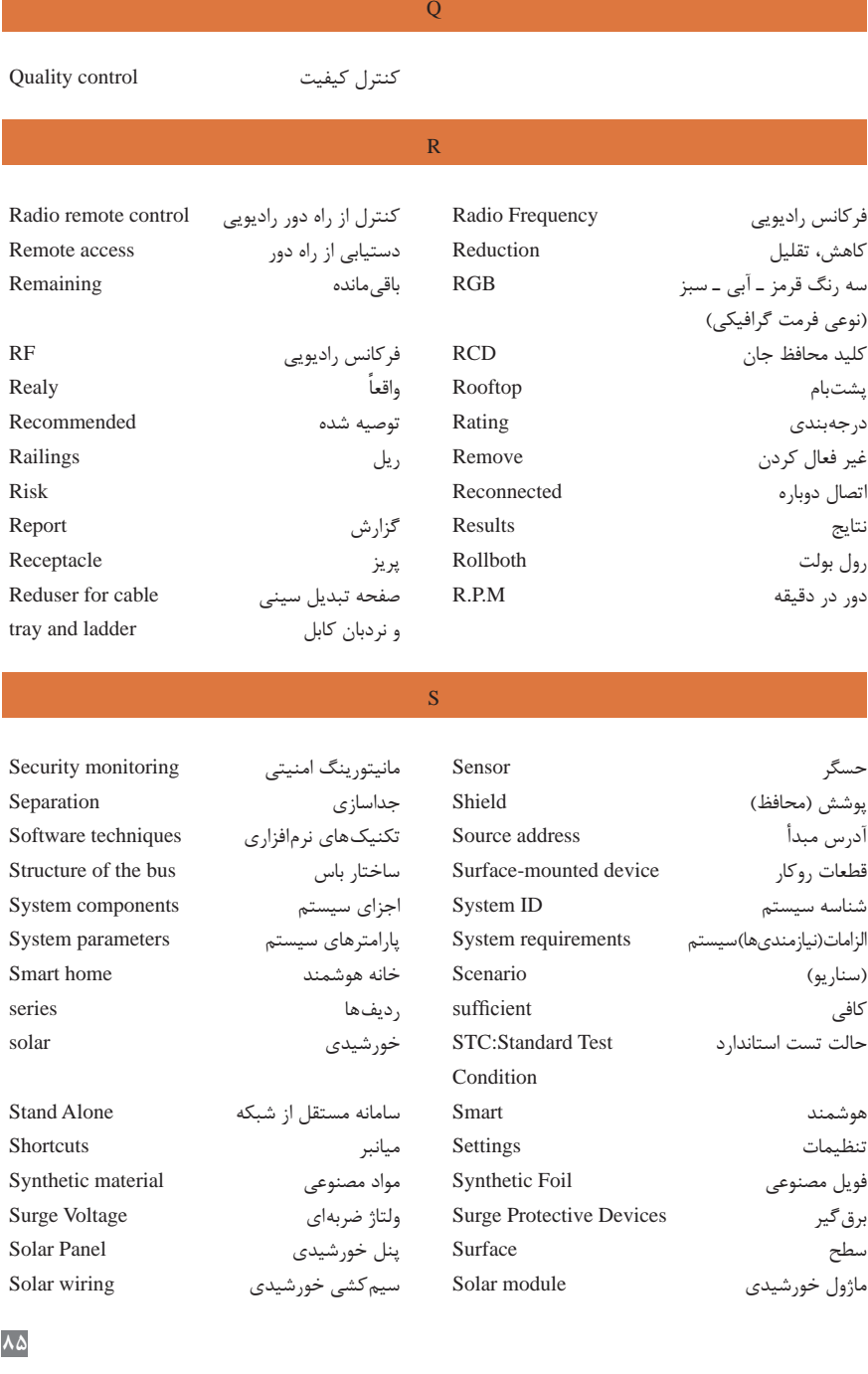

a sa kacamatan ing Kabupatèn Kabupatèn Kabupatèn Kabupatèn Kabupatèn Kabupatèn Kabupatèn Kabupatèn Kabupatèn K

# پارامترها Parameters دانلود جزئی Download Partial

a sa kacamatan ing Kabupatèn Kabupatèn Kabupatèn Kabupatèn Kabupatèn Kabupatèn Kabupatèn Kabupatèn Kabupatèn K

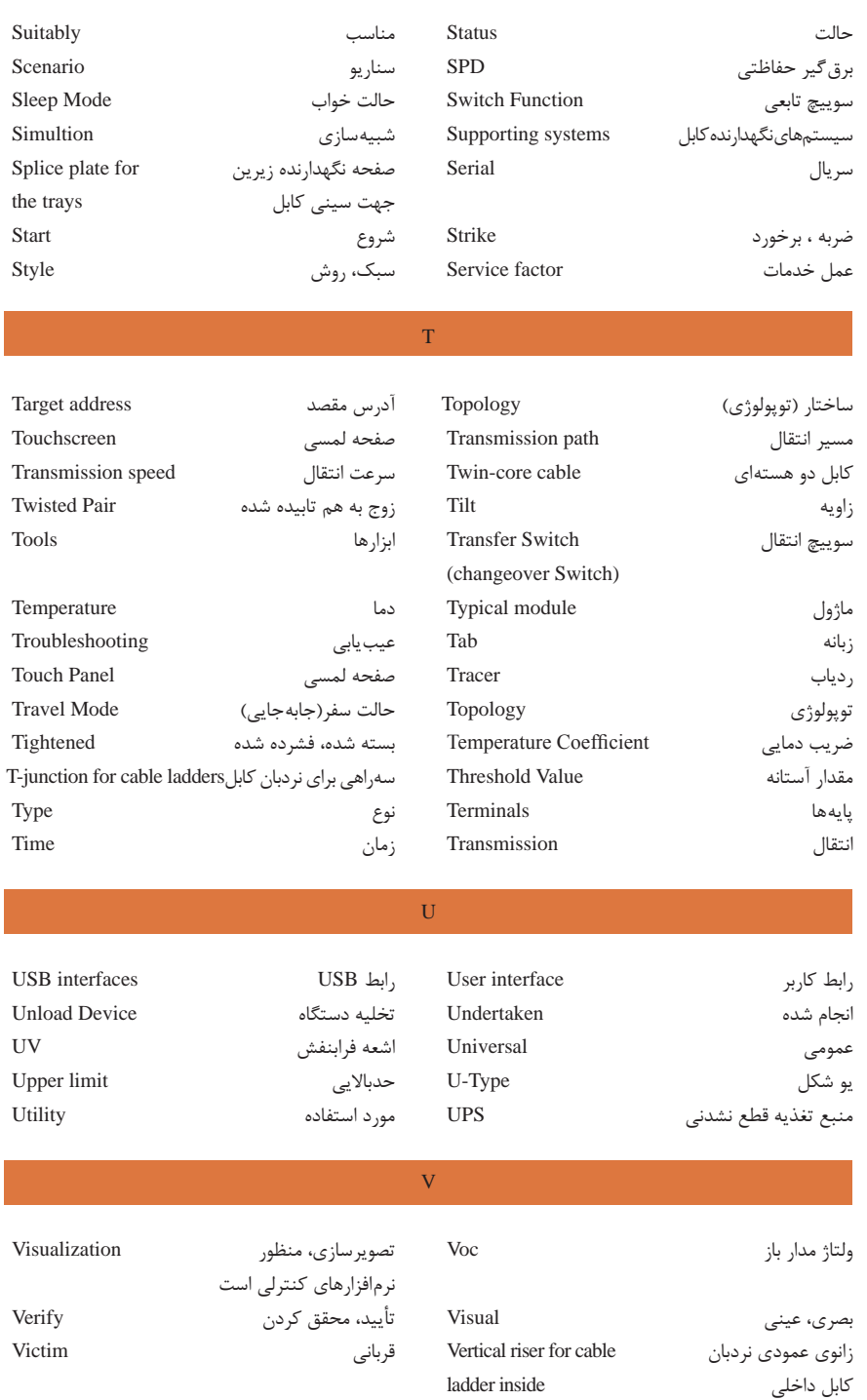

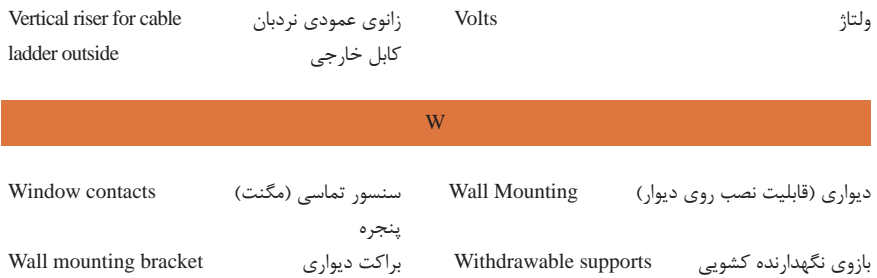

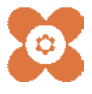

.<br>بهر آموزان محترم، <mark>مهر <sub>ت</sub>ویان عزیز و اولیای آنان می توانند نظر پای اصلاحی خود را دربارهٔ مطالب این کناب از طریق نامه</mark> .<br>به نشانی تهران – صندوق پتی ۶۸۷۴ / ۱۵۸۷۵– کروه دری مربوط و یا پام نخار tvoccd@roshd.ir ارسال غایند. www.tvoccd.medu.ir: 06.9 .<br>دفتر تالیف کیاب کی دری فنی و تر فدای و کار دانش  $-258$